М.Б.Букаты

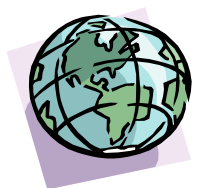

# **Геоинформационные системы и математическое моделирование (ГИС и ММ)**

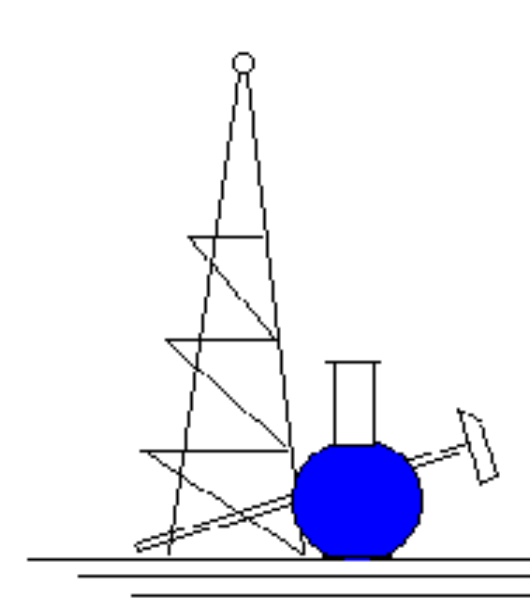

М.Б.Букаты

## **Геоинформационные системы и математическое моделирование (ГИС и ММ)**

*Учебное пособие*

Томск 2009

УДК 556.3:556.5

Букаты М.Б. Геоинформационные системы и математическое моделирование. Учебное пособие. - Томск: Изд. ТПУ, 2009. - 75 с.

Приведены общие сведения об ЭВМ и программном обеспечении, используемом в профессиональной деятельности специалистов, изучающих подземные и поверхностные воды. Рассмотрены основные средства обработки информации, создания и обслуживания профессионально ориентированных баз данных и ГИС, а также методика и программные средства численного моделирования геофильтрации и геомиграции.

Пособие подготовлено на кафедре гидрогеологии и инженерной геологии Томского политехнического университета и предназначено для студентов и специалистов, занимающихся использованием и охраной водных ресурсов.

Печатается по постановлению Редакционно-издательского Совета Томского политехнического университета

Рецензенты:

Попов В.К., доктор геолого-минералогических наук, сотрудник Администрации Томской области Макушин Ю.В., кандидат геолого-минералогических наук, нач. отдела информационно-программного обеспечения территориального центра "Томскгеомониторинг"

Б 20906 – 2009

Темплан 2009

© Томский политехнический университет, 2009

## **Содержание**

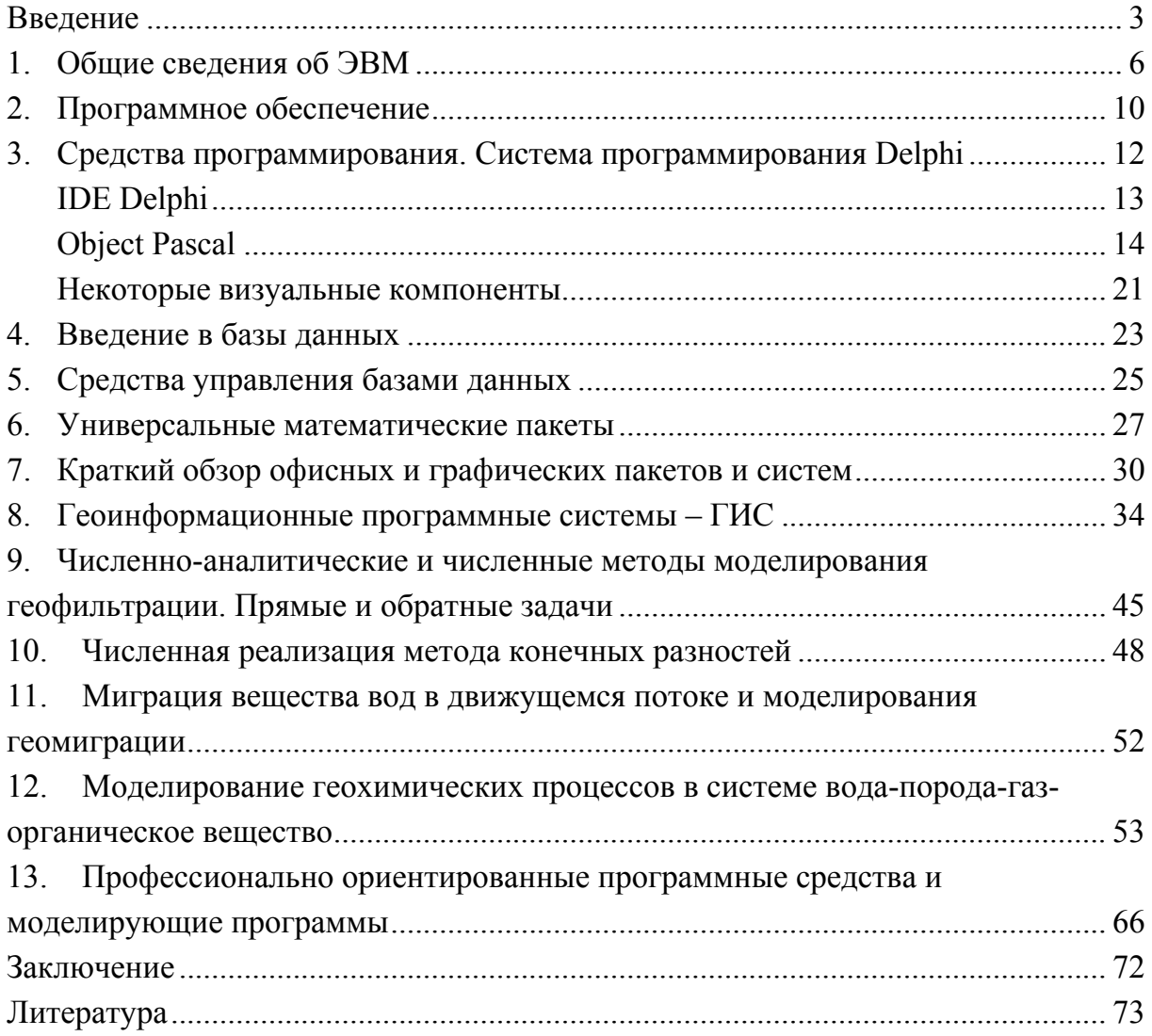

#### Введение

<span id="page-4-1"></span><span id="page-4-0"></span>ГИС и математическое (а точнее численное) моделирование с некоторой долей условности могут считаться разделами науки Геоинформатика (далее ГИ) - новой дисциплины изучающей, создающей и применяющей компьютерные методы и технологии обработки пространственно распределённой информации. Применительно к геологии ГИ называют "геологическая информатика", а к географии - "географическая информатика". Подобный курс (чаще в виде "географической информатики") преподается сейчас примерно в половине вузов России, готовящих специалистов геологического и географического направлений, в течение последних 1 - 7 лет (более 7 лет только в МГУ).

По госстандарту Учебно-методического объединения (УМО) для специальности инженеров информатиков  $071900$ межотраслевой Информационные системы (по областям применения): объект ГИ - географические информационные системы (ГИС) и сети, их программное и информационное обеспечение, способы и методы проектирования и эксплуатации. Таким образом, ГИ и ГИС можно, в определённой мере, рассматривать как две стороны единого целого. Поэтому предметом настоящего учебного курса условимся считать компьютерные методы, технологии и программное обеспечение, используемые при обработке и анализе профессиональной геолого-географической и геоэкологической информации, носящей, в силу своей природы, пространственно распределенный характер. Кроме того, в рамки данного курса включены обзорные сведения о методах и программном обеспечении компьютерного математического моделирования природных, технических и технологических процессов применительно к изучаемой специальности.

Реально применяют различные модели геоинформационного образования в зависимости от основной специальности, отличающиеся по своему содержанию.

Так, в инструктивных документах Роскомприроды геоинформационные методы и реализующие их системы (ГИС) понимаются как средства "обработки и анализа геологических материалов с иелью получения нового знания и практических рекомендаций" (Организация и содержание геолого-съёмочных работ масштаба 1:200000, 1995 г.). Соответственно от ГИС требуется "обеспечить ввод, контроль, хранение геологических и географических данных; преобразование, синтез и интерпретацию координатно-привязанных данных; моделирование и распознавание природных объектов; прогноз картографируемых ситуаций и полезных ископаемых". В **широком** смысле ГИ – фундаментальная естественная наука, изучающая процессы передачи и переработки информации, в узком - наука об обработке информации с помощью ЭВМ.

Теория информации начала развиваться с работ американского математика К.Шеннона. Она связана с понятием энтропии и информации: ноль энтропии - полная информация, бесконечность - исчезающе малая информация. Единица измерения информации – бит; 8 бит=1 байту, в котором могут быть занесены 256 различных целых чисел (им присвоены значения кодов всех символов клавиатуры+служебных символов). Коды букв алфавита, десятичных цифр, и спецсимволов сведены в ASCIIтаблицу (American Standard Coding for Information Interchange – американский стандарт кодирования для передачи информации; 7-битовая схема, но информация хранится в 8-ми битах): 0-127 - арабские цифры, английский алфавит, знаки препинания; 128-255 - национальные алфавиты, символы псевдографики (в России принята "альтернативная" ASCII-кодировка). С появлением Internet постепенно проводится переход на ANSI-кодировку (American National Standards Institute - Американский национальный институт стандартов; "расширенная" 8-и битовая схема), применявшуюся ранее на рабочих станциях. Распространённые меры объёма информации  $2^{10}$ или 1024 байт – это 1 кб,  $2^{20}$  или 1 048 576 – 1 Мб,  $2^{30}$  или 1 073 741 824 – Гб и т.д. При этом данные имеют разные типы: числовые, символьные (текстовые), логические и графические.

Применение теории информации основано на понятии информационной модели, где модель - система, обладающая подобием с некоторой другой (моделируемой) системой, а моделирование - создание модели, может быть предметным (материальным) и знаковым (идеальным), либо смешанным. Модель должна отражать существующие отношения и свойства моделируемой системы. Различают концептуальные модели (предназначенные для решения вопросов классификации, структуризации, целостности) и модели данных (используемые для теоретической обработки и интерпретации). Единица информационной модели - объект, характеризуемый идентификатором, свойствами и их значениями, методами и событиями.

Модели данных подразделяются на сетевые (в т.ч. иерархические иерархия таблиц и наборов данных) и реляционные (системы таблиц со связывающими графами). Информационная моделирующая система - это объединение объектов, связей между нами и преобразований.

Применительно к геолого-географическим наукам в ГИ выделяют два направления:

• накопление, хранение, отображение геологических и географических данных для фактографического и справочно-аналитического обслуживания (средства - автоматизированные системы баз данных, кадастры, ГИС);

• получение новых знаний при вспомогательной роли накопления,

<span id="page-6-0"></span>хранения и отображения геологической информации (системы специализированные по видам данных и методам их обработки, в т.ч. системы моделирования).

Таким образом, с практической точки зрения, для большинства специалистов геолого-географического профиля главное в ГИ - понимание и грамотное использование существующих прикладных программ и программных систем (комплексов), тогда как их разработка, модификация, комбинирование в новые программные прикладные продукты и т. п. обычно отдаются немногим специализирующимся в этой области инженерам прикладного профиля и программистам-математикам.

Но программные средства не существуют сами по себе. Они могут функционировать только в определенной вычислительной среде, включающей аппаратные средства и системную программную среду, хотя бы минимальное знание которых также оказывается необходимым.

История ГИ связана с развитием современных вычислительных средств и программного обеспечения (ПО). Она является по сравнению с другими науками очень короткой, но насыщенной, и, по сути, сводится к двум периодам: эпохе громоздких компьютеров общего пользования и последующему периоду массового производства и внедрения в практику персональных вычислительных систем. При этом вместе с аппаратной средой параллельно бурно развивались и системные и прикладные программные средства.

С конца 60-х до начала 80-х годов в России первое направление включило такие серии отечественных ЭВМ как "Мир", "БЭСМ", "Эльбрус", "Минск", "ЕС ЭВМ", "СМ ЭВМ", "Электроника" и др. В последующие годы, когда отставание электронной промышленности от мирового уровня стало труднообратимым, постепенно начали преобладать импортные персональные компьютеры (главным образом совместимые с IBM PC и Apple), рабочие станции (SUN, HP, IBM и др.) и суперкомпьютеры (Крэй), в т.ч. для многих из этих серий отечественной сборки из импортных и, частично, собственных комплектующих.

#### 1. Общие сведения об ЭВМ

<span id="page-6-1"></span>**ЭВМ** - электронная вычислительная машина. Праобразы – механические вычислительные машины XIX века: Паскаля, Лейбница, Ч.Бэббиджа (1823 г.) и электрические ВМ – релейные "ЭВМ", создававшиеся в начале ХХ века Карлом Цузе, Дж. Стейбницем и в фирме "Белл".

Первой действительно электронной ВМ стала ENIAC, собранная в 1946 г. Д.П.Эккертом и Д.У.Моучли в США (Пенсильванский ун-т; 20 тыс. электронных ламп и 1.5 тыс. реле). Первая "советская" ЭВМ – МЭСМ - собрана в Киеве в 1949 г. Первая персональная ЭВМ - Altair 8800 фирмы MITS, выпущена 1975 г., затем появилась уже близкая к современным вычислительным системам Apple II.

Условно ЭВМ делят на *поколения* соответственно их элементной базе: 1-е на электронных лампах, 2-е на полупроводниковых устройствах (транзисторах), 3-е на основе использования "малых" интегральных схем на монокристаллах кремния, 4-е - на "больших" интегральных схемах  $(BMC)$ .

К последнему поколению принадлежат, в частности, и современные персональные ЭВМ (ПЭВМ), называемые также персональными компьютерами (ПК), постепенно ставшие основным типом вычислительных систем в России с середины-конца 80-х годов. Кроме элементной базы, они различаются также архитектурой БИС-процессоров. Пока преобладают архитектуры совместимые по системам используемых элементарных команд со ставшим стандартом процессором 8086 фирмы IBM (XT). По технологии изготовления они 0.045 мкм, а последние линейки процессоров уже 0.036 мкм. Идет постепенный переход на смешанные и RISCархитектуру, преобладающую у процессоров, применяемых на рабочих станциях.

Последние марки крупнейшего производителя процессоров для настольных и портативных систем, фирмы *Intel*: Intel Core Quad и др. объединяют в одной печатной плате два-четыре 32-разрядных ядра. В рабочих станциях обычно используются 64-разрядные процессоры Intel Xeon и Intel Itanium.

Наиболее известные альтернативные типы "IBM-совместимых" процессоров выпускаются фирмой **AMD**, последние из которых K8 и K9 или Athlon (по-гречески "состязание") - в большинстве тестов практически не уступают процессорам Intel той же частоты. Они также 2, 4 или 3-ядерные. Сравнительно известна также фирма Cyrix, входящая в VIA Technologies Inc., которая выпускала ряд процессоров, преимущественно для портативнях систем. Также для переносных компьютеров компанией Transmeta выпускается линейка процессоров Crusoe с необычной и, похоже, довольно эффективной архитектурой. Вообще цены альтернативных процессоров при равных характеристиках обычно примерно на 25% ниже. В 80-х - начале 90-х годов наиболее известным у нас альтернативным производителем ПЭВМ являлась фирма *Apple*, выпускающая последние годы ПК на базе процессора iMac, сейчас это место принадлежит AMD.

Как уже отмечалось, в последние годы происходит переход на серийный выпуск процессоров с RISC-архитектурой (Reduced Instruction Set Computers; Alpha-процессоры), отличающейся упрощенной системой элементарных команд и за счет этого более высоким быстродействием при

равной стоимости. Обладая обычно большей мощностью, они довольно долго оставались и более дорогими, применяясь преимущественно в наиболее мощных ПК и в рабочих станциях. С совершенствованием технологий произошёл массовый переход на серийное производство ПК на базе процессоров относящихся к этому типу (процессоры AMD, смешанные архитектуры Intel). Раньше других выпуск ПК iMac на RISC-процессорах PowerPC был начат фирмой Apple. К этому ряду относятся и процессоры Crusoe, а также MIPS, SPARC, PowerPC, DEC Alpha, HP PA-RISC, Intel 960, AMD 29000 и др., применяемые в рабочих станциях.

ЭВМ это в действительности вычислительная система, которая включает (может включать):

1) устройства ввода-вывода и встроенного/внешнего хранения данных (ввод: клавиатура, мышь, трэкбол, модем, дигитайзер, сканер, джойстик; вывод: дисплей, матричные, струйные и лазерные принтеры, плоттеры; ввод-вывод-хранение: устройства внешней магнитной, магнитооптической или оптической-CD памяти (CD - чтение, CD-R - однократная запись/чтение, CD-RW - многократная запись/чтение), новый аналог CD -DVD (новый стандарт; отличается структурой дорожек, ёмкостью и быстродействием; разновидности: -ROM, -Video, -Audio); дисковой и др. памя--<br>ти – винчестеры, дисководы, стриммеры; носители данных - "жесткие" и "мягкие" диски различных типоразмеров и способов записи информации, магнитная лента, флэш-память (Flash Memory Cards); для повышения надежности и производительности дисковой памяти начато применение технологии RAID - избыточных массивов независимых дисков (Redundant Arrays of Independent Discs);

2) устройства внутренней памяти – постоянной ПЗУ и оперативной ОЗУ (ROM - Read-Only Memory - "только для чтения" и RAM - Random Access Memory - "устройства памяти чтения-записи со случайным досту- $TOM'$ );

3) центральный *проиессор* - ШП и дополнительный или встроенный арифметический процессор-сопроцессор (характеристики ЦП: разрядность - 16, 32, 64 или 128 бит; тип интерфейса - способа обмена данными с системной шиной; тактовая частота - 2400, 2800, 3060, 3200, 3400 и т.п. МГц. тип адресации памяти, число пакетов данных за такт - до 4, стадии обработки-конвеер: выборка из кэша - декодирование - выполнение - запись результатов = всего 15-20 и более шагов);

4) системная или "материнская" плата, включающая системную шину, также имеющую собственную частоту (133, 150, 200, 100х4=400,  $200x4 = 800$ ,  $400x4 = 1600$  МГц и т.п.), во многом определяющую конечную производительность системы. Motherboard (Mainboard) включает: разъём для ЦП, слоты для модулей оперативной памяти, чипсет-базовый набор микросхем (северный мост отвечает за связь ЦП с оперативной памятью и графической подсистемой; южный мост коммутирует северный мост с жестким диском и др. периферией), слоты для видеокарты и др. периферийных устройств, разъёмы для жестких дисков, CD-привода, дисковода, мыши, клавиатуры и т.п.

Внешне ПЭВМ состоит из дисплея, клавиатуры и системного блока. Остальные подсоединяемые устройства называются *периферийными*. При совмещении плоского ЖК-дисплея и одноплатного системного блока в одном корпусе ПЭВМ называют "*панельными*" (Panel PC; для ввода часто используют сенсорный экран).

*По размерам* (и, соответственно, *мощности* и *ценам*) ЭВМ подразделяются на **суперпортативные** ("записная книжка", "карманный"), **портативные** (Notebook – "блокнот", переносной), **персональные** (обычные настольные ПК), **рабочие станции** (часто, напольная тумба или внешний вид обычного ПК) и **суперЭВМ**. Они также могут быть одно- и многопроцессорными.

Наиболее известные фирмы производители *рабочих станций* (Workstation): DEC, InterGraph, SUN, IBM, Hewlett-Packard. Сейчас они обычно основаны на RISC-архитектуре. Применяемые для них операционные системы – Windows NT, VAX/VMS, UNIX и др., как правило, полноценно поддерживают **многопроцессорный** и **многозадачный** режимы работы; большой объём ОП + специальная приставка-сервер; жёсткий диск до 100 и более Гб; дисплеи обычно 256 цветов (до 16.7 млн. цветовоттенков), экран 19-37 дюймов, разрешение более 1664×1248 точек; сетевые средства – программное обеспечение DECnet, ETHERnet и др.

В последние десятилетия глобальное распространение получили *компьютерные сети*, объединяющие ЭВМ разных классов, которые разделяются на

1) *локальные* (ЛВС; ЭВМ+сетевой адаптер+кабель или радиосвязь):

- одноранговые (общие диски, принтеры, связь, Windows for Workgroups),
- многоранговые (с подключением к файл-серверу и/или серверу приложений) и

2) *региональные*/мировые/глобальные (модем – модулятор – демодулятор, телефонная или кабельная сеть, спутниковая связь).

ЛВС могут иметь шинную, кольцевую или звёздообразную архитектуру и соответствуют стандартам Ethernet (обнаружения коллизий и повтора сообщения) или Token Ring (передачи маркера). Связь компьютеров в сетях может быть кабельной, беспроводной и смешанной.

Региональные сети, крупнейшая из них Internet, объединяют множество ЭВМ и локальных сетей (каждая ЭВМ/локальный сервер - host-

<span id="page-10-0"></span>"хозяин" с уникальным именем) и предоставляют возможности выполнения распределённых вычислений программами-приложениями, пересылки электронной почты (e-mail), проведения телеконференций, доступа к удаленным архивам, поиска в индексированных базах данных, использования меню ресурсов и глобальной гипертекстовой информационной системы (WWW, буквальный перевод: World - мировая, Wide - широкая, Web - паутина или "всемирная паутина"; развивается с 1992 г.). Для перемещения в последней применяются специальные программы - browser'ы и оболочки типа Internet Explorer (IE). Информация на Web-server'ах, составляющих "скелет" сети, делится на свободно доступную и доступную после регистрации и оплаты услуг. Услуги Internet предоставляют фирмыпровайдеры (крупнейшая из них в PФ – Relcom).

С развитием сетевых технологий началось производство ПЭВМ, специально предназначенных для работы в сетях. Они обладают ограниченной собственной мощностью, что компенсируется использованием мощностей обслуживающего сервера, и, соответственно, низкой стоимо-**СТЬЮ** 

## 2. Программное обеспечение

Программное обеспечение ЭВМ подразделяется на два вида

<span id="page-10-1"></span>• системное: операционные системы (ОС) и сервисные системные программы для организации диалога с пользователями, системные утилиты для обслуживания дисков, сетевой навигации, электронной почты, антивирусы и т.п.

• прикладное: общего пользования (пригодное для широкого круга профессий) и специализированное (профессионально-ориентирован-Hoe).

#### Обычно ОС включают:

- базовую систему ввода вывода (BIOS).
- программы начального тестирования и загрузки ОС, находящиеся в  $\Pi 3V$ ,
- дисковые системные файлы (io.sys и dos.sys), командный процессор (command.com), программы-внешние команды ОС (format.exe и т.п.),
- файлы конфигурации (autoexec.bat, config.sys и системный реестр registry), инициализации приложений (с расширением ini),
- драйверы устройств, а также
- сервисные программы-оболочки и ОС (типа Norton Commander, Disk Navigator, FAR, Windows, UNIX, Linux, XENIX и т.п.),
- программы-трансформаторы передаваемых потоков информации (Dblspace.bin, шифровщики-дешифраторы и др.).

В системном программном обеспечении за последние 20 лет смени-

лись несколько поколений индивидуальных, многозадачных, сетевых и многопользовательских ОС:

- $\bullet$  DOS.
- Windows (3.1, 95, 98, Millennium, 2000, XP, Vista, 2003, 2008),
- семейство NT сейчас 5 и выше,
- UNIX, Linux (конкурирует с Windows NT; платформы Intel, Sun, Alpha).
- REAL/32 (многопользовательская реального времени "многодосик") и др.

Революционные изменения, как по форме, так и по содержанию претерпели и прикладные программные средства - "program/software" ("приложения" операционных систем - "application").

Все используемые прикладные программы и комплексы можно условно подразделить на две составляющие:

#### ■ программные средства общего назначения

а) средства программирования,

б) программы сетевой коммуникации-связи,

в) системы делопроизводства (текстовые процессоры-редакторы, издательские системы, программы-"переводчики" и др.),

г) средства управления базами данных,

д) табличные процессоры для первичной обработки и визуализации данных,

е) графические пакеты, в т.ч. обеспечивающие функционирование геоинформационных систем (ГИС) и картографирование,

ж) проблемно ориентированные математические системы, пакеты программ для вероятностно-статистического анализа информации,

з) офисные системы;

и) САПР, обучающие системы и т.д.;

• профессионально ориентированные научно-производственные программы и программные комплексы, непосредственно используемые при проведении разноплановых профессиональных исследований. Применительно к гидрологическим, гидрогеологическим и другим нашим направлениям это:

а) АРМ (автоматизированное рабочее место) специалиста гидрогеолога/инженера геолога/гидролога и т.п.,

б) программные комплексы для численного моделирования геофильтрации, геомиграции, гидрогеохимических процессов,

в) различные узкофункциональные программы и др.

Последние во многих случаях могут интегрировать функции и возможности первых, в т.ч. путём программного обращения к их исполняемым модулям и наоборот. Так, ГИС - это в большинстве случаев комплекс <span id="page-12-0"></span>программ-модулей общего назначения и профессионально ориентированных программ, как объединённых общей программной оболочкой, так и самостоятельных или же относительно независимых.

Программные средства общего назначения часто объединяются в офисные системы или программные комплексы (обычно включают текстовый редактор + табличный процессор + СУБД + графический редактор + органайзер + средства создания презентаций + средства сетевой навигации и e-mail) и издательские системы (мощные текстовые редакторы и системы работы с векторной и растровой графикой).

Развитие программных средств привело к реорганизации рынка труда специалистов-компьютерщиков, создающих и обслуживающих материальную часть и программное обеспечение вычислительных систем. Если раньше они делились на операторов и программистов, причём среди последних различали системных и прикладных, то сейчас у них существует разделение ролей в соответствии с преимущественно исполняемыми функциями:

- администратор баз данных;
- компьютерный оператор/аналитик;
- специалист по компьютерным сетям и сетевому оборудованию;
- сетевой администратор;
- инженер по программному обеспечению;
- программист-кодировщик;
- специалист по multimedia;
- специалист по технической поддержке;
- $\blacksquare$  Web-дизайнер:
- технический писатель.

## 3. Средства программирования. Система программирования Delphi

<span id="page-12-1"></span>Основой средств программирования служат языки программирования, которые относятся

• к низкому уровню (внутренние языки процессора - перечни его прямых команд и легко переводимые в команды простые условные описания - Assembler'ы);

• к высокому уровню, в котором, в свою очередь, выделяют языки:

а) структурного программирования (Алгол, Фортран, Бэйсик, Си, Паскаль. Кобол и др.):

б) ООП - объектно-ориентированного программирования (Basic 5 и выше, C++ - Си, Delphi-Pascal, Java и т.п.);

в) логического программирования - задаются не инструкции, а логические правила, аксиомы, факты и отношения между объектами (Пролог, <span id="page-13-0"></span>языки экспертных систем).

Средством программирования являются системы программирования, с помощью которых реализуется написание текста программ на языке программирования, их отладка и компиляция в исполняемый модуль собственно конечную программу, написанную в виде последовательности команд процессора (трансляция программ).

В отдельных случаях, например в ранних Бэйсике, Lisp и некоторых др., перевод программы в команды (машинные коды) осуществляется непосредственно на этапе исполнения (интерпретация программ).

Системы программирования реализуются в виде интегрированной среды разработки программ/приложений  $(IDE - Integrated Development$ Environment). Наиболее широко применяемые как профессионаламипрограммистами, так и обычными пользователями, системы программирования Power Fortran, C-Builder, Delphi, Visual Basic (VB) и JBuilder (язык Java), относятся к новому поколению средств программирования, называемому RAD (Rapid Application Development или "быстрого развития приложений").

Среди них Delphi отличает наиболее логичное построение и, следовательно, простота, а, для многих задач, и быстродействие, что делает её доступной широкому кругу пользователей и удобной для целей обучения. В 2001 г. фирмой Borland-Inprise начата продажа его последних версий Delphi 6 и Kylix for Linux. Первую, впервые среди подобных продуктов, отличает возможность создания межплатформенных программ, функционирующих как в ОС Windows, так и в Unix, а вторая специально предназначена для ОС Unix-стандарта, применяемых в рабочих станциях.

#### **IDE Delphi**

Среда разработки Delphi (рис. 3.1) включает:

<span id="page-13-1"></span>■ редактор кодов (текста программы) с функциями автоввода, автоподсказки, автозамены, поиска, перехода на установленные точки;

• отладчик, осуществляющий проверку синтаксиса, правильности использования переменных, пошаговый прогон, прерывания, слежение за содержимым переменных - ячеек памяти, "интеллектуальные" изменения текста - удаление пустых процедур, подключение модулей;

■ линейку инструментов быстрого доступа:

• палитру компонентов - библиотеку заготовок визуальных и невизуальных компонентов с поддержкой авторедакции текста при вставке/удалении компонентов;

- редактор изображений (Image Editor);
- рабочий стол баз данных (Database Desktop);
- *хранилише типовых "скелетов" программ* (Repository);
- систему управления проектом (составляющими файлами);
- <span id="page-14-0"></span>• систему управления версиями (PVSC);
- средства подключения внешних программ-инструментов (Tools);
- развитую *помощь* (Help);

инспектор объектов с просмотром, установкой и редактированием их свойств и методов и установкой реакций на события (Object Inspector);

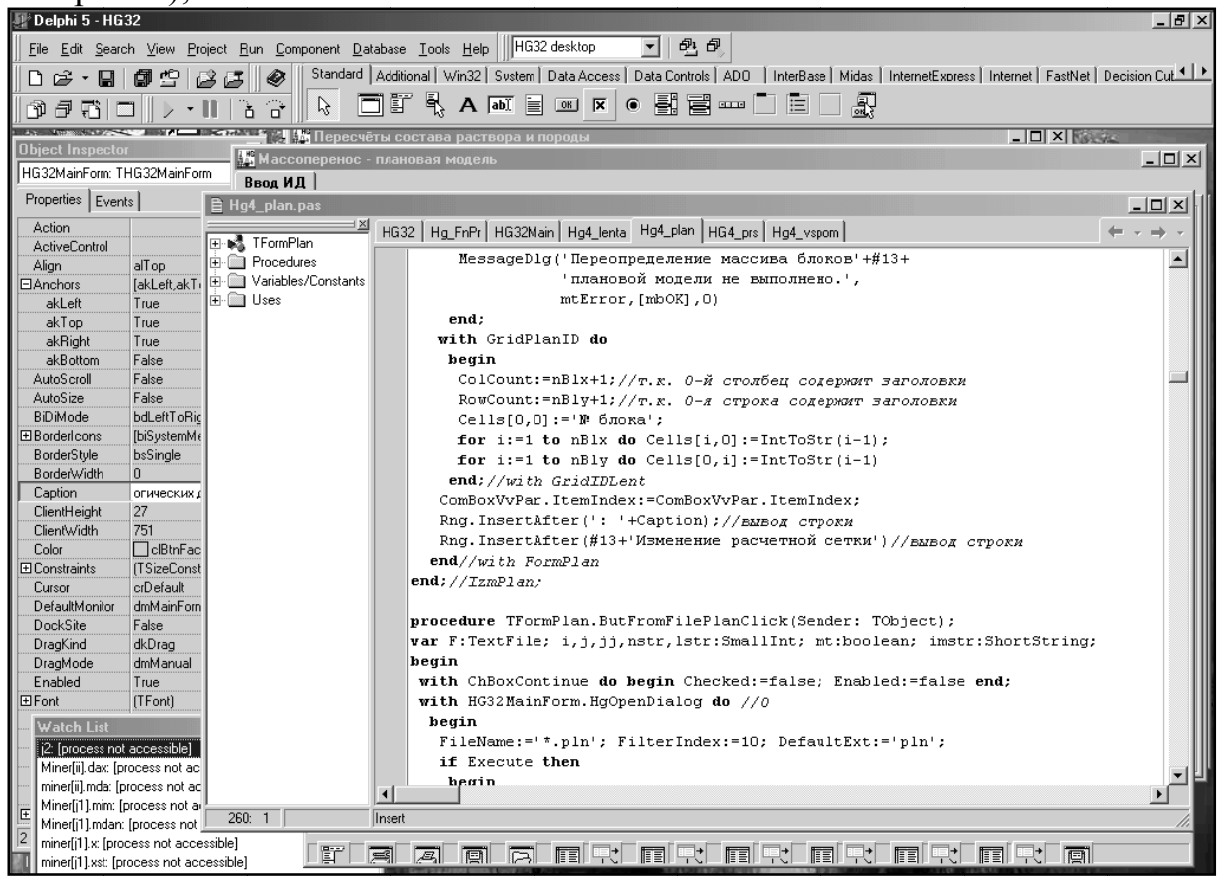

Рис. 3.1. IDE Delphi

• средства просмотра модели наследования, свойств, методов, событий и связи объектов (Browser);

■ компилятор с возможностью предварительной прогонки.

#### **Object Pascal**

<span id="page-14-1"></span>Основой Delphi является язык программирования Object Pascal, регламентирующий правила написания текста программ.

Принципиальная структура программы может быть представлена следующей:

**Program** ИмяПрограммы; *{все имена латинским шрифтом; могут вклю*чать буквы, цифры и подчерк; должны начинаться с буквы}

uses

Forms, Dialogs, ..., // стандартные модули

// модули пользователя (в фигурных скобках имя соответствующей фор-

 $M<sub>DI</sub>$ )

MyMain in 'MyMain.pas' {MyMainForm},

My about in 'My about.pas'  ${AboutBox}$ .

```
registration in '..\..\.\Program Files\Borland\Delphi5\Ocx\
tregistration\registration.pas'; // внешний модуль без своей формы
  \{SR * RES\}
```
Begin Application.Initialize; Application.HelpFile := 'D:\Work\MyHlp.hlp'; Application.Title := ' $MyApp$ '; Application.CreateForm(TMyMainForm, MyMainForm);

Application.CreateForm(TMy about, AboutBox);

Application.Run; End

// Модуль Program формируется IDE Delphi автоматически, // мало того, в нем не рекомендуется что-либо изменять, если // в этом нет особой необходимости (например, в случае // нестандартного порядка инициализации включаемых // модулей) !!!

В принципе, головной модуль программы может включать любые конструкции, допускаемые языком программирования, но на практике их рекомендуется размещать во вспомогательных модулях, создаваемых пользователем. Основными среди таких конструкций являются конструкнии-описания:

#### const

1=5; h=10; g=9.8; n=20; //l, h, g, n – имена констант МуТехt='Вася+Катя=Любовь! (или Дружба?)'; iMax:integer=100; // типизированная константа

type

 $\ddotsc$ 

 $MyRec = Record$  //  $MyRec - una muna$ , описывающего запись a:single:  $MyText2:String[12];$  $MyArr: array[0..5, 1..n]$  of extended; end; //MyRec  $b:array[0..n]$  of string[8];

var

 $\ddotsc$ 

 $\dddotsc$ 

```
i:byte; Rec d:MyRec; sB:b;
```
label

MyMetka; 1; 148;

**Procedure ИмяПроц (Параметры);** 

```
{Параметры: а) типизированные параметры-значения: Имя1, Имя2, ...
: тип1; Имя3: тип2; ...; б) типизированные параметры-переменные: var
Имя1: тип1; Имя2, Имя3, ... : тип2; ...; в) нетипизированные параметры-
переменные: Имя1, Имя2, ...;
```

```
type \dots:
const ...:
var...
procedure ...; {описание вложенной процедуры}
function \ldots; {описание вложенной функции}
begin // npouedypul
end; // npouedypbl
```
**Function** ИмяФункц (Параметры): тип результата;

**begin** //  $\phi$ *y* $\nu$ *k* $\mu$ *u* $\mu$ 

end; //  $\phi$ *yHKUUU* 

 $\dddotsc$ 

Используемые программой модули (обычно, они обязательно используются) имеют структуру, аналогичную program, но подразделяются на разлелы:

Unit ИмяМодуля;

interface {заголовок раздела интерфейса, содержащего объявления модулей, констант, типов, переменных, процедур и функций, используемых основной программой или другими модулями}

```
uses ИмяМодуля1, ИмяМодуля2, ..., ИмяМодуляN;
```

```
const \dots:
type \dots;var \dots;
```
procedure ...; function  $\dots$ ;

**implementation** {заголовок раздела реализации модуля, содержащего тексты описания процедур и функций, объявленных в разделе интерфей $ca\}$ 

initialization  $\{3a$ *головок раздела инициализации модуля*, где описываются действия, выполняемые при инициализации модуля, например, специальное выделение оперативной памяти, необходимой для размещения описанных здесь динамических переменных}

begin

 $\ddotsc$ 

end:

finalization {заголовок раздела завершения модуля, описывающего действия, которые должны выполняться при выгрузке модуля из оперативной памяти, например, освобождение памяти, выделенной при инициализации модуля}

begin

 $\ddotsc$ end

**End.** // модуля

*Наиболее часто используемые типы переменных* в Object Pascal следующие:

 $1)$  целые

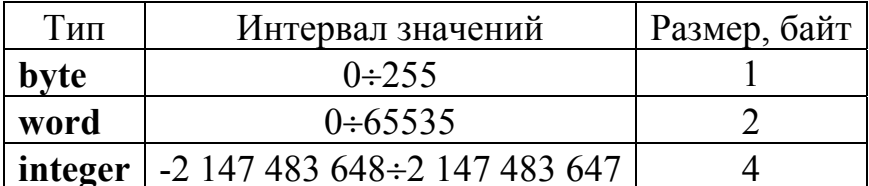

2) вещественные (действительные)

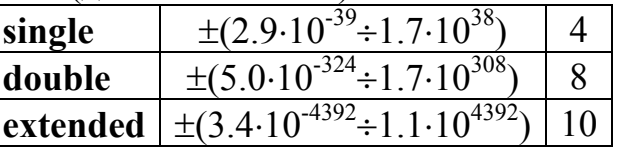

3) логические (булевы)

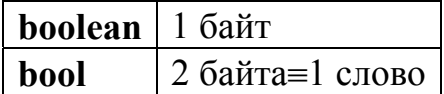

4) символьные

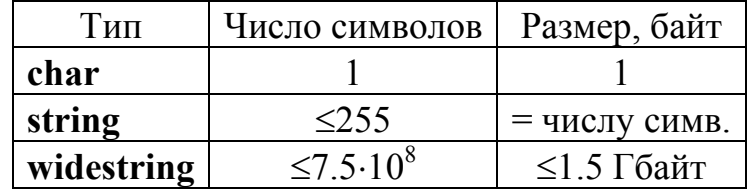

5) структурные

 $-$  array[...] of тип - массивы,

 $-$  record  $-$  записи;

6) ограниченные:  $a='a'. 'z'; b=1..18; u T.T.$ 

7) MHOXECTBA:  $a=set$  of [0..9, '\*', '#']; ...

8) перечислимые: MyColor=(Red, Green); MyAge= $(5, 18, 72)$ ; ...

9) вариантный: MyInput: variant; - занимает 16 байт, содержит целый, действительный или символьный (строка) тип и присвоенное значение:

10) файловые (определяют способ ввода/вывода значений): file – нетипизированный, file of тип (например, тип записи) - типизированный, text или textfile - текстовый (содержит строки);

11) ссылочный тип – указатели (pointer):

type

```
pa = \sin gle;
tb=array[1..5] of single;
pb = \hat{b};
```
var

а: ра; b: pb; // здесь память пока не выделяется!

begin

```
New(a); New(b);// отводится оперативная память
a^{\wedge}:=18.3; b\wedge[2]:=1.2e-5; b\wedge[3]:=16.1*a\wedge*b\wedge[2];
```
Dispose(a);  $Dispose(b)$ ;//  $oceo6o$ ждается память

end:

В более сложных случаях, вместо процедур New и Dispose могут также применяться процедуры GetMem - FreeMem и SetLength (имя перем., размерность 1 [, размерность 2]), освобождающая память заданием нулевой размерности.

Особый подтип структурного типа представляет собой class (класс) - сложная структура, включающая описания данных и процедур и функций (методов), которые могут быть выполнены над представителем типа class - объектом, для которого при вызове метода constructor (обычно имеющего имя create) автоматически отводится динамическая память. Освобождение памяти, выделенной при создании объекта, осуществляется методом-деструктором free. Простейший пример пользовательского объекта-класса:

#### $TTStol = class$

private //закрытые (видны только внутри данного класса) ima:  $string[12]$ ;

shirina, vysota, S: single;

constructor Create; //метод-конструктор protected //защищенные (доступны в классах-потомках)

**public** //общедоступные (видны везде, где виден класс) procedure Ploshad //метод пользователя

end:

Объекты, как представители класса, объявляются, как обычно, в разделе var (в данном случае, var MyStol:TTStol;). Описываются также методы класса, например:

Procedure TTStol.Ploshad; // расчет площади begin shirina:=1000; vysota:=1200; S:=shirina\*vysota end: В этом случае инструкции MvStol:=TTStol.Create: MyStol.ima:='первый'; MyStol.Ploshad;  $\ddotsc$ 

## **MyStol.Free:**

последовательно выполнят создание объекта-"стол", присваивание значения его полю ima, процедуру вычисления его боковой площади и освобождение памяти, выделенной при создании объекта.

Использование переменных разного типа должно учитывать их видимость и область действия в создаваемой программе и её модулях все переменные "видны" и могут использоваться только внутри раздела, в котором они объявлены, и входящих в него подразделов, но не наоборот.

#### Основные операторы:

1) унарные (устанавливают знак числа или выражения):  $+$ ,  $-$ ;

2) бинарные (арифметические):  $+$ ,  $-$ ,  $*$ ,  $/$ , div (целочисленное деление; результат - частное от деления двух целых чисел с отброшенной дробной частью), mod (возвращает остаток от деления двух целых чисел);

3) логические: **not** (отрицание), and  $(u)$ , or  $(u\pi u)$  и др.;

4) отношения (результат true/false): =, < > (не равно), <, >, <=, >=, in (принадлежит);

5) присваивания  $a:=b$ ;

Операторы используются для составления выражений, например,  $a:=((b+c)/(d+u)*(a-b); e:=(a>b)$  or  $(d<=c); (a>b)$  and  $(d<=c)$ , вычисляемых в порядке записи с учетом скобок и приоритета операторов. Выражения, заключённые в операторные скобки: begin ... end, могут рассматриваться как одно новое выражение (т.е. и основная часть всей программы и части каждого из её модулей, процедур и функций, заключенные в операторные скобки, тоже могут рассматриваться как сложные выражения). К выражениям могут быть отнесены также вызовы процедур, а операндами выражений могут служить вызовы функций.

Управление потоком операторов осуществляется с помощью конструкций:

**if** ЛогичВыраж **then** // *если true moгда*... Выражение1 else  $//$ u<sub>Haye</sub> Выражение2;

**case** ВыражПеречисл $\text{Tr}$ ипа **of** // в случае ... ЗначениеПеречислТипа1: Выражение1; ЗначениеПеречислТипа2: Выражение2;

else  $//$  иначе ...

Выражение3

end; //  $\partial_{\mathcal{A}}$  case

**repeat** // организует цикл с "постусловием" Выражение;

**until** ЛогичВыраж; //выполнять пока не станет true

**while** ЛогичВыраж **do** // до тех пор, пока true, выполнять ... Выражение;

end; // для while-цикла с "предусловием"

**for** Целая Перем:=Целое1 **to** Целое2 **do** Выражение; {здесь Целое1 и Целое2 - значения, переменные или выражения, причём Целое1<Целое2; цикл выполняется пока ЦелаяПерем≤Целое2}

for Целая Перем:=Целое1 downto Целое2 do Выражение; {а здесь Целое1>Целое2}

goto Метка; // переход на строку, начинающуюся с "Метка:"

**break** // немедленный выход из текущего цикла

continue // немедленный переход к следующей итерации цикла for

halt // прекращает выполнение программы

<span id="page-21-0"></span>RunError Целое; // то же с выводом значения величины "Целое"

Для обработки "исключений" (ошибок во время выполнения программы) используются конструкции:

try

... // здесь операторы, выполнение которых может вызвать ... // исключение

#### finally (или except)

... // а здесь выполняемые всегда (или в случае возникновения ошибки) end:

Object Pascal включает большое число стандартных проиедур и функций, описание которых приведено в Help'e в разделе предметного указателя standard routines (также м.б. найдено в Help'e по их именам). Алфавитный перечень основных процедур и функций приводится ниже:

Abort, Addr. AllocMem. ArcTan. Assert. Assigned. Beep. Break. ByteTo-CharIndex, Chr. Close, CompareMem, CompareStr, CompareText, Continue, Copy, Cos, CurrToStr, Date, DateTimeToStr, DateToStr, Dec, Dispose, ExceptAddr, Exit, Exp. FillChar, Finalize, FloatToStr, FloatToStrF, FmtLoadStr, FmtStr, Format, FormatDateTime, FormatFloat, FreeMem, GetMem, GetParentForm, Halt, Hi, High, Inc, Initialize, Insert, Int, IntToStr, Length, Lo, Low, LowerCase, MaxIntValue, MaxValue, MinIntValue, MinValue, New, Now, Ord, Pos, Pred, Ptr, Random, ReallocMem, Round, SetLength, SetString, ShowException, ShowMessage, ShowMessageFmt, Sin, SizeOd, Sqr, Sqrt, Str, StrToCurr, StrToDate, StrToDateTime, StrToFloat, StrToInt, StrToTime, StrUpper, Succ, Sum, Time, TimeToStr, Trunc, UniqueString, UpCase, UpperCase, Val, VarArrayCreate, VarArrayCreate, VarArrayDimCount, VarARrayHighBound, VarArrayLock, VarArrayLowBound, VarArrayOf, VarArrayRedim, VarArrayRef, VarArrayUnlock, VarAsType, VarCast, VarClear, CarCopy, VarToStr, VarType.

Не останавливаясь на процессе объектно-ориентированного программирования (ООР) детально, можно сказать, что фактически он сводится, главным образом, к программированию откликов на возникающие в процессе выполнения программы события (предусмотренные в стандартных визуальных компонентах или назначенные для них).

#### Некоторые визуальные компоненты

<span id="page-21-1"></span>Все визуальные компоненты собраны в VCL (Visual Component Library - библиотека визуальных компонентов) или  $CLX$  (Component Library for Cross-Platform) и могут вызываться из палитры компонентов IDE. Такие компоненты представляют собой изменяемые заготовки, обладающие  $GUI$  (Graphical User Interface – графическим интерфейсом пользователя), которые могут служить объектами программы или контейнерами для других визуальных компонентов.

Как и любые другие объекты, каждый из них обладает собственным набором свойств (properties), событий (events) и методов (methods). Доступ к свойствам, некоторым методам и событиям обеспечивает Object Inspector (инспектор объектов), а другие методы могут модифицироваться из редактора кодов.

Перечислим некоторые из наиболее часто используемых визуальных компонентов:

• *Form* (класс TForm) – форма, выполняющая функции стандартного окна Windows - контейнера для других компонентов, может быть главной или подчинённой и MDI (с дочерними окнами) или SDI (обычное), создаётся активизацией File | New | Projects | Application Wizard (главная) или File | New | ... (подчинённая) с выбором нужной заготовки;

• *Label* – компонент для размещения текста;

 $\blacksquare$  *Edit* – компонент для ввода, редактирования и отображения строки текста;

 $\blacksquare$  Button - компонент для создания командных кнопок;

•  $GroupBox$  - контейнер для других компонентов с заголовком;

- Panel то же, но без заголовка;
- StringGrid таблица для отображения текстовой информации;

• *Image* - компонент для отображения графики: пиктограмм, битовых матриц, метафайлов;

- $\blacksquare$  PageControl набор страниц, переключаемых ярлычками;
- $\blacksquare$  StatusBar строка состояния;
- *ProgressBar* компонент, отображающий ход процесса и т.п.

Многие из этих компонентов, например Form, Bevel, Image, Printer и др., обладают свойством *Canvas* (холст), позволяющим вывод на их поверхность графики (рисование или загрузку изображений из графических файлов). Это свойство (вторичный объект), в свою очередь, обладает свойствами, методами и событиями: Font (задаёт шрифт), Pen (задаёт перо), Brush (определяет кисть), Pixels (определяет пиксель), ClipRect (задаёт прямоугольник, отсекающий изображение), *CopyMode* (задаёт режим копирования), PenPos (задаёт позицию пера), CopyRect (копирует прямоугольный фрагмент), *Draw* (отображает графический объект, например, прямоугольник Rect), *Ellipse* (задаёт круг или эллипс), *FillRect* (заливает прямоугольник цветом кисти-Brush), LineTo (рисует линию из текущей точки в назначенную), MoveTo (меняет PenPos), Rectangle (рисует прямоугольник), TextHeight (возвращает высоту строки в пикселах), TextWidth (возвращает ширину строки), TextOut (выводит строку в точке, координаты которой задают верхний левый угол надписи), *onPaint* (перерисовывает холст) и др. Их подробное описание приводится в Help'e.

Важными особенностями Delphi являются широкие возможности

<span id="page-23-0"></span>программирования *работы с базами данных*, включая использование SQL (структурированного языка запросов) и Interbase - локального сервера для работы в сетях, и поддержка технологий Microsoft COM (Component Object Model - компонентная объектная модель). Последняя включает спецификации:

• OLE-документов - составные документы, содержащие внедрённые или связанные объекты (компонент OLEContainer);

 $\bullet$  OLE Automation – создание серверов и контроллеров, управляемых макросами (скриптами), для библиотек типов, описывающих интерфейсы и типы данных:

• управляющих элементов ActiveX – обеспечивают создание приложений, собираемых из готовых компонентов - элементов управления ActiveX, которые могут быть составлены на любом языке программирования).

Еще одна новая технология - BOLD, или инструмент реализации MDA (Model Driven Architecture, сервисные модели, хранящие данные в XML-документах).

## 4. Введение в базы данных

<span id="page-23-1"></span>Работу с базами данных (БД) обеспечивают различные программные средства - системы управления базами данных (СУБД). В большинстве случаев они используют реляционную модель данных или наборы двумерных таблиц, где и содержатся сами данные. Каждая из таблиц состоит из столбцов (полей) и строк (записей). Данные таблиц должны удовлетворять нескольким принципам:

каждое значение, содержащееся на пересечении столбца и строки, д.б. атомарным, то есть не расчленяемым на несколько значений;

значения данных в каждом столбце должны быть одного и того же типа:

каждая запись таблицы должна быть уникальна, то есть не может быть 2-х полностью идентичных строк;

каждое поле должно иметь уникальное имя;

реальная последовательность как полей, так и записей в таблице  $\blacksquare$ несущественна.

Ввиду последнего требования, каждая СУБД должна предоставлять различные способы упорядочивания полей и записей при визуализации таблиц. Обычно СУБД позволяют "перетаскивание" столбцов и запоминают установленный пользователем их порядок при выводе изображения таблицы. Упорядочивание строк проводится по значениям одного или нескольких столбцов, образующих уникальный первичный ключ записей таблицы. Типичная база данных состоит из нескольких взаимосвязанных таблиц, для установления связи которых используются внешние ключи - одна или несколько колонок, имеющих совпадающие значения в разных таблицах. Для связи таблиц устанавливается соответствие первичного ключа в одной и внешнего ключа в другой таблицах. Связи могут устанавливаться вида один-к-одному, один-ко-многим, многие-к-одному и многие-к-многим (последняя обычно осуществляется через таблицу более высокого уровня).

СУБД обычно контролируют ссылочную целостность БД: уникальность первичных ключей и возможности удаления или модификации значений первичных и внешних ключей или содержащих их записей (например, при попытках присвоить внешнему ключу в подчиненной таблице значения, отсутствующего среди значений первичных ключей главной таблицы, или при попытках удалить или изменить значения в главной таблице, приводящих к исчезновению связи с ней записей в подчиненных таблицах, появляется сообщение об ошибке и действие отменяется).

Проектирование баз данных (определение структуры таблиц и связей между ними) является нетривиальной задачей. Одним из применяемых при этом принципов называют нормализацией, которая предусматривает выполнение в БД нескольких требований:

значения полей во всех таблицах должны быть атомарными, а все записи уникальными;

неключевые поля каждой из таблиц должны полностью зависеть от всего первичного ключа, если он составной;

неключевые поля таблиц не могут зависеть друг от друга, а должны определяться только первичным ключем.

Проектирование совокупности таблиц, образующих БД, может быть осуществлено средствами самих СУБД либо специальных утилит или CASE-средств (Computer-Aided System Engeneering).

Кроме таблиц БД могут включать и различные другие объекты, например индексы для сортировки записей и поддержки ключей, ограничения или правила для поддержки ссылочной целостности, ограничения значений данных, триггеры (внутренние подпрограммы и сценарии - заданные последовательности часто исполняемых действий) и хранимые процедуры (фильтры, формы, запросы, отчеты, исполняемые внешние подпрограммы) и др.

Триггеры и хранимые процедуры в современных СУБД обычно написаны (или сгенерированы при помощи специальных визуальных средств) на принятом в данной СУБД диалекте языка SQL (Structured Query Language - структурного языка запросов).

Наиболее часто используемыми типами данных в таблицах являются строки (String), целые или действительные числа (Number), валюта (Currency), дата и время (Date), Мето-поле (для хранения длинных текстов) и ВLOВ-поле (набор байтов, где можно хранить любые данные: тексты, графические изображения, OLE и multimedia объекты и т.п.).

#### 5. Средства управления базами данных

<span id="page-25-1"></span><span id="page-25-0"></span>Применительно к ПЭВМ наиболее известными и широко используемыми средствами (системами) управления базами данных (СУБД) являются Visual dBase фирмы dBase Inc., Paradox теперь выпускаемый Corel, пролукты MS Access, MS FoxPro и Visual FoxPro, Microsoft (MS) Data Engine, Oracle одноименной корпорации и др. Некоторые из них в реализации для ПК представляют собой усечённые версии более мощных систем, а в своем полнофункциональном варианте используются, главным образом, в качестве серверов данных на рабочих станциях.

Среди наиболее популярных серверных СУБД можно отметить Oracle (Oracle Corp.), Microsoft SQL Server (MS), Informix, Sybase (одноименных фирм) и DB2 Universal Database (фирмы IBM, многоплатформенная). Как правило, они обеспечивают существенно более широкие возможности работы с базами данных, особенно при их сетевом использовании и применительно к очень большим объемам информации.

Среди персональных СУБД в России чаще других используются Access и Paradox (рис. 5.1 и 5.2).

Различия между перечисленными настольными СУБД наблюдаются, прежде всего, в способах внутренней реализации и пользовательском интерфейсе, тогда как перечни их главных функциональных возможностей имеют много общего.

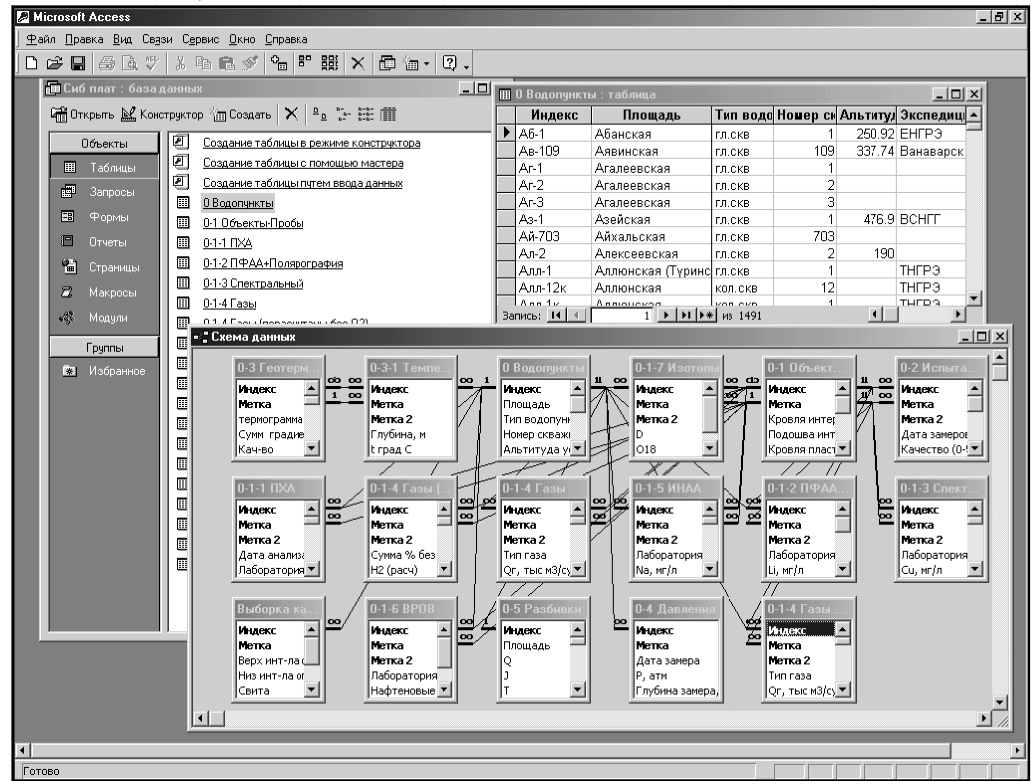

Рис. 5.1. Общий вид СУБД MS Access 2000 (открыты окна проекта, таблицы "0-Водопункты" и схемы данных)

Все они, в частности, обеспечивают возможности создания и преобразования структуры таблиц, различных вариантов удобного ввода в них данных и их редактирования, настраиваемой визуализации, поддержки задаваемого пользователем автоматизированного преобразования данных, манипулирования таблицами (объединение, разделение, матричное замещение, пересечение и т.п.), системы запросов для извлечения необходимых данных, фильтров, графической визуализации данных, поддержки определения "макросов" с помощью встроенных или внешних языков программирования и т.д.

Так, например, СУБД *Paradox 7* и 9, обладающие способностью работы в сетях, оперируют таблицами, формами, запросами, отчётами, макросами, библиотеками исполняемых программ и процедур и SQL-файлами, совокупность которых, соответствующая потребности пользователя, по сути и является базой ланных.

| <b><i><u>in</u></i></b> Paradox<br>$-10$ $\times$ |                             |  |                                                                     |                             |                          |                                                                                 |                             |                      |          |                                              |                |                   |  |                                                               |                       |                     |                         |                |              |                                                                                                    |  |  |
|---------------------------------------------------|-----------------------------|--|---------------------------------------------------------------------|-----------------------------|--------------------------|---------------------------------------------------------------------------------|-----------------------------|----------------------|----------|----------------------------------------------|----------------|-------------------|--|---------------------------------------------------------------|-----------------------|---------------------|-------------------------|----------------|--------------|----------------------------------------------------------------------------------------------------|--|--|
| Eile Edit View Tools Window Help                  |                             |  |                                                                     |                             |                          |                                                                                 |                             |                      |          |                                              |                |                   |  |                                                               |                       |                     |                         |                |              |                                                                                                    |  |  |
| 6日每人临危 4次<br>Ⅲ 日日天村Q 夕吊 5:<br>ہ∟                  |                             |  |                                                                     |                             |                          |                                                                                 |                             |                      |          |                                              |                |                   |  |                                                               |                       |                     |                         |                |              |                                                                                                    |  |  |
|                                                   |                             |  | $\mathbf{v}$     8<br>$\overline{\phantom{m}}$                      | $I$ U $ABC$<br>$\mathbb{B}$ | $\models$ $\star$        |                                                                                 |                             |                      |          |                                              |                |                   |  |                                                               |                       |                     |                         |                |              |                                                                                                    |  |  |
|                                                   |                             |  |                                                                     |                             |                          |                                                                                 |                             |                      |          |                                              |                |                   |  |                                                               |                       |                     |                         |                |              |                                                                                                    |  |  |
| E Table: C:\DataWork\\1-3w.DB                     |                             |  |                                                                     |                             |                          |                                                                                 |                             |                      |          |                                              |                |                   |  |                                                               |                       |                     |                         |                |              | □回注                                                                                                    |  |  |
|                                                   | Ат.нсВк Ба                  |  | Источник                                                            | Ион[im]                     | (im1)                    | [n1]                                                                            | [Im2]                       |                      |          | $[n2]$ $[im3]$ $[n3]$ $[im4]$ $[n4]$ $[im5]$ |                |                   |  | (n5)                                                          | (imE)                 | [n6]                | M.B.(mv)                | Заря           | H(298)       | G(298)                                                                                                    |  |  |
| 97                                                | $5+$                        |  | Начмов Г.Б. и др. 71                                                | [B(OH)613-                  | (H2BO3)-                 |                                                                                 | $1$ H <sub>20</sub>         |                      | $1$ OH-  | $\overline{2}$                               |                | $\Omega$          |  | 0.000                                                         |                       | 0.000               |                         | $-3$           |              | -1480717.60                                                                                                    |  |  |
| 98                                                | 5 म                         |  | Гаррелс Р.М. Крайст Ч.Л., 68                                        | B40712-                     | (H2BO3)-                 |                                                                                 | 4 H20                       |                      | $-4$ OH- | न <sub>म+</sub>                              |                |                   |  | 0.000                                                         |                       | 0.000               |                         | -2             |              | $-2577344.00$                                                                                                    |  |  |
| 99                                                | 6                           |  | Shock E.L., Helgeson H.C., 02.09.87 (                               | <b>C6H5OH</b>               | $[C6H5]+$                |                                                                                 | $1$ OH-                     | 1                    |          | n                                            |                | $\mathbf{0}$      |  | 0.000                                                         |                       | 0.000               | 94.000                  |                |              | $-52656.00$                                                                                                    |  |  |
| 100                                               | 6                           |  | Карпов И.К. и др. 88                                                | HCO3-                       | (HCO3)-                  |                                                                                 |                             | $\theta$             |          | $\Omega$                                     |                | $\Omega$          |  | 0.000                                                         |                       | 0.000               | 61.017                  |                |              | -587229.00                                                                                                    |  |  |
| 101                                               | ĥ                           |  | Мельник Ю.П. Справ. термод. вели                                    | HC03)-                      | (HCO3)-                  |                                                                                 |                             | $\theta$             |          | $\Omega$                                     |                | n                 |  | 0.000                                                         |                       | 0.000               | 61.000                  |                | -692487.90   | -587268.60                                                                                                    |  |  |
| 102                                               | 6                           |  | набор параметров, 6.1.94                                            | <b>HCO3-</b>                | (HCO3)-                  |                                                                                 |                             | $\bf{0}$             |          | $\bf{0}$                                     |                |                   |  | 0.000                                                         |                       | 0.000               | 61.017                  | $-1$           |              | $-586290.00$                                                                                                    |  |  |
| 103                                               | 6 <sup>1</sup><br>$+$       |  | Shock E.L., Helgeson H.C., 01.07.87                                 | <b>HCO31-</b>               | (HCO3)-                  |                                                                                 |                             | $\theta$             |          | $\theta$                                     |                |                   |  | 0.000                                                         |                       | 0.000               | 61.017                  | $-1$           |              | -586940.00                                                                                                    |  |  |
| 104                                               | ĥ                           |  | Карпов И.К. и др. 88                                                | CO312-                      | (HCO3)-                  |                                                                                 | $1 H+$                      | $\ddot{ }$           |          | $\theta$                                     |                | n                 |  | 0.000                                                         |                       | 0.000               | 60,009                  | $-2$           |              | $-528100.00$                                                                                                    |  |  |
| 105                                               | ĥ                           |  | Мельник Ю.П. Справ. термод. вели                                    | CO312-                      | (HCO3)-                  |                                                                                 | $1H+$                       | $-1$                 |          | $\Omega$                                     |                |                   |  | 0.000                                                         |                       | 0.000               | 60.010                  | $\cdot$ 2      | $-677624.10$ | -528273.80                                                                                                    |  |  |
| 106                                               | 6                           |  | набор параметров, 6.1.94                                            | CO312-                      | (HCO3)-                  |                                                                                 | $1H+$                       | $-1$                 |          | $\mathbf{0}$                                 |                |                   |  | 0.000                                                         |                       | 0.000               | 60.009                  | $\cdot$ 2      |              | $-527390.00$                                                                                                    |  |  |
| 107                                               | 6 <sup>1</sup><br>H.        |  | Shock E.L., Helgeson H.C., 01.07.87                                 | CO312-                      | (HCO3)-                  |                                                                                 | $1H+$                       | $-1$                 |          | $\mathsf{n}$                                 |                | $\Omega$          |  | 0.000                                                         |                       | 0.000               | 60.009                  | $\cdot$        |              | -527983.00                                                                                                    |  |  |
| 108                                               | 6                           |  | Карпов И.К. и др., 88                                               | <b>H2CO3</b>                | (HCO3)-                  |                                                                                 | $1H+$<br>$1H+$              |                      |          | n                                            |                |                   |  | 0.000                                                         |                       | 0.000               | 62.025                  | n              |              | $-623257.00$                                                                                                    |  |  |
| 109                                               | 6                           |  | Мельник Ю.П. Справ. термод. вели                                    | $+2CD3$                     | (HCO3)-                  |                                                                                 | $1H+$                       |                      |          | $\bf{0}$                                     |                |                   |  | 0.000<br>n nnn                                                |                       | 0.000<br>n nnn      | 62.010<br>62.025        | $\overline{0}$ | $-700150.10$ | $-623611.80$                                                                                                    |  |  |
| 110                                               | ĥ                           |  | набор параметров, 6.1.94                                            | <b>H2CO3</b>                | (HCO3)-                  |                                                                                 |                             |                      |          |                                              |                |                   |  |                                                               |                       |                     |                         |                |              | $-622570.00$<br>$\begin{array}{c c c c c c} \hline \textbf{L} & \textbf{I} & \textbf{I} & \textbf{53555.00} \\\hline \end{array}$ |  |  |
| 111                                               | 6<br>Б                      |  | Карпов И.К. и др. 88                                                | $[CD]2+$<br>CD2             |                          |                                                                                 | (HCO3) Project Viewer       |                      |          |                                              |                |                   |  |                                                               |                       |                     |                         |                | 886078.00    |                                                                                                    |  |  |
| 112                                               |                             |  | Карпов И.К. и др., 88                                               |                             | (HCO3)-                  | C:\Data\Work\Delphi_W\Hg ~                                                      |                             |                      |          |                                              |                |                   |  | $\frac{1}{2}$ : $\frac{1}{2}$ : $\frac{1}{2}$ : $\frac{1}{2}$ |                       | $\mathbb{Q}_\oplus$ | $\boldsymbol{P}$        |                |              | 386292.60                                                                                                    |  |  |
| 113                                               | 6                           |  | Мельник Ю.П. Справ. термод. вели                                    | 002<br>002                  | (HCO3)-                  |                                                                                 |                             |                      |          |                                              |                |                   |  |                                                               |                       |                     |                         |                |              |                                                                                                    |  |  |
| 114                                               |                             |  | набор параметров, 6.1.94<br>Shock E.L. Helgeson H.C. Sverjenski CO2 |                             | (HCO3)- Types<br>(HCO3)- |                                                                                 |                             |                      |          |                                              | Name           |                   |  |                                                               |                       |                     | Type<br>Size            |                |              | B85650.00<br>$\blacktriangle$                                                                                                    |  |  |
| 115<br>116                                        | 6 <sup>1</sup><br>H.        |  | принято человно                                                     | <b>TK12-</b>                |                          | <b>NE</b> Custom                                                                |                             |                      |          |                                              | 田1-3w.DB       |                   |  |                                                               |                       | 578KB               | Paradox Table           |                |              | B85974.00<br>.00.                                                                                                    |  |  |
| 117                                               | 61<br>6 <sup>1</sup><br>$+$ |  | + Копылова Ю.Г. дисс. 77                                            | 'ФК]2-                      | $[\Gamma K]2$<br>(PK)2-  | <b>Applications</b>                                                             |                             |                      |          |                                              | 园1-3w.fam      |                   |  |                                                               |                       | 1KB                 | <b>FAM File</b>         |                |              | .00.                                                                                                    |  |  |
| 118                                               | Б                           |  | Волков, Соломин, 83, набор парамет СН3СОО-                          |                             | CH3CO                    | <b>目 Tables</b>                                                                 |                             |                      |          |                                              | 圖1-3w.tv       |                   |  |                                                               |                       | 7KB                 | TV File                 |                |              | B71288.20                                                                                                    |  |  |
| 119                                               | 6                           |  | Shock E.L., Helgeson H.C., 11.01.89                                 | CH3COO-                     | CH3CO <sub>(</sub>       | 图 Forms                                                                         |                             |                      |          |                                              | <b>■ 1wiDB</b> |                   |  |                                                               |                       | 22KB                | Paradox Table           |                |              | B69322.00                                                                                                    |  |  |
| 120                                               | 6                           |  | Волков.Соломин.83.набор парамет СН3СООН                             |                             | CH3CO0                   | 要 Queries                                                                       |                             |                      |          |                                              | 园1wi.fam       |                   |  |                                                               |                       | 1KB                 | <b>FAM File</b>         |                |              | B86392.40                                                                                                    |  |  |
| 121                                               | 6 <sup>1</sup><br>H.        |  | Shock E.L. Helgeson H.C. 11.01.89                                   | CH3COOH                     | CH3CO <sub>(</sub>       | ଃଶା so∟                                                                         |                             |                      |          |                                              | ₩igbe          |                   |  |                                                               |                       |                     | Paradox Query<br>1KB    |                |              | 396476.00                                                                                                    |  |  |
| 122                                               | 6                           |  | Shock E.L., Helgeson H.C., 31.08.87                                 | CH4                         | CH <sub>4</sub>          | <b>Reports</b>                                                                  |                             |                      |          |                                              | 国 1wirl        |                   |  |                                                               |                       | 3KB                 | Файл "R1"               |                |              | $-34451.00$                                                                                                    |  |  |
| 123                                               | 6                           |  | Карпов И.К. и др. 88                                                | CH <sub>4</sub>             | CH4                      | Scripts                                                                         |                             |                      |          |                                              | 圖 1W-l.sch     |                   |  |                                                               |                       | 1KB                 | SchedulePlus,Applicatio |                |              | $-34091.00$                                                                                                    |  |  |
| 124                                               |                             |  | Shock E.L. Helgeson H.C. 13.07.87                                   | DN-                         | CN-                      |                                                                                 | Eibraries                   |                      |          |                                              |                | ⊟l1witv           |  |                                                               | <b>6KB</b>            |                     |                         | TV File        |              |                                                                                                    |  |  |
|                                                   |                             |  |                                                                     |                             |                          |                                                                                 | <b>The Data Models</b>      |                      |          |                                              |                | l≣ lwitxt<br>11KB |  |                                                               |                       |                     | Текстовый документ      |                |              | 172381.00                                                                                                    |  |  |
| ▸◀                                                |                             |  |                                                                     |                             |                          |                                                                                 | $\mathbb{E}$ INIs           |                      |          |                                              |                | 2plotn.db<br>4KB  |  |                                                               |                       |                     | Paradox Table           |                |              |                                                                                                    |  |  |
| $\blacksquare$                                    |                             |  |                                                                     |                             |                          |                                                                                 |                             |                      |          |                                              |                |                   |  | 园 2plotn.fam<br>1KB                                           |                       |                     |                         |                | FAM File     |                                                                                                    |  |  |
|                                                   |                             |  |                                                                     |                             |                          |                                                                                 |                             | $\blacktriangleleft$ |          |                                              |                |                   |  |                                                               | $\blacktriangleright$ |                     |                         |                |              |                                                                                                    |  |  |
|                                                   |                             |  |                                                                     |                             |                          | 62 object(s) of 62<br>Working Directory: C:\Program Files\Corel\Shared\Samples\ |                             |                      |          |                                              |                |                   |  |                                                               |                       |                     |                         |                |              |                                                                                                    |  |  |
| $\vert \cdot \vert$                               |                             |  |                                                                     |                             |                          |                                                                                 |                             |                      |          |                                              |                |                   |  |                                                               |                       |                     |                         |                |              | $\blacktriangleright$                                                                                                    |  |  |
|                                                   |                             |  |                                                                     |                             |                          |                                                                                 |                             |                      |          |                                              |                |                   |  |                                                               |                       |                     |                         |                |              |                                                                                                    |  |  |
| Project Viewer                                    |                             |  |                                                                     |                             |                          |                                                                                 | Table: C:\DataWork\\1-3w.DB |                      |          |                                              |                |                   |  |                                                               |                       |                     |                         |                |              | <b>ISCBL INUM LCAPS</b>                                                                                                    |  |  |

Рис. 5.2. Общий вид СУБД Corel Paradox 9 (открыты окна проекта и таблицы "1-3w" - термодинамические данные по ионам и ионным ассоциатам водных растворов)

Они включают:

интерактивную часть - для создания таблиц и ввода данных, их просмотра и редактирования, выполнения одно- и многотабличных запросов, представления информации в виде отчётов, форм и графиков, составления и использования макросов, выполнения вычислений, экспорта, им<span id="page-27-0"></span>порта и распечатки данных и др.;

Paradox Application Language (Object PAL) – язык программирования для создания сложных приложений;

SQL-Link (Structural Query Language – язык структурных запросов) – для доступа к базам данных других СУБД;

функции контейнера-сервера OLE 2.0 (см. выше MS COM);

Paradox Engine - библиотеку программ для доступа к таблицам баз данных и создания загрузочных модулей;

LAN Pack - средства работы в сети;

Objectvision – для разработки приложений Windows с доступом к файлам Paradox:

- обучающие средства Tutor;
- развитую систему помощи Help.  $\blacksquare$

Управление базой осуществляется из главного окна и открывающихся в нём тематических дочерних окон. Главное окно содержит строку основного меню (Файл, Редактирование, Просмотр, Таблица/Форма/Отчёт, Запись/Конструктор, Инструменты, Окно и Помощь) с раскрывающимися списками опций, настраиваемые линейки инструментов быстрого доступа, рабочее поле и строку состояния. Содержание основного и дочерних меню, линеек инструментов быстрого доступа и др. определяется видом активного документа (окна) и текущим характером выполняемых действий.

Работа облегчается установкой необходимых настроек, широкими возможностями использования мыши (в т.ч. визуальное управление свойствами объектов, а также вызов контекстного меню нажатием её правой кнопки), наличием Окна проекта, автоматическим вызовом контекстных Экспертов (в других СУБД - Wizard-"волшебник"), окнами для проектирования и управления моделями и структурами данных и использованием псевдонимов, окон свойств и Object Explorer (инспектора объектов). Лля конфигурирования рабочей среды, языковых и других драйверов применяются программы IDAPI или BDE Administrator, поставляемые в инсталляционном наборе.

## 6. Универсальные математические пакеты

<span id="page-27-1"></span>Среди таких пакетов для геологов и географов, пожалуй, наиболее интересен модульный пакет Statistica фирмы StatSoft США (рис. 6.1), требующий около 18 Мб на жёстком диске и не менее 4 Мб RAM (оптимально  $8 \text{ M}6$ ).

Его модули:

• Quick Basic Statistics - быстрый анализ наиболее употребительными методами:

 $\blacksquare$  Basic Statistics/Tables - основные статистики и таблицы (описа-

тельные статистики, таблицы частот и корреляции, базовые статистические метолы):

• Nonparametrics/Distribution – внутригрупповые и межгрупповые непараметрические тесты, сравнение различных видов распределения с теоретическими;

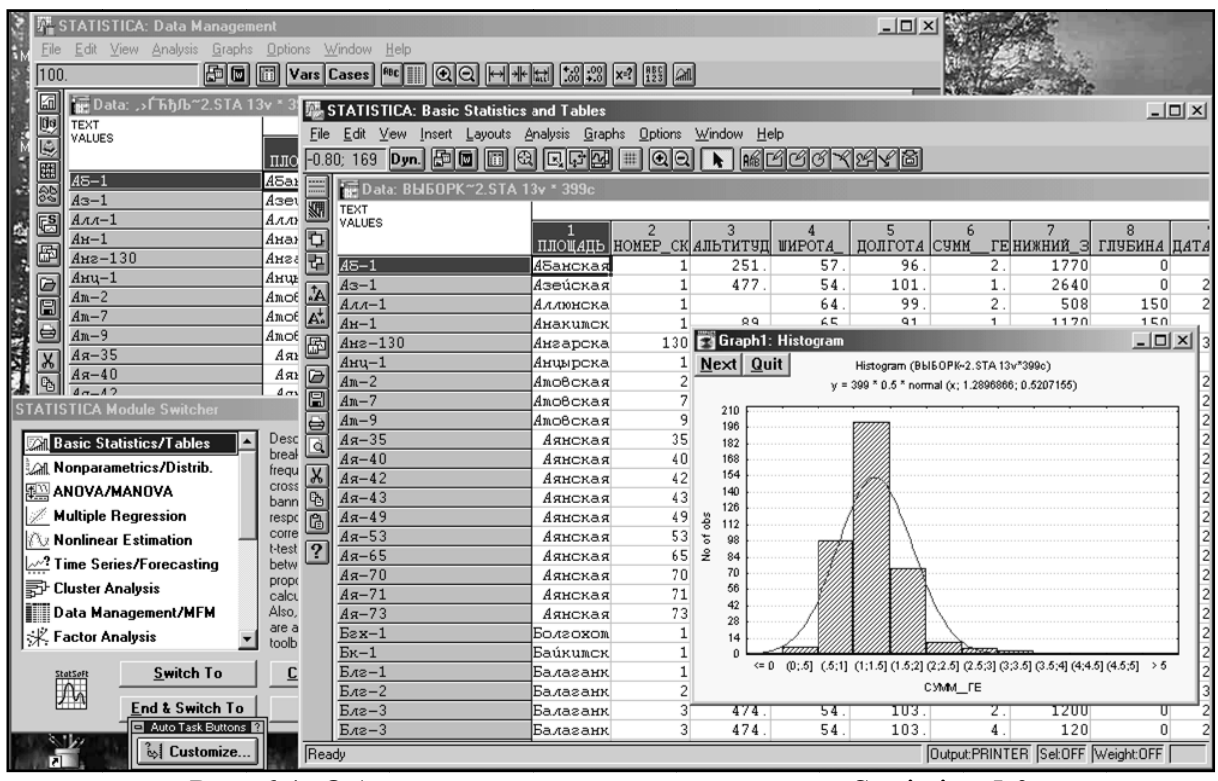

Рис. 6.1. Общий вид экрана с окнами пакета Statistica 5.0 (открыты окна управления модулями, менеджера данных и базовых статистик, с созданной в нем гистограммой распределения)

• ANOVA/MANOVA - одно- и многофакторный дисперсионный и ковариационный анализ;

• *Multiple Regression* – множественная линейная и фиксированная нелинейная регрессия (полиномиальная, экспоненциальная, логарифмическая и т.п.):

• Nonlinear Estimation – методы подгонки к нелинейным зависимостям, включая функции пользователя;

• Times Series/Forecasting - анализ при помощи временных рядов (Фурье и др.) и прогнозирование по зависящим от времени данным (включая сезонные колебания);

• Claster Analysis - кластерный анализ и классифицирование;

• Factor Analysis - методы главных компонент, минимальных остатков, максимального правдоподобия, повторные главные компоненты;

• Canonical Analysis – каноническая корреляция (между группами

переменных);

 $\blacksquare$  Multidimensional Scaling – многомерное шкалирование;

• SEPATH- многомерный анализ причинных связей между переменными линейными структурными уравнениями, включая оценку достоверности результатов по методу Монте-Карло;

• Reability/Item Analysis - анализ надёжности сложного объекта на основе диагностики его элементов;

• *Discriminant Analysis* – дискриминантный анализ (отнесение объекта к заданным классам);

• Log-Linear Analysis – логарифмический анализ многоуровневых таблиц частот:

Survial Analysis - анализ долговечности (выживания);

• Quality Control - методы контроля качества;

• Process Analysis - анализ производственных процессов, включая калибровочный анализ партий продукта;

Experimental Design - планирование эксперимента в промышленных и прикладных областях.

Пакет имеет собственный командный язык. Обладает развитыми возможностями ввода/вывода данных (включая импорт/экспорт) и их преобразования, а также весьма широкими возможностями графической визуализации данных.

Близкими характеристиками обладают статистические пакеты SAS, BMDP, PGD (отечественный "пакет для статистической обработки геологической информации") и др.

Во многих случаях могут оказаться полезными и такие математические пакеты как *Axum и Mathcad* фирмы MathSoft (США), Maple и Release for Windows фирмы Waterloo Mapl Inc. (Канада), Mathematica фирмы Wolfram Research (CIIIA).

Ахит требует наличия процессора не ниже 486, не менее 16 Мб RAM, 14-20 Мб на жестком диске, Windows 3.1 и выше. Предназначен для выполнения *технической графики* (2- и 3-мерная графика, в том числе карты изолиний, трендовые поверхности, сечения 3-мерных поверхностей и их проекции) и анализа данных.

Ланный пакет включает:

электронные таблицы;

библиотеку статистических процедур (описательные статистики, дисперсионный анализ, регрессии, оценка вида распределения и т.п.);

набор встроенных математических функций (численное дифференцирование, различные сглаживания);

редактор математических выражений;

блок преобразования форматов файлов данных и графики (им- $\blacksquare$ 

<span id="page-30-0"></span>порт/экспорт);

командный язык, DDE (динамический обмен данными).

Maple<sup>1</sup> представляет собой систему для выполнения символьных вычислений и компьютерных алгебраических преобразований. Может проводить разнообразные математические вычисления: точные в символах и приближённые численные, строить 2- и 3-мерные графики. В отличие от других пакетов, в Mapl V доминирует символьная, а не вычислительная математика.

**Mathcad<sup>2</sup>**, наоборот, изначально предназначается для численного решения математических задач, хотя включает и символьную математику. Он работает в режиме интерпретатора, то есть, как VB или Excel, осуществляет немедленное вычисление введённых выражений. Почти не содержит графиков функций, но хорошо выполняет визуализацию данных. Включает средства программирования.

**Mathematica** требует наличия процессора не ниже 386, не менее 8 Мб RAM (оптимально 16 Мб), 24-83 Мб на жёстком диске и ОС Windows 95 и выше. Объединяет назначение Maple и Mathcad, в чём-то отставая от каждого из них, а в чём-то превосходя их по своим возможностям.

Включает:

- $\blacksquare$ аналитические расчёты (не хуже, чем Maple 4.0);
- численные методы и встроенные функции;  $\blacksquare$
- $\blacksquare$ 2- и 3-мерную графику;
- язык программирования и средства отладки программ.

## 7. Краткий обзор офисных и графических пакетов и систем

<span id="page-30-1"></span>Под офисными системами понимаются наборы программ, обеспечивающих проведение наиболее распространённых канцелярских (оформительских, камеральных) работ, которые поставляются в комплексе или отдельно. Комплексные пакеты, как правило, отличаются согласованными интерфейсами пользователя и форматами данных, упрощающими освоение составляющих такие пакеты приложений и обмен информацией между ними.

В настоящее время бесспорным лидером среди офисных систем является Microsoft (или MS) Office, включающий текстовый процессор Word, электронную таблицу Excel, СУБД Access, систему подготовки презентаций PowerPoint, средство "подшивки" разнородных документов Binder, программу электронной почты и чтения новостей по интернету Outlook, электронный дневник Schedule+ и ряд других дополнений. Последними

<span id="page-30-2"></span><sup>&</sup>lt;sup>1</sup> См. работу Говорухина и др. в списке литературы.

<span id="page-30-3"></span><sup>&</sup>lt;sup>2</sup> См. статью В.Очкова в списке литературы.

версиями этого пакета являются MS Office 7, 97, 2000, XP, 2003 и 2008.

До вытеснения с российского рынка Microsoft'ом, наряду с его продукцией, у нас был известен **Borland Office**, наследницей которого, выкупив этот продукт, стала фирма Corel, создавшая собственный пакет Word-**Perfect Office, последняя версия**  $12^3$ , включающий модули WordPerfect  $12$  – текстовый процессор, QuattroPro 12 - мощный табличный процессор, программа подготовки презентаций Presentations 12 и Paradox 12, а также OfficeReady (шаблоны) и Office Suite (обмен SMS и почтовыми сообщениями), отличающийся развитыми возможностями работы с графикой.

За рубежом популярна также офисная система фирмы Lotus Smart-**Suite 9.8<sup>4</sup>**, состоящая из редактора Word Pro, таблицы Lotus 1-2-3, СУБД Approach, средства презентаций Freelance Graphics, органайзера Organizer, средства развития сайтов и конвертирования разных форматов FastSite.

В 1999 г. появился и отечественный "Русский офис", на базе популярного в 80-х и начале 90-х гг. текстового редактора "Лексикон". Судя по описанию, сейчас он мало чем уступает Word'у при значительно меньшем расходе памяти и лучшей согласованности с русским языком, содержит собственный табличный процессор, но не включает своего графического редактора. Как бесплатные решения для единичных (домашних) пользователей предлагается пакет OpenOffice.org StarOffice  $7.0^5$  (русифицирована пока 6.0), включающий компоненты: текстовый процессор Writer, средство работы с таблицами, анализа данных и 2-3D графики - Calc, управления БД - Base, а также 602 Pro PC Suite<sup>6</sup>, включающий текстовый редактор 602Text. совместимый с Office XP, электронную таблицу 602 Tab и средства работы с фотографиями 602Photo и 602Album.

Среди отдельных простых офисных приложений известны текстовые редакторы *Блокнот* (Notebook), *WordPad*, WD ("Слово и дело") и Лексикон, более сложные программы для набора и верстки текстов ("издательская система") *PageMaker 6.01* (фирмы Adobe Systems Inc.) и MS Publisher 2000 (дополнение к MS Office), а также табличный процессор Lotus 1-2-3 и многочисленные программы-органайзеры, используемые для составления текущих расписаний, планов, ведения деловых (и бытовых) записей, списков телефонов, адресов и т.п.

Особый. быстро развивающийся тип офисного программного обеспечения представляют собой различные экспертные системы.

Повселневную у геологов и географов *работу с графикой* обеспечи-

<span id="page-31-0"></span><sup>&</sup>lt;sup>3</sup> http://www.corel.com/content/pdf/wp12/WPO12 reviewers\_guide\_North\_American.pdf

<span id="page-31-1"></span> $4 \text{ http://lotus.com/produkts/product2.nsf/wdocs/sshome}$ 

<span id="page-31-2"></span> $5$  http://wwws.sun.com/software/star/staroffice

<span id="page-31-3"></span> $6$  http://www.software602.com

вают такие пакеты как *PaperPort* фирмы Visioneer Communication, Inc. (сканирование и первичные манипуляции изображениями, в том числе преобразование растровых изображений текста в обычные символьные тексты), простые растровые редакторы *Paintbrush*, *Paint* (рис. 7.1), MS **Photo Editor** (MS – это Microsoft), и более мощные *Adobe Photoshop 4*, 5, Illustrator 8 фирмы Adobe Systems Inc., векторные и растровые графические редакторы MS Office, CorelDROW 9 и 10 фирмы Corel Corporation (рис. 7.2), MicroStation 95 фирмы Intergraph и др.

Среди графических приложений можно отметить также сравнительно небольшие, но полезные продукты фирмы Golden Software Inc. Grapher, применяемый для построения простых графиков, и **Surfer**, специально предназначенный для построения карт изолиний в 2-х и 3-х мерном представлении (рис. 7.3).

Особую роль в прикладной деятельности играют графические программные системы, которые могут быть подразделены на типы:

•  $CAD$  – системы автоматизированного проектирования (САПР);

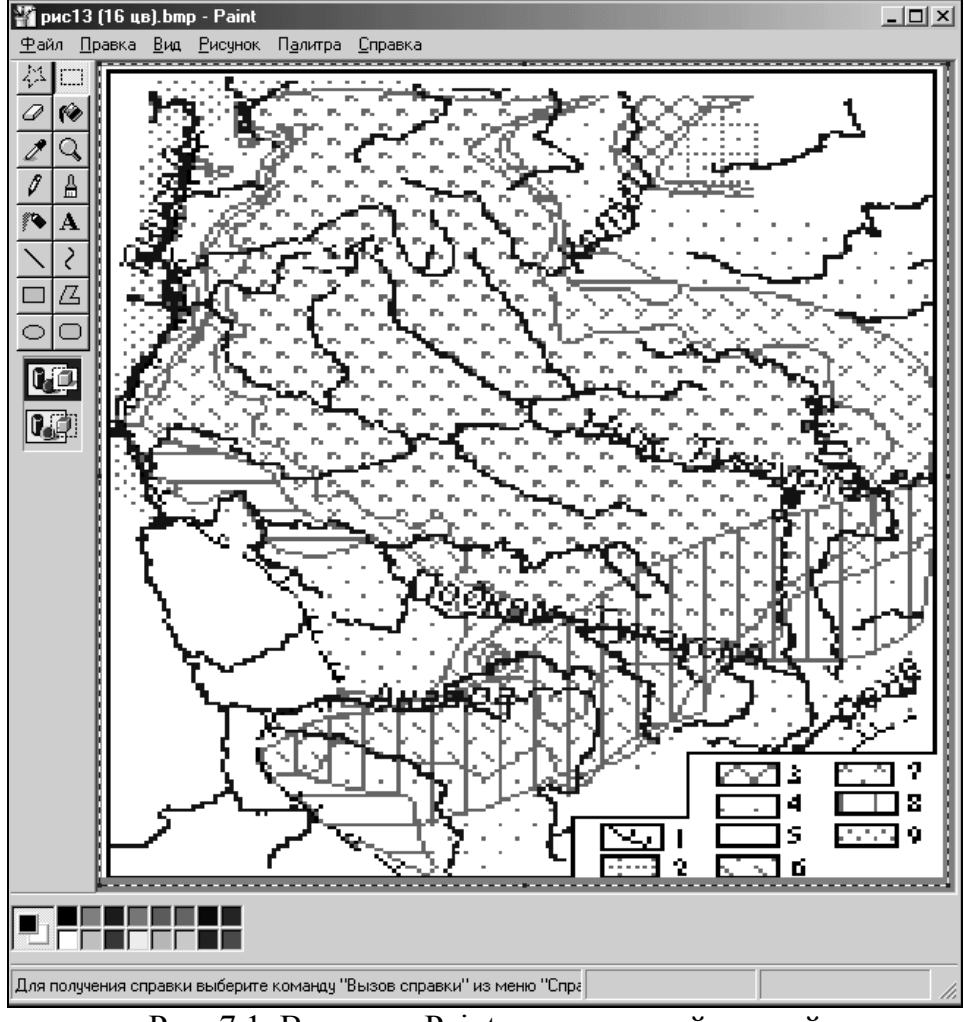

Рис. 7.1. Вид окна Paint с выделенной схемой

• *Mapping* - картографические системы для профессионального производства карт (обычно не нацелены на управление данными, нет средств анализа);

 $\blacksquare$  ГИС – географические информационные системы (одновременно поддерживают графические и информационные базы данных, обладают средствами анализа, с помощью которых могут быть созданы новые производные карты).

САD/САПР обеспечивают широкие возможности для выполнения специальных инженерных расчётов и технической графики. Среди них наиболее известны в России *AutoCAD* фирмы Autodesk Inc., *CADdy* фирмы ZIEGLER-Informatics GmbH и Visio фирмы Shapeware.

Их основные модули предназначены для универсального использования, в то же время эти системы могут быть расширены за счёт различных специализированных компонентов (машиностроение, электротехника, инженерное оборудование зданий, водоснабжение, канализация, топография, картография и т.д.). Такие средства обладают мощной векторной графикой, обеспечивая, в частности, построение карт изолиний, сечений объёмных объектов, расчёты площадей, объёмов, векторизацию растров и  $T.\Pi.$ 

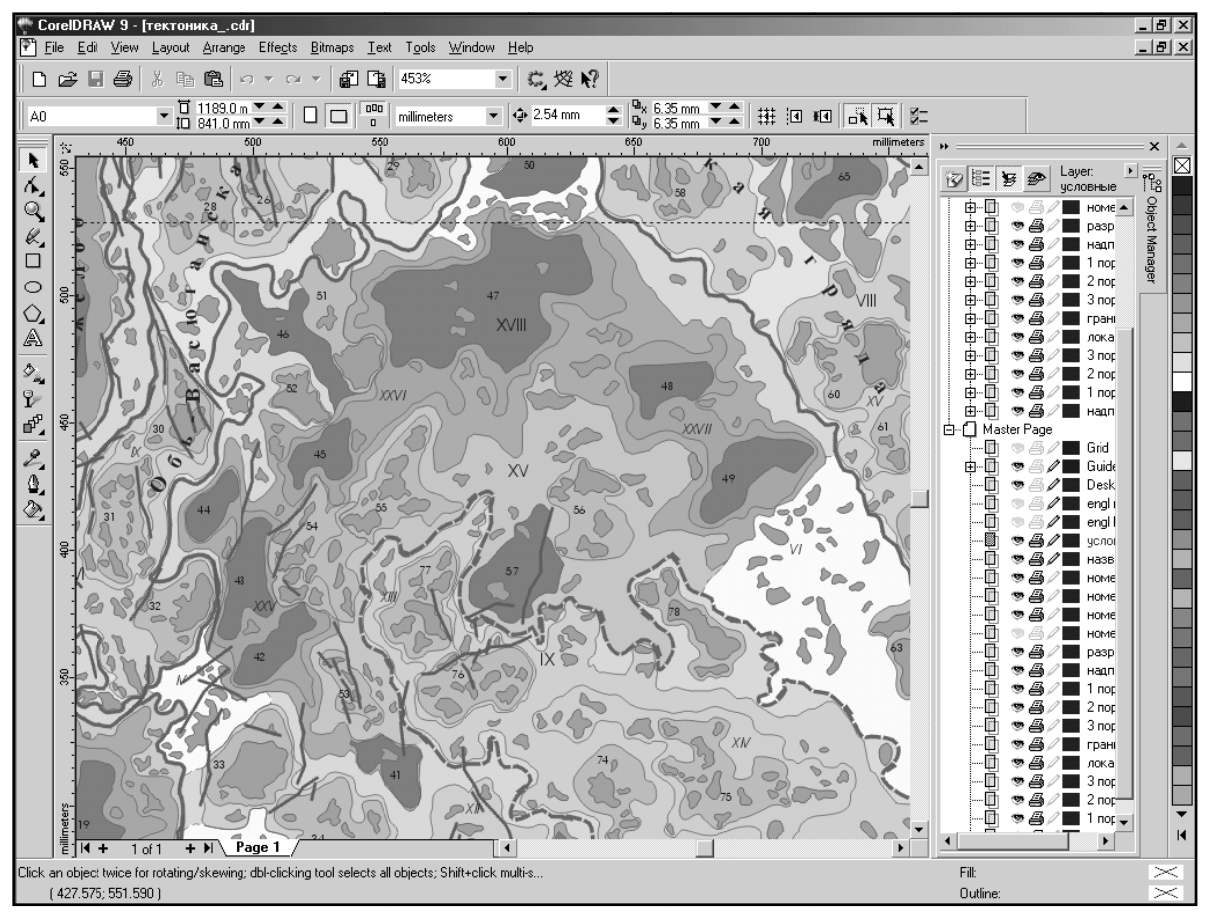

Рис. 7.2. Общий вид окна CorelDROW 9 с открытым документом (структурной картой)

<span id="page-34-0"></span>Из других САПР можно отметить DataCAD, CAD-KEY-3, Design CAD 3D, Anvil 1000, MaxiCAD, Mega Model, Microstation PC, CAD-One, ModelMate Plus, VersaCAD, DESIGN и др.

Примерами Mapping/картографических систем могут служить Map Maker, Maps&Data, System 9, Kerninfocam, ProCart, FinGIS, Geo/SQL, Gra $dis$  и др.

### 8. Геоинформационные программные системы  $- \Gamma MC$

<span id="page-34-1"></span> $\Gamma \text{HC}$  - это автоматизированная система (аппаратная и программная среда, комплекс самостоятельных/взаимосвязанных технических устройств и программ/программных модулей), 1) объединяющая и манипулирующая графическими и тематическими базами данных и 2) обладающая модельными и расчётными возможностями (функциями) для работы с этими данными и преобразования пространственной графической информации с целью принятия решений, контроля и выявления зависимостей и закономерностей.

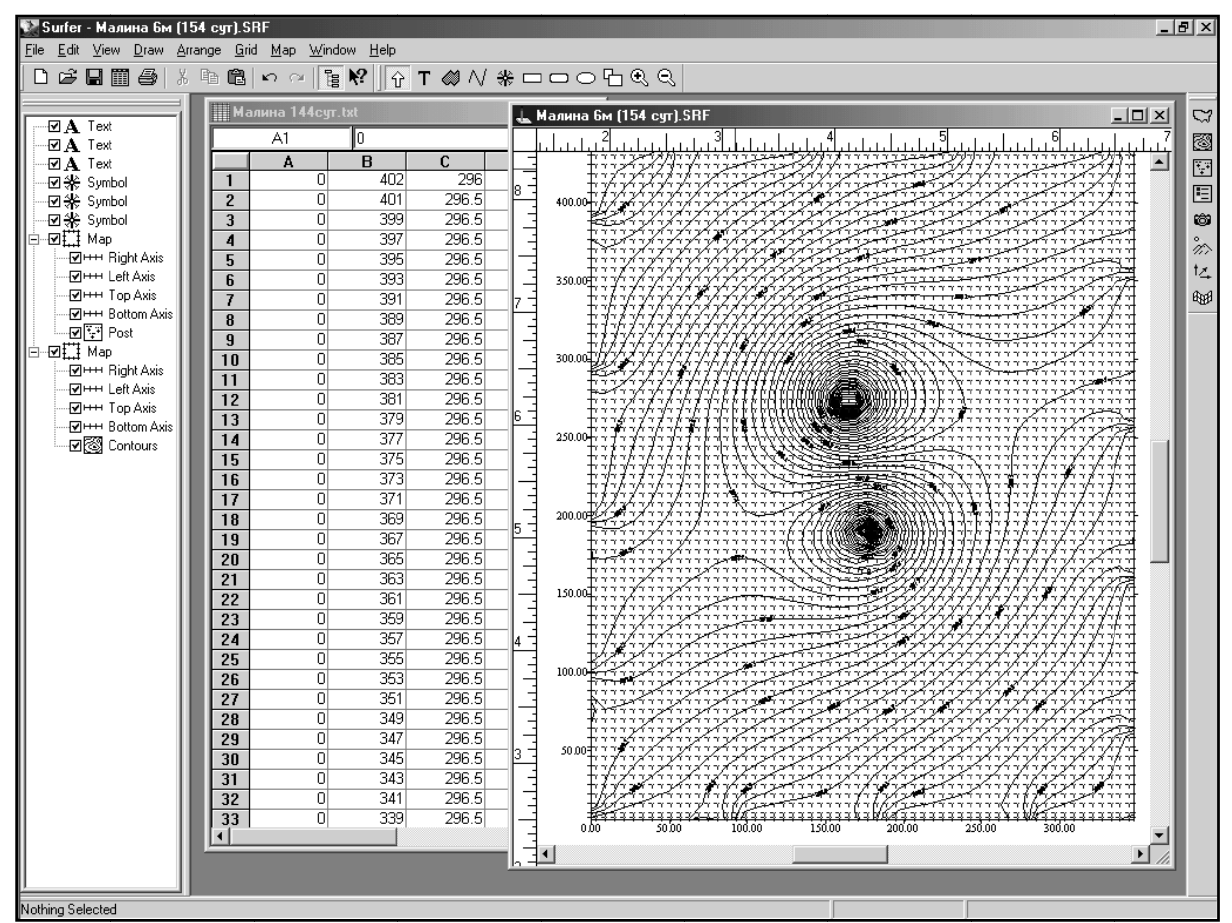

Рис. 7.3. Основное окно Surfer 7 (открыты таблица данных и окно графических построений; слева панель управления объектами)

Можно различать ГИС как

ансамбль (субъективно подобранный набор) общих и профессионально ориентированных аппаратных и программных средств, используемых конкретным специалистом для работы с пространственно привязанной информацией в своей профессиональной и иной деятельности (широкий смысл),

технологию и средства создания, визуализации и обслуживания баз пространственно привязанных данных и сами базы, наполненные конкретной тематической информацией и

ГИС - законченный продукт, объединяющий средства и данные вместе (узкий смысл).

История ГИС (в узком смысле) начинается с 60-х годов и уже в 80-х затраты только на разработку программного обеспечения достигли 0.5, а аппаратного - 1 млн. \$. Сейчас эти цифры выросли не менее, чем на несколько порядков, причём они не учитывают гораздо большие средства, идущие на формирование графических и тематических баз данных, которые ГИС-средства обслуживают.

Приоритет в разработке ГИС-средств принадлежит Канаде, где в 1963-71 гг. под руководством R.Tomlinson'а началось формирование универсальной региональной ГИС национального уровня (CGIS) - массовое цифрование географических карт, и Швеции, в которой к началу 70-х гг. создан Шведский земельный банк данных. Это 1-е поколение ГИСразработок.

2-е поколение начало развиваться в 80-е годы и продолжается сейчас. Оно характеризуется быстрым прогрессом и динамизмом, особенно в США (Гарвардский ун-т и др.). К концу 80-х гг. в мире насчитывается уже более 2000 различных ГИС-продуктов, в том числе такие глобальные разработки как GRID ("Глобальная природно-ресурсная база данных"), создаваемая под эгидой ЮНЕСКО.

В это же время аналогичные работы начаты в бывшем СССР (МГУ и Институт географии РАН). Первоначально они включали 2 направления: а) создание автоматизированных картографических систем (АКС) и б) собственно ГИС различного назначения.

Большая часть работ пока сосредоточена в Федеральной службе геодезии и картографии. В 1992 г. создан Российский НПЦ (научнопроизводственный центр) геоинформации, включающий региональные центры во многих краях и областях РФ. С 1995 г. начато выполнение целевой программы "Прогрессивные технологии топогеодезического и картографического обеспечения РФ". Сейчас централизованно продолжается создание цифровых карт м-ба 1:200 000, 1:1000 000, 1:4000 000 и 1:15000 000 и обновление карт других масштабов для последующей оцифровки. С 96 г. создаются карты масштабов 1:25 000 и 1:50 000, планируются выпуски Федеральных и региональных банков цифровых карт на CD-ROM.
Тем не менее, отставание России от мирового уровня составляет 15-20 лет и продолжает нарастать.

Начато создание ГИС и в других федеральных и региональных ведомствах и частных организациях.

Например, в Министерстве природных ресурсов на сегодня создаются и функционируют такие ГИС-проекты высшей степени сложности как 1) ЕИСН - "Единая информационная система недропользования", структурной частью которой является ГБЦГИ - "Государственный банк цифровой геологической информации", и 2) цифровые комплексы "Геолкарта 1000", "Геолкарта 200" и "Геолкарта 50" (государственные геологические карты м-ба 1:1000 000, 1:200 000 и 1:50 000), выполняющие функции компьютерного геологического фонда России (совокупность баз и банков данных, программно-технических, организационных и нормативно-правовых средств сбора, учёта, хранения и использования цифровой геологической информации). В КЦ (Кибернетическом центре) ТПУ для Комитета природных ресурсов по Томской области на базе МарІпбо создана ГИС "Лицензирование и пользование недрами" и т.д.

## Потребители ГИС:

управляющие структуры (большие массивы информации, по которым принимаются решения);

специалисты, оценивающие и прогнозирующие состояние какойлибо области деятельности;

специалисты, выявляющие закономерности объектов в пространстве и продуцирующие на их основе новые знания.

Основные типы решаемых этими потребителями задач с помощью ГИС:

изучение структуры геосистем;

выявление взаимосвязей и взаимообусловленности объектов и явлений, их оценка;

- изучение динамики их развития во времени и пространстве;
- $\mu$ рогноз ретрогноз.

Областями применения ГИС являются хозяйство и экономика, а также наука и образование.

Типы применяемых в ГИС геоизображений подразделяются на 4 класса и 12 типов:

плоские (картографические, фотографические, телевизионные, сканерные, локационные, машинографические, дисплейные),

объёмные (стереоскопические, блоковые, голографические),

динамические (мультипликация-анимация, кинематографиче- $\blacksquare$ ские).

комбинированные (совместные, гиперизображения).

Л.Джордан (президент ERDAS – ведущего разработчика ГИС в США) считает, что картой будущего станет "разумное изображение" (Intelligent Image) – изображение, синтезирующее информацию из разных источников в реальном масштабе времени и с переменным разрешением.

# *Динамическое картографирование* использует 3 главных способа:

 показ динамики на одной карте (стрелки, изменение знаков, диаграмм, расширение ареалов, изменение изолиний),

 с помощью последовательной смены серии разновремённых карт,

путём создания карт изменения состояний.

## *Требованиями системной целостности* ГИС являются:

 целесообразный выбор и ограниченность числа базовых проекций и масштабов,

- общность географических основ и базовых карт,
- согласованность легенд, шкал, градаций,
- единый стиль генерализации, отбора, цензов,
- единство изобразительных средств и дизайна,
- взаимная согласованность карт и
- согласованность данных во времени.

*Базовые карты*, выбор которых является центральной задачей проектирования любой ГИС, обычно включают:

- административно-территориальное деление,
- топографические и общегеографические,
- кадастровые карты и схемы,
- фотокарты, ортофотопланы, фотопортреты местности,
- ландшафтные карты,
- карты природного районирования,
- используемых земель и
- специальные тематические карты.

ГИС могут обслуживать *2- мерные* карты и *3-мерные* пространственные модели (высота≡аппликата), состоящие из *объектов*. При этом объекты описываются *геометрическими*, определяющими их положение в пространстве (графическая информация), и *атрибутивными* данными, отражающими свойства, параметры и характеристики объектов (параметрическая информация).

Положение объекта на карте описывается уравнением вида F=f(x, y, z, *a*1, …, *a*n), где x, y, z – координаты, а *a*i – семантические (описательные) признаки объекта.

Графическая информация хранится во внутренних форматах ГИС (часто "ноу-хау") и других векторных и растровых форматах.

Наиболее распространёнными среди обычных векторных форматов

служат

 *dxf* (AutoCAD), состоящий из 4-х секций: заголовка (Header), таблиц (Table, подсекции: тип, слой, стиль, вид), блоков (Blocks, образуются из вставок размеров, изображений из графических библиотек и т.д.) и объектов (Entities, список объектов со ссылкой на секции блоков и таблиц, их описания в собственном формате, установленном для каждого типа объектов);

 цепочечно-узловой: *wmf* (Windows Metafile), *emf* (усовершенствованная версия Windows Metafile), *cdr* (CorelDROW) и др. (pic, dwg, iges, dgn, hpgl), описываемый секциями точек, узлов (точка и список примыкающих звеньев), звеньев (перечень составляющих точек) и объектов (перечень звеньев из которых он состоит и ссылка на таблицу с атрибутами);

спагетти (spaghetti) – точка, линия, полигон и их описания;

 текстовый (ASCII) – текст, записанный по стандартным правилам (заголовок - что, и описывающие объекты параметры.

В растровых форматах (*bmp*, *pcx*, cit, *tif*, tiff, rle, rle, gif и др.) указывается на наличие каждой точки изображения, перечисляются их координаты, яркость и номер цвета в соответствии с палитрой.

Составленные из графических объектов и их атрибутивных описаний *карты могут использоваться для*

- чтения и визуализации,
- интерпретации в соответствии с условными обозначениями,

 картометрии (измерения длин, площадей, объёмов, линейных и географических координат и т.п.),

ситуационной оценки,

 картографического моделирования (например, "пролёта" над трёхмерной местностью и т.д.) и

проблемно-ориентированного моделирования.

В качестве основы всех ГИС-построений выступают *топографические карты* (топооснова). Они разделяются на листы путем *разграфки*. Система обозначений листов топоосновы называется *номенклатурой*.

В основе *разграфки* лежит лист масштаба 1:1 000 000. Для представления листов миллионной карты изображение поверхности Земного шара разбивается на 60 меридианальных секторов (колонн) через  $6^0$ , которые нумеруются арабскими цифрами от 1 до 60 в направлении на восток от меридиана  $180^0$  (0-ым меридианом является Гринвичский, проходящий в восточной части Англии).

Параллелями через  $4^0$  по широте изображение земной поверхности делится на ряды, обозначаемые буквами латинского алфавита к северу и югу от экватора (рис. 8.1).

Таким делением по меридианам и параллелям и определяется *но-*

менклатура миллионных листов, включающая заглавную букву ряда и номер колонны, разделенные тире. Например, лист с г. Москва имеет номенклатуру N-37, что соответствует 52-56<sup>0</sup> широты и 36-42<sup>0</sup> долготы. Номенклатура сдвоенных и счетверенных листов карты, применяемых в высоких широтах, где трапеции одиночных листов слишком узки, складывается из широтного пояса и соответственно номеров 2-х или 4-х колонн.

Номенклатура листов более крупных масштабов получается различным делением миллионных листов на равные части. Так, лист масштаба 1:500 000 составляет 1/4 миллионного листа и обозначается добавлением прописных букв А, Б, В и Г к номенклатуре миллионного листа (по рядам слева-направо), например N-47-Г.

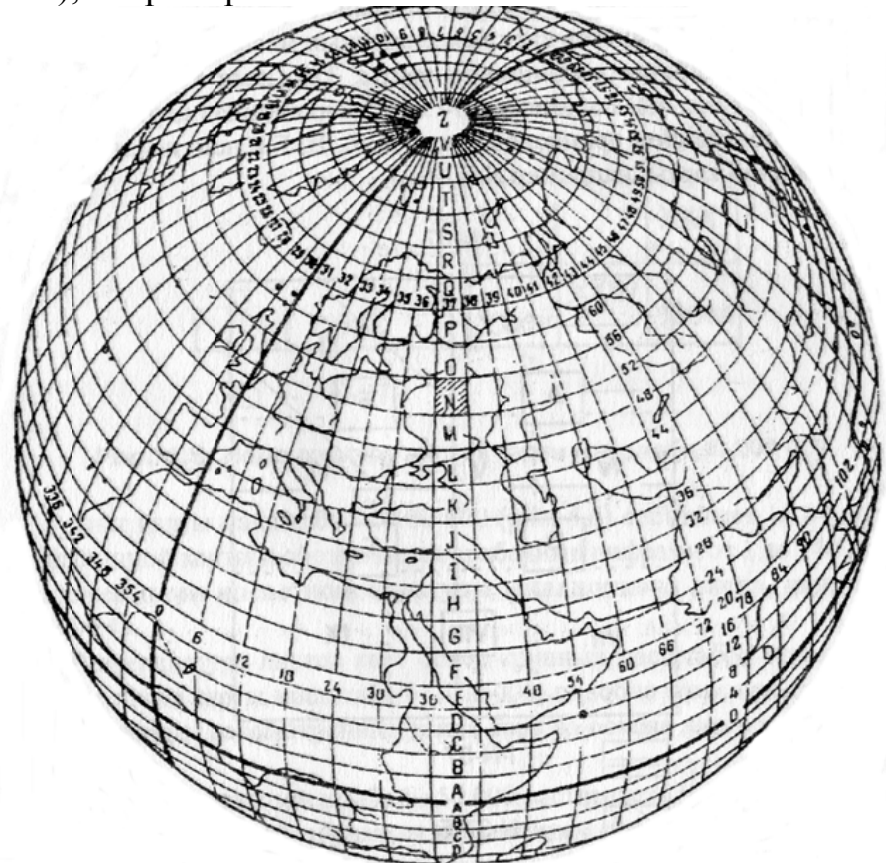

Рис. 8.1. Номенклатура и разграфка карты масштаба 1:1 000 000

Лист 1:300 000 составляет 1/9 миллионного листа и обозначается римскими цифрами перед его номенклатурой, например VIII-N-45. Для получения листа 1:200 000 миллионный лист делят на 36 частей (6×6), обозначая каждый из них римскими цифрами после номенклатуры листа-"родителя", например N-45-IV. Лист 1:100 000 составляет 1/144 миллионного листа (12×12) и обозначается арабскими цифрами, добавляемыми после миллионной номенклатуры, например N-45-143. Лист 1:50 000 составляет 1/4 листа 1:200 000 и обозначается добавлением букв А, Б, В и Г к номенклатуре стотысячного листа, например N-45-143-Б. В свою очередь,

лист 1:25 000 получается дальнейшим делением листа 1:50 000 на 4 части (к его номенклатуре добавляются строчные буквы а, б, в или г), а 1:10 000 дальнейшим делением каждого листа 1:25 000 еще на 4 части (добавляются еще и арабские цифры 1, 2, 3 и 4, например N-45-143-Б-г-3).

Лист 1:5 000 получают делением листа 1:100 000 на 4 части (1:50 000), затем еще раз на 4 (1:25 000) и 16 частей, обозначая добавлением к номенклатуре стотысячного листа арабские цифры от 1 до 256 в круглых скобках, например N-45-143-(253). Наконец, листы 1:2 000 получают делением листов 1:5 000 на 9 частей, добавляя в тех же скобках еще и строчные буквы русского алфавита а, б, в, г, д, е, ж, з, и.

Для отображения поверхности Земли на плоскости карт применяются различные математические методы, с помощью которых реализуются разные *картографические проекции*. Переход от одной проекции к другой называют преобразованием проекций. В ГИС-приложениях для этого обычно используется специальный блок, объединяющий сложные процедуры трансформации проекций друг в друга.

В зависимости от характера и величины искажений картографические проекции подразделяют на *равноугольные* (conformal; хорошо передают углы и форму объектов, но деформируют длины и площади), *равновеликие* (equivalente; наоборот, искажают углы и хорошо передают размеры), *произвольные* (arbitrary; искажают как углы, так и размеры, но искажения неодинаковы на разных участках карт, например, возрастают только по краям; одна из разновидностей – *равнопромежуточные* или equidistant, дающие искажения длин только вдоль меридианов, либо вдоль параллелей).

По способу проецирования наиболее распространены *конические* (konical; разновидности - равноугольные и равнопромежуточные, прямые и косые), *азимутальные* (azimuthal; подразделяются на прямые, косые и поперечные), *цилиндрические* (cilindrical; могут быть равноугольными, равновеликими и произвольными, а также прямыми, косыми и поперечными; в том числе такая её разновидность как *универсальная поперечноциллиндрическая проекция Меркатора* или UTM, применяемая во многих странах, которую получают двойным проектированием эллипсоида на шар, а затем шара на плоскость в проекции Меркатора), *поликонические* (policonic; среди них видоизмененная простая, применяемая при разбивке поверхности Земли на листы миллионного масштаба с искажением длин до 0.1%, площадей – 0.15% и углов – 5'), *псевдоцилиндрические* (параллели прямые, а меридианы криволинейные линии) и *К.Ф.Гаусса-Л.Крюгера* ("двойная равноугольная"; колонны или зоны разбивки на миллионные листы представляют собой овалы, вытянутые вдоль осевого меридиана; примерно соблюдается ортогональность сетки и равенство масштабов).

Последняя в 1928 г. принята в качестве базовой в СССР. Тогда она

была основана на представлении формы Земли в виде эллипсоида Бесселя. В 1946 г. специальным постановлением правительства были утверждены размеры референц-эллипсоида Красовского и новые исходные данные, принятые ранее в системе координат 1942 г.

Наиболее распространенными среди картографических проекций в РФ стали проекции Гаусса-Крюгера 1942, 1990 и 1995 гг., которым соответствуют Российские государственная система координат СК-42, общеземная ПЗ-90 и новая государственная референцная СК-95<sup>7</sup> (почти то же, что Меркатора UTM с близким к 1 постоянным переводным коэффициентом), в других странах - общеземная система координат WGS-84 и национальные системы координат.

Ввод графической информации осуществляется тремя способами: прямой рисовкой на экране с помощью графических редакторов, с помощью планшетных дигитайзеров (дигитализация даёт векторное представление) и с помощью сканера (сканирование, даёт растровое изображение) с последующей ручной или полуавтоматической (с помощью специальных программ-векторизаторов) векторизацией растров, если это необходимо.

## Основные компоненты ГИС:

- $\blacksquare$ система ввода информации,
- графические базы данных,  $\blacksquare$
- тематические (атрибутивные) базы данных,
- система визуализации,  $\blacksquare$  .
- система управления и обработки и  $\blacksquare$
- система вывода.

Ключевым моментом в каждой ГИС является набор встроенных функций ГИС-карты (продукта), которые могут включать:

статические и динамические манипуляции цвета (динамические - начальные и конечные цвета задаются, а промежуточные вычисляются);

изменение уровня генерализации при изменении размеров (превращение площади при уменьшении масштаба в точку и т.п.);

отображение атрибутивной информации, связанной с типом или каждым объектом, который выбран (выполнение автоматических запросов к Б $\Pi$ );

измерения (координат, высот, расстояний, площадей, объёмов);

манипуляции и вычисления по информации БД с выносом новой информации (в т.ч. подсчёты плотности, густоты и т.п.);

жёстко привязанные прикладные функции (отображение распространения загрязнений, пожаров и т.п.);

функции прослеживания за процессом/явлением во времени.

<span id="page-41-0"></span> $\frac{7}{7}$  Две последние, как правило, пока не поддерживаются зарубежными ГИС.

Соответственно, основными функциями программного обеспечения являются:

- $\blacksquare$ ввод-вывод данных;
- $\blacksquare$ работа с векторной и растровой информацией;
- система управления БД;  $\blacksquare$
- $\blacksquare$ распознавание образов;

запросы (поиск и выбор объектов и записей в соответствии с заданными критериями);

выбор и поддержка картографических проекций;

преобразование изображений (объединение, вырезание, копирование, сглаживание изолиний и т.п.);

- обеспечение картографической генерализации;
- $\blacksquare$ генерация условных знаков, легенд;
- $\blacksquare$ интерактивный интерфейс пользователя;

аналитические функции (построение "буферных" зон, анализ сетей, цифровое моделирование рельефа, расчёты крутизны склонов, экспозиции, определение зон видимости и т.п.).

## ГИС как программные средства различаются архитектурой:

закрытые (низкая цена, не расширяются),

 $\blacksquare$ специализированные (отдельно предлагается набор специализированных приложений) и

открытые (первоначально дороги, но обладают длительным жизненным циклом).

По функциональным возможностям их делят на универсальные и специализированные.

Среди универсальных различают 3 класса:

наиболее мошные, ориентированные на рабочие станции  $ArcView+Arc/Info$ , InterGraph, GDS, SysScan  $H$   $\Box$ p.),

менее мощные, как правило, предназначенные для решения специальных задач (геодезия, городские кадастры и т.п.), также для рабочих станций (System 9, ProCart, Geo/SOL Generation 5, SPANS фирмы TYDAC и др.) и

настольные ГИС для ПК, не обладающие развитыми средствами обработки информации и часто представляющие собой урезанные варианты мощных систем (ArcView, Arc/Info, ArcGIS и ArcCad фирмы ESRI США, отечественные ГеоГраф/GeoDrow/ГеоКонструктор Института географии РАН, ГИС-Парк фирмы Ланэко и ГИС-INTEGRO ВНИИгеоинформсистем, *MapInfo* фирмы Mapping Information Systems Corporation<br>CIIIA, WinGIS фирмы PROGIS w.h.m.<sup>TM</sup> в Германии, MGE-PC фирмы InterGraph, AtlasGIS США, Map Master, Tactician и др.).

Цены ГИС для рабочих станций составляют не менее 5-6 тыс. \$, а для

 $\Pi K - 1-3$  TbIC. S.

Среди ГИС высший рейтинг в России по данным 1996 г. занимают ArcView (рис. 8.2), Arc/Info, MapInfo (рис. 8.3) и ГеоГраф/GeoDrow/ Гео-Конструктор, а среди векторизаторов EasyTrace фирмы EasyTrace Group и MapEdit от АО Резидент. Среди векторизаторов условно доступны некоторые версии Streamline фирмы Adobe Systems и др.

Большинство ГИС представляют собой модульную среду, связанную единым интерфейсом. При этом в зависимости от необходимости и финансовых возможностей могут поставляться только необходимые модули.

Так, например, *Intergraph* включает модули:

MGE - программная среда, содержащая средства организации и поддержки ГИС;

Microstation - графический пакет для обработки векторной информации и связи с БД со встроенным языком программирования MDL;

IRAS - растровый графический редактор, обеспечивающий ввод со сканера, конвертацию файлов, одновременную работу с растрами и векторными данными;

Oracle - реляционная база данных, включающая RSL - средство связи с другими базами данных (возникают проблемы русификации!).

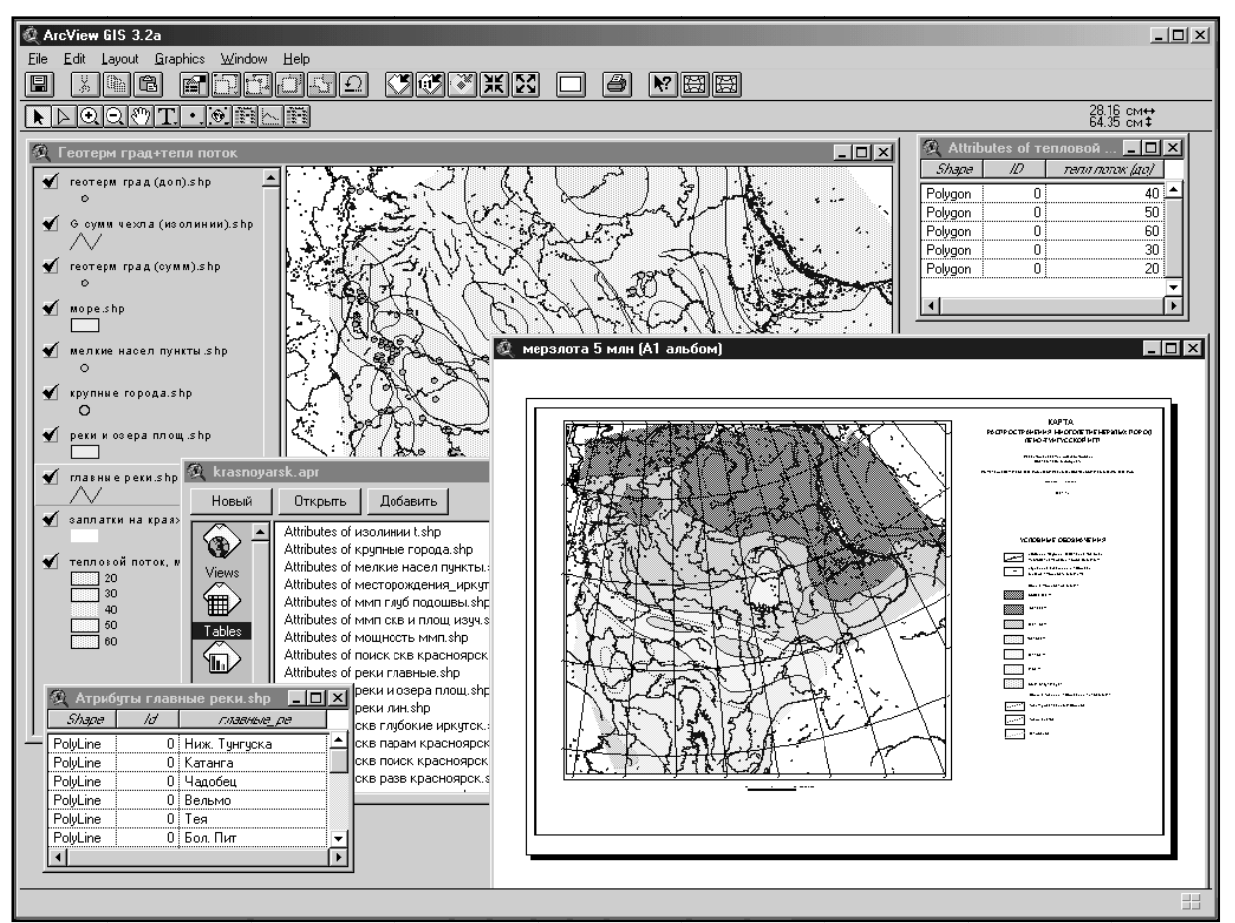

Рис. 8.2. Основное окно ArcView 3.2a (открыты окно проекта, две таблицы данных, окна вида и компоновки для вывода)

Один из наиболее популярных пакетов *Arc/Info* (разработку ведут около 600 чел. уже более 20 лет) состоит из модулей:

StarterKit - базовый модуль, управляющий программой в целом и обеспечивающий топологию, преобразование проекций и др.:

ArcEdit - ввод с дигитайзера;

Overley - работа с многослойной структурой, фиксация пересечений, новые карты из наложения нескольких карт;

- Data Conversion модуль преобразования форматов;
- ArcPlot работа с созданной системой, запросы к слоям и БД;  $\blacksquare$
- $\blacksquare$ Tabbes – СУБД в формате dbf;
- $\blacksquare$ NetWork - работа с сетями, решение задач оптимизации;
- AML/SML/ADS/AutoLisp языки программирования.

Модификации этого пакета ArcInfo PC, ArcCad, ArcView, применяемые на ПК, не имеют проблем с русским языком, хотя сам пакет не русифицирован.

Специализированная геолого-геофизическая ГИС INTEGRO ВНИИ геоинформсистем включает

- ГИС-оболочку;
- сканерную и дигитайзерную линии ввода;
- сервер данных, выполняющий внутреннее конвертирование ИД;
- информационно-справочный блок с генератором проектов;
- расчетно-аналитический блок.

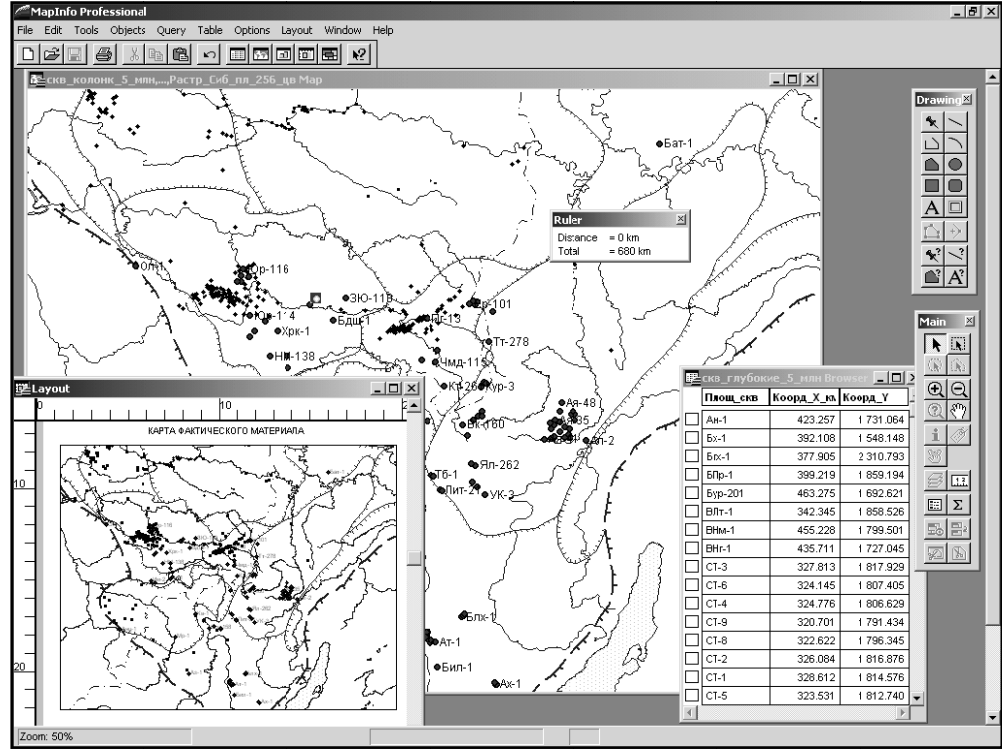

Рис. 8.3. Главное окно MapInfo 5 (открыты окна карты, таблицы, измерения расстояния, панели инструментов и окно компоновки для вывода)

Другие пакеты, изначально разрабатывавшиеся для ПК, содержат меньше модулей. Например, AtlasGIS (цена минимальной конфигурации 2500\$) включает модули 1) базовый, 2) профессиональных расширений и 3) работы с картами, а *MapInfo* (базовый комплект 1300\$) состоит из одного модуля, языка программирования MapBasic и большого набора сервисных программ, составленных с его помощью пользователями и разработчиками.

#### 9. Численно-аналитические и численные методы моделирования геофильтрации. Прямые и обратные задачи

Для решения гидродинамических задач и моделирования фильтрационного массопереноса в настоящее время разработано большое число методов, использующих различные ограничения и упрощения относительно сложных теоретических уравнений, вытекающих из "основного закона фильтрации" Дарси. Для простейшего случая одномерного планового потока последний может быть записан с использованием градиента приведенного напора или давления как

$$
v = K \frac{\partial H}{\partial x} = \frac{K_{\pi}}{\eta} g \rho \frac{\partial P}{\partial x},
$$
\n(9.1)

где v - скорость фильтрации или удельный (приходящийся на единицу площади сечения потока) расход флюида за единицу времени, К - коэффициент фильтрации (отражает одновременно свойства фильтрующей среды и флюида), Н - приведенный (т.е. отсчитываемый от произвольно выбранной горизонтальной плоскости) напор,  $x -$  расстояние по оси X, совпадающей с направлением фильтрации, S - площадь сечения потока или К<sub>п</sub> – коэффициент проницаемости (определяется свойствами фильтрующей среды), п - вязкость флюида, g - ускорение свободного падения,  $\rho$  - плотность флюида и P - приведенное давление,  $P = g\rho H$  (напомним, что все елиницы измерения должны соответствовать системе СИ).

Соответственно, для 2- и 3-мерного потоков суммарный расход рассматривается как сумма векторов удельных расходов по каждой из осей координат.

В случае плоскорадиального потока (например, притока флюида к скважине) выражение 9.1 усложняется и обычно решается по способу Ч.В.Тейса. Для случая откачки/закачки с постоянным дебитом из безграничного в плане напорного водоносного горизонта его формула может быть представлена в виде

$$
S(r,\tau) = -\frac{Q}{4\pi Km} E_i \left( -\frac{r^2}{4a\tau} \right),
$$
\n(9.2)

где S - понижение уровня на расстоянии r в момент времени  $\tau$ , Q - дебит скважины, m - мощность горизонта,  $E_i$  - интегральная экспоненциальная

("показательная") функция и  $a$  – коэффициент пьезопроводности. При значениях аргумента интегральной показательной функции менее 0.05-0.1 уравнение Тейса записывается как

$$
S = \frac{Q}{4\pi} \ln \frac{\text{arc}}{r^2},\tag{9.3}
$$

где T - водопроводимость (коэффициент водопроводимости; T=Km) и с=2.24584 - константа, вычисленная как 4/е<sup> $v$ </sup> ( $v$  - постоянная Эйлера). Суммарное действие на поле напоров нескольких возмущающих объектов, как правило, определяется по методу суперпозиции - аддитивного (независимого) сложения результатов действия каждого из них в отдельности. При этом, наряду с реальными, в систему могут включаться и условные объекты (например, восстановление уровня после остановки откачивающей скважины может рассматриваться как продолжение ее работы и одновременное "включение" в том же месте фиктивной нагнетательной скважины, осуществляющей закачку с тем же дебитом).

Переход к безнапорным условиям производится путем замены в используемых уравнениях 2Sm на S(2H-S), где H - мощность безнапорного горизонта, и а на а<sub>у</sub> - коэффициент уровнепроводности.

На основе различного преобразования уравнений 9.1-9.3 в зависимости от граничных условий и структуры фильтрационного поля для многих типовых гидродинамических схем выведены аналитические выражения, которые могут применяться для прямых простых и многовариантных расчетов. В последних обычно осуществляется варьирование исходных параметров и принципов, заложенных в основу упрощения и схематизации реальных гидродинамических условий.

Численное моделирование на ЭВМ поведения фильтрационных систем путем прямого вычисления поля напоров/давлений, в соответствии с подходящими для данных условий аналитическими выражениями, принято называть численно-аналитическим. Основным ограничением такого моделирования является допустимость применения используемых аналитических выражений в реальных гидродинамических условиях.

Таких ограничений лишено численное моделирование фильтрации, основанное на численных методах решения дифференциальных уравнений, описывающих математическую модель движения вод. Для этого применяется пространственная дискретизация непрерывного фильтрационного поля путем его разбивки на сеть сообщающихся блоков и пошаговая дискретизация процесса фильтрации во времени, в результате которых дифференциальные уравнения фильтрации могут быть заменены их разностными представлениями.

Кроме того, моделирование принято разделять на *прямое*, когда рассчитывается распределение в пространстве поля напоров/давлений, возникающее в заданной фильтрационной среде под действием имитируемых внешних воздействий ("граничных условий"), и *обратное*, когда, наоборот, по заданному полю напоров/давлений оцениваются фильтрационноемкостные свойства (ФЕС) среды и/или действие граничных условий.

Во всех случаях ключевым моментом, определяющим качество моделирования, является схематизация условий фильтрации, включающая следующие разделы:

1) Обоснование режима фильтрации во времени. При этом выделяют стационарный (неизменный во времени), квазистационарный (когда для описания медленно изменяющихся во времени процессов могут быть использованы уравнения, выведенные для условий постоянства дебита или понижения уровня во времени) и нестационарный режимы.

2) Обоснование пространственной структуры потоков, включая размерность расчетной схемы (одномерная, двумерная или трехмерная), число расчетных пластов (одно-, двух-, трехпластовые и т.д.), а также условий их залегания (горизонтальное или наклонное, с постоянной или переменной мощностью).

3) Обоснование пространственного распределения гидродинамических параметров и свойств фильтрующихся флюидов. В качестве основных расчетных параметров и свойств обычно выступают **H**, **K**, **m** и производные от них Т, межблочное/межузловое фильтрационное сопротивление  $\Phi$ =l/(Tb), где 1 – длина участка фильтрации (расстояние между расчетными узлами) и b - его ширина (ширина фильтрующего расчетного блока), и межблочная/межузловая проводимость  $p=1/\Phi$ , а также упругая  $\mu$  или/и гравитационная  $\mu$ г водоотдача. Очевидно, что при последовательном соединении 2-х блоков  $\Phi_{1+2} = \Phi_1 + \Phi_2$ , а  $p_{1+2} = p_1 p_2 / (p_1 + p_2)$ , а при параллельном, наоборот,  $\Phi_{1+2} = \Phi_1 \Phi_2 / (\Phi_1 + \Phi_2)$  и  $p_{1+2} = p_1 + p_2$ . Кроме того, для описания разделяющих слоев применяется параметр перетекания B=(Tm<sub>p</sub>/K<sub>p</sub>)<sup>0.5</sup>, где индекс "р" относится к разделяющему слою. Если влиянием свойств фильтрующегося флюила нельзя пренебречь, вместо напора Н удобнее использовать давление Р. При этом вместо Т следует подставлять гидропроводность  $G = K_n m/\mu$ , а также использовать гравитационный потенциал **20**. В зависимости от степени однородности ФЕС различают в плане однородный/квазиоднородный (амплитуда изменения параметров несущественна, распределение хаотично; выделяется как единая зона), упорядоченнонеоднородный (изменение закономерное, амплитуда существенна; показывают в виде карт изолиний) и существенно-неоднородный (амплитуда существенна, распределение хаотично; показывают в виде карты зон неоднородности) расчетные слои или пласты, а в разрезе пласты однородные по вертикали (мощности), слоистые и резко неоднородные (карстовотрещинные) пласты.

4) Обоснование граничных условий фильтрационного потока, с точ-

ки зрения их размещения и формы (внешние, внутренние; точка, линия, площадь, контур, плоскость) и характера изменения расхода и напора на границе. В соответствии с последним, принято разделять границы на два типа: а) с "внешним" по отношению к моделируемой системе удельным расходом через границу, заданным как функция времени  $q=f(\tau)$  – граница второго рода (частный случай q=0 - непроницаемая граница; примеры скважина, работающая с заданным расходом, инфильтрация атмосферных осадков) и б) когда на границе задается напор/давление как функция времени H= $f(\tau)$  и, соответственно, расход является прямо пропорциональным разности напоров на границе и в смежных с ней блоках расчетной области - граница третьего рода (примеры - несовершенный водоток, уровень в котором изменяется независимо от напоров в модели или скважина, работающая с постоянным понижением; частный случай H=const соответствует "абсолютно" проницаемой границе, которую называют границей первого  $pooda)$ .

Конкретная реализация методов численного моделирования в значительной мере определяется принятыми способами описания фильтрационного поля, которые подразделяются на

а) вероятностно-разностные методы конечных элементов (МКЭ), дискретизирующие область фильтрации в виде расчетной сетки, состоящей из криволинейных (призматических) элементов,

b) методы конечных разностей (МКР), рассматривающие прямолинейную блочную структуру пласта,

с) и методы граничных уравнений (МГРУ), раздельно учитывающие фильтрацию в пористой матрице породы и по системам пронизывающих её трещин.

Среди них МКР имеют более простую и наглядную в отношении геометрии потоков структуру и находят более широкое применение в отечественной практике.

#### 10. Численная реализация метода конечных разностей

МКР, предложенный Г.Н.Каменским в 1940 г., заключается в составлении системы уравнений баланса объема флюида для выделенных фрагментов фильтрационного потока и ее решении относительно напоров или давлений в каждом блоке, а, следовательно, и относительно скоростей и удельных расходов фильтрационного потока.

Общая конечно-разностная форма дифференциального уравнения нестационарной плановой фильтрации в изотропном напорном пласте имеет вид

$$
\frac{\partial}{\partial x}\left(T_x \frac{\partial H}{\partial x}\right) + \dots + W = \mu \frac{\partial H}{\partial \tau},\tag{10.1}
$$

где W - расход источников/стоков, µ - удельная емкость пород, а "..."

здесь и далее заменяет аналогичные предшествующему члены по координатам Үи Z.

Переход от дифференциальной записи к разностной может быть выполнен после разбивки области фильтрации на сеть элементарных блоков и записи для каждого блока уравнения баланса воды (рис. 10.1).

Тогда частный дифференциал напора по направлению Х может быть приближенно аппроксимирован "левой" или "правой" разностями (по другим осям координат аналогично)

$$
\frac{\partial H}{\partial x} \approx \frac{H_{i,j} - H_{i,j-1}}{\Delta x_{j-1}} \approx \frac{H_{i,j+1} - H_{i,j}}{\Delta x_j},
$$
(10.2)

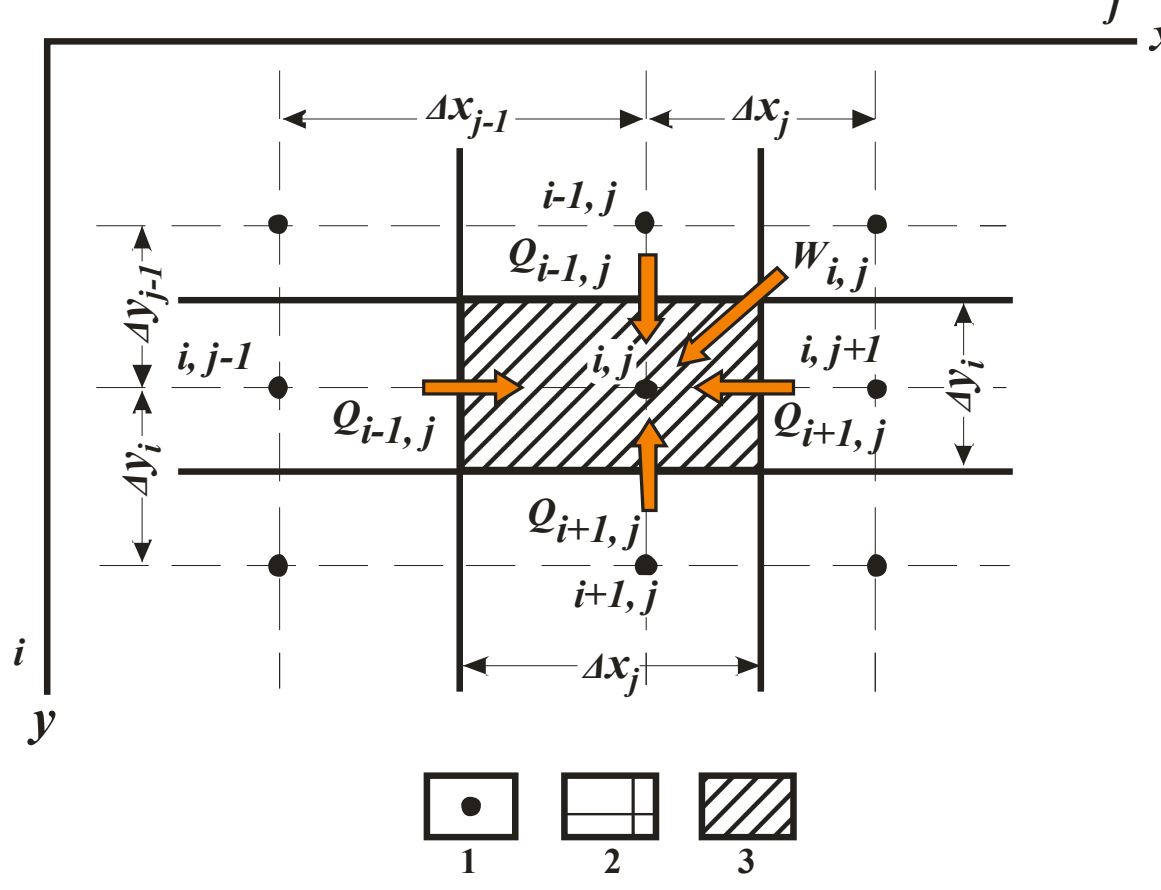

Рис. 10.1. Схема баланса расходов элементарного блока в плане  $1 -$ узел, 2 – расчетная сетка, 3 – расчетный блок а дифференциал напора по времени

$$
\frac{\partial H}{\partial \tau} \approx \frac{H_{i,j}^{k} - H_{i,j}^{k-1}}{\Delta \tau^{k-1}} \approx \frac{H_{i,j}^{k+1} - H_{i,j}^{k}}{\Delta \tau^{k}},
$$
\n(10.3)

где  $\Delta \tau^{k-1}$  и  $\Delta \tau^{k}$  – интервалы времени между моментами k-1 и k, k и k+1. Изменение водопроводимости учтем как  $\frac{\partial}{\partial x}T_x \approx T_i$ , где  $T_i$  - средняя проводимость между узлами. В таком случае двойной дифференциал по х может быть аппроксимирован в виде двойной разности

$$
\frac{T_j\left[H_{i,j+1}-H_{i,j}\right]}{\frac{\partial}{\partial x}\left(T_x\frac{\partial H}{\partial x}\right)} \approx \frac{\frac{T_{j-1}\left[H_{i,j}-H_{i,j-1}\right]}{\Delta x_j}}{\frac{\Delta x_j + \Delta x_{j-1}}{2}} = \frac{2T_j\left[H_{i,j+1}-H_{i,j}\right]}{\frac{2T_{j-1}\left[H_{i,j}-H_{i,j-1}\right]}{2}} = \frac{2T_j\left[H_{i,j+1}-H_{i,j}\right]}{\Delta x_j\left(\Delta x_j + \Delta x_{j-1}\right)}.
$$
\n(10.4)

Подставляя 10.3 и 10.4 в уравнение 10.1 и упрощая с введением удельной межблочной проводимости  $p_{i,j} = \frac{T_{i,j} \Delta y_i^*}{\Delta x_{i}^*}$  и удельной (по мощно-

сти) емкости  $E_{i, j} = \mu_{i, j} \Delta x_j^* \Delta y_j^*$ , где  $*$  относится к размерам блока, а также учитывая, что  $(\Delta x_i + \Delta x_{i-1})/2 = \Delta x_i^*$  (см. рис. 10.1), получаем для каждого блока в k-ый момент времени систему уравнений 10.5:

$$
p_{i,j+1}(H_{i,j+1}^{k} - H_{i,j}^{k}) + p_{i,j-1}(H_{i,j-1}^{k} - H_{i,j}^{k}) + ... + W_{i,j}^{k} = E_{i,j} \frac{H_{i,j}^{k} - H_{i,j}^{k-1}}{\Delta \tau}
$$
\n
$$
u_{i}u_{j} = E_{i,j} \frac{H_{i,j}^{k+1} - H_{i,j}^{k}}{\Delta \tau}
$$
\n
$$
= E_{i,j} \frac{H_{i,j}^{k+1} - H_{i,j}^{k}}{\Delta \tau}
$$
\nnpaeaspashoems

с учетом аппроксимации дифференциала напора по времени в виде левой или правой разности (см. уравнения 10.2, 10.3), где число таких уравнений равно числу расчетных блоков сеточной модели.

С чисто вычислительной точки зрения, решение такой системы уравнений в значительной мере зависит от пространственной (задание расчетной сетки, внешних и внутренних гидродинамических границ и неоднородности ФЕС пород) и временной (задание временных расчетных шагов фильтрации, а также изменчивости граничных условий и расчетных параметров во времени) схематизации модели, поскольку из-за погрешностей при замене дифференциальных выражений разностями решение может стать неустойчивым или расходящимся во времени.

Некоторые правила такой схематизации могут быть сформулированы на основе имеющегося опыта:

1) схематизация должна обеспечивать "разумное" время счета и затраты памяти ЭВМ (обычно это не более n·10 000, например плановая модель 100 на 100 шагов сетки),

2) при неравномерной разбивке отношение линейных размеров

блоков по всем осям не должно превышать 5-7,

3) размеры блоков должны быть такими, чтобы между всеми границами было не менее одного блока (например, между скважинами, скважиной и рекой и т.п.).

4) плановые размеры блоков должны быть такими, чтобы горизонтальные и вертикальные составляющие потока были сопоставимы,

5) заданная схематизация должна быть такой, чтобы применяемый алгоритм обеспечивал устойчивость разностной схемы при различной дискретизации расчетов по времени.

Наиболее просто система уравнений 10.5 решается на основе использования выражений с правой разностью. В этом случае в каждом из уравнений известны все напоры на шаге времени к и остается определить лишь один неизвестный напор на шаге k+1. К сожалению, в большинстве случаев этот способ не находит практического применения, поскольку накладывает слишком жесткие ограничения на размер шага по времени, без которых решение становится расходящимся. Его использование носит название "явной" разностной схемы. Несколько лучше, но не во всех случаях, сходимость "неявной" схемы Либмана, использующей левую разность, когда в каждом из уравнений известна лишь одна величина напора, взятая с шага k-1, а все остальные являются неизвестными. В этом случае решение может быть найдено лишь при совместном использовании всех уравнений системы, число которых равно числу неизвестных величин напоров. Кроме того, ее применение отличается очень медленным схождением итерационного счета, и требует больших затрат машинного времени.

Поэтому на практике чаще применяются различные варианты смешанных "явно-неявных" схем, получаемых путем приравнивания левой разности в правой части системы уравнений 10.5 двух их левых частей с весовым коэффициентом, который может меняться от 0 до 1, причем в первой из них подставляются известные напоры с предшествующего временного шага, а во второй неизвестные напоры текушего шага по времени. Очевидно, что при весовом коэффициенте, равном 0, схема "с весами" превращается в явную схему, а при коэффициенте, равном 1 - в неявную. Применение такого подхода, как показывает опыт, существенно улучшает сходимость расчета и ускоряет его.

Существующие методы решения получаемых таким образом систем уравнений подразделяются на прямые, использующие методы матричной алгебры (например, метод исключения Гаусса или прогонки с переменой ее направлений), и итерационные, когда решение находится подбором значений неизвестных напоров по специальному алгоритму (методы сопряженных градиентов, релаксации и др.).

И те и другие могут быть реализованы различным образом. Напри-

мер, при итерационном расчете напоров/давлений с использованием методов релаксации для итерационного "прогона" матрицы блоков в направлении роста индекса і эффективна зависимость

$$
H^{k} = \frac{\omega(p_{i-1}H^{k}_{i-1} + p_{i+1}H^{k-1}_{i+1} + \dots + E/\Delta\tau \times H^{k-1} + W^{k-1})}{p_{i-1} + p_{i+1} + \dots + E/\Delta\tau} + (1-\omega)H^{k-1},
$$
\n(10.6)

где р - межблочная проводимость между текущим и смежными блоками по координате с индексом блоков *i*,  $E$  – текущая емкость блока,  $\omega$  – ускоряющий коэффициент релаксации  $(0\div 1$  при «нижней» и  $1\div 2$  при «верхней» релаксации; чаще других используется значение 1.7).

## 11. Миграция вещества вод в движущемся потоке и моделирования геомиграции

Перенос вещества в движущемся потоке вод определяют несколько различных процессов, основными среди которых являются:

1) Конвективный перенос фильтрующимся потоком (вынужденная конвекция) под действием гидравлического градиента, протекающий со скоростью u=v/n, где v - скорость фильтрации Дарси, а n - пористость. Удельный поток вещества (масса вещества, перемещающаяся в единице объема породы за единицу времени) за счет конвективного переноса  $I_k = uC$ , где С - содержание в растворе или концентрация.

2) Плотностная конвекция, связанная с наличием вертикального градиента плотности растворов. Ее скорость  $v_0 = K_z \Delta \rho$ . В этом выражении  $v_0$ - вертикальная составляющая скорости фильтрации за счет градиента плотности, K<sub>z</sub> - коэффициент фильтрации в вертикальном направлении, а  $\Delta \rho = (\rho_{B} - \rho_{H})/\rho_{H}$ , где индексы "в" и "н" отвечают выше и ниже залегающим водам. Движение в этом случае может возникать только тогда, когда минерализация более плотного вышезалегающего раствора на 2-5 г/л выше, чем у менее плотного нижезалегающего. Удельный поток  $I_{\rho} = v_{\rho} C$ .

3) Диффузионный перенос, подчиняющийся закону Фика  $I_{\text{Df}} = D_{\text{M}} \frac{\partial C}{\partial l}$ , где  $D_{\text{M}}$  – коэффициент молекулярной диффузии в водонасыщенной среде, а l - расстояние в направлении градиента концентрации.

4) Гидродинамическая дисперсия, контролируемая коэффициентом дисперсии D<sub>v</sub>= $\delta$ v. Используемый здесь коэффициент дисперсивности  $\delta$  определяется размерами и структурой пустотности породы, а удельный поток вещества за счет дисперсии  $I_{Dp} = D_v \frac{\partial C}{\partial l}$ . Поскольку перенос за счет диффузии и дисперсии являются физическими аналогами, вводится понятие суммарного коэффициента дисперсии D=D<sub>M</sub>+D<sub>v</sub>. В этом случае  $I_{DF} + I_{Dp} = D \frac{\partial C}{\partial I}$ определяются совместно.

Общее уравнение баланса вещества по аналогии с уравнением 10.1 может быть записано как

$$
\frac{\partial I_x}{\partial x} + \dots + W_s = n \frac{\partial C}{\partial \tau},\tag{11.1}
$$

где I - суммарный удельный поток вещества в направлении координаты, указанной нижним индексом, а W<sub>s</sub> - удельная объемная интенсивность источников-стоков. С учетом перечисленных процессов миграции, суммарный удельный поток по каждой из рассматриваемых пространственных координат  $I=I_{k}+I_{p}+I_{Df}+I_{Dp}$ .

Величина W, должна включать в себя действие как внешних по отношению к системе источников/стоков вещества (например, привнос вместе с закачиваемым в скважину раствором), так и внутренних, главным среди которых является физико-химическое взаимодействие раствора с вмещающими породами, более подробно рассматриваемое в следующем разделе.

Построение математической модели массопереноса осуществляется аналогично тому, как это рассмотрено выше при освещении геофильтрации, моделирование которой в данном случае является основой для определения поля скорости перемещения растворов.

Таким образом, в целом моделирование геомиграции включает в себя несколько последовательных взаимосвязанных этапов:

1) Геофильтрационный расчет, в результате которого определяется поле напоров/давлений, а затем скорости перемещения растворов и содержащихся в них компонентов в направлении осей координат на момент времени  $\tau^k$ .

2) Независимый расчет дисперсионной составляющей массопереноса на  $\tau^k$  за  $\Delta \tau$ 

3) Самостоятельный расчет действия источников/стоков вещества, включая расчет взаимодействий в системе вода-порода, на том же временном шаге.

В результате расчетов в соответствии с п.п. 1-3 определяется распределение в расчетных блоках/узлах текущих напоров/давлений, а также составов и других расчетных параметров жидких и твердых фаз системы, после чего повторяется выполнение всех расчетов для следующего временного шага и т.д., до достижения заданного конечного момента времени.

## 12. Моделирование геохимических процессов в системе водапорода-газ-органическое вещество

Развитие теоретических моделей химического поведения системы вода-порода обусловили появление в последние годы различных компьютерных программ, моделирующих как простые, так и сравнительно слож-

ные геохимические процессы. В то же время разработка универсальной методики, позволяющей решать широкий круг геохимических задач вне зависимости от минерализации и состава природного раствора, остается весьма актуальной. Исторически оформились два относительно самостоятельных направления физико-химического моделирования гидрогеохимических процессов.

Первый из них, обычно называемый методом "минимизации свободной энергии", основан на расчетном определении равновесного состава рассматриваемой геохимической системы, используя данные по ее начальному элементному составу и состоянию и принципы равновесной химической термодинамики, в соответствии с которыми наиболее вероятным путем развития системы является ее переход в состояние, отвечающее минимуму суммарного изобарно-изотермического потенциала (свободной энергии Гиббса) системы при заданных термодинамических условиях. Это направление развивается в России уже в течение длительного времени И.К.Карповым, К.В.Чудненко, Ю.В.Шваровым, Н.Н.Акинфиевым и др. Данный метод относительно прост и наиболее удобен в использовании при решении чисто геохимических задач, особенно когда они охватывают области высоких температур и давлений.

Второй путь, фигурирующий в литературе как метод "констант равновесия", предполагает задание начального состава системы в виде сложных соединений, реально установленных в составе фаз, составляющих изучаемую природную систему, и последовательное приближение этой системы к равновесному состоянию путем последовательного пошагового моделирования протекания каждой из возможных в ее пределах химических реакций и физико-химических процессов в соответствии с их текущим приоритетом. Такой путь оказывается более "прозрачным", с точки зрения понимания протекающих в системе процессов, и позволяет проследить ее последовательное развитие во времени, с учетом некоторых из элементов химической кинетики, хотя, в принципе, он использует те же самые уравнения физической химии, что и метод "минимизации". Данный метод нашел более широкое распространение за рубежом в работах H.C.Helgeson'a, K.S.Pitzer'a, J.H.Weare и многих других исследователей. В России данное направление развивают В.Н.Озябкин, Г.А.Соломин, автор данной работы и др. Данное направление обладает рядом преимуществ при проведении расчетов с участием водных растворов и рассматривается ниже более подробно.

В основу методики моделирования, использующей "метод констант равновесия", положены несколько основных положений:

понятие элементарных реакций, совокупность которых исчерпывающе описывает любые анализируемые природные процессы,

некоторые положения теории водных растворов, главным образом, касающиеся изучения активностей входящих в их состав компонен-TOB,

- методы равновесной химической термодинамики и
- $\bullet$ химической кинетики.

Элементарная реакция формализованно может быть записана в виде

$$
r = b_1 B_1 + ... + b_n B_n = B_{1b_1} ... B_{nb_n}, \qquad (12.1)
$$

где г - элементарная реакция; В<sub>і</sub>, b<sub>i</sub> - i-я частица раствора и её стехиометрический коэффициент в реакции г;  $B_{th}$ ... $B_{th} \equiv D_r$  - образующийся в результате г минерал, либо ионный ассоциат.

В качестве "прямой" реакции условно примем осаждение или ионную ассоциацию (комплексообразование), тогда как растворение или диссоциацию сложных частиц раствора будем рассматривать как "обратные" реакции.

Учет неидеальности раствора осуществляется с использованием метода активности G.N. Lewis'a (Льюиса). Расчет коэффициентов активности, учитывая широкое разнообразие минерализации растворов, может быть основан на методе K.S. Pitzer'а, который удобно записать в виде:

$$
a_{B_i} = \gamma_{B_i} m_{B_i}, \gamma_{B_i} = \exp(z_{B_i}^2 a_0 + a_1 + a_2),
$$
  
\n
$$
a_0 = a_0^{(0)} + a_0^{(1)} + a_0^{(2)} + a_0^{(3)}, \quad a_1 = a_1^{(0)} + a_1^{(1)} + a_1^{(2)}, \quad a_2 = a_2^{(0)} + a_2^{(1)} + a_2^{(2)} + a_2^{(3)} + a_2^{(4)},
$$
\n(12.2)

где a<sub>s</sub><sup>(i)</sup>- параметры, учитывающие: при s=0 ионную силу раствора по уравнению 3-го приближения теории Дебая-Хюккеля ( $j=0$ ) и неспецифические межионные взаимодействия компонентов раствора вида  $c$ - $a$  ( $j=1$ ),  $c$ - $c$  ( $j=2$ ),  $a-a$  ( $i=3$ ); при s=1 - специфические взаимовлияния B<sub>i</sub> - c ( $i=0$ ), B<sub>i</sub> - a ( $i=1$ ), B<sub>i</sub> -n (j=3), а при s=2 - вида B<sub>i</sub> - c- a (j=0), B<sub>i</sub> - c- c (j=1) или B<sub>i</sub> -a-a (j=2), B<sub>i</sub> -n-c  $(i=3)$  и B<sub>i</sub>-*n-a*  $(i=4)$ ; *c* - катионы, *a* - анионы, *n* - нейтральные частицы раствора; здесь и далее: Т - абсолютная температура;  $\gamma_{B_i}$ ,  $z_{B_i}$ ,  $m_{B_i}$ ,  $a_{B_i}$  - коэффициент активности, заряд, концентрация и активность частицы В.

Тогда для  $B_i = M$ , если М - ион произвольного заряда,  $a_s^{(j)}$  может быть определена серией зависимостей

$$
a_0^{(0)} = -A^{\varphi} (I^{0.5}/(I + bI^{0.5}) + 2b^{-1} \ln(I + bI^{0.5}))
$$
\n
$$
a_0^{(1)} = \sum_{c} \sum_{a} m_c m_a B_{ca}' + |z_M|^{-1} \sum_{c} \sum_{a} m_c m_a C_{ca},
$$
\n
$$
a_0^{(2)} = \sum_{c} \sum_{c' > c} m_c m_c \Phi_{cc'}, \quad a_0^{(3)} = \sum_{a} \sum_{a' > a} m_a m_{a'} \Phi_{aa}',
$$
\n
$$
a_1^{(0)} = 2 \sum_{c} m_c \Phi_{Mc}, \quad a_1^{(1)} = 2 \sum_{a} m_a B_{Ma} + Z \sum_{a} m_a C_{Ma}, \quad a_1^{(2)} = 2 \sum_{n} m_n \lambda_{Mn},
$$
\n
$$
a_2^{(0)} = \sum_{c} \left( m_c \sum_{a} m_a \Psi_{Mca} \right), \quad a_2^{(1)} = \sum_{c} \sum_{c' > c} m_c m_{c'} \Psi_{cc'M}, \quad a_2^{(2)} = \sum_{a} \sum_{a' > a} m_a m_{a'} \Psi_{Maa'},
$$
\n(12.3)

$$
a_2^{(3)} = \sum_n \sum_c m_n m_c \zeta_{ncM}, \quad a_2^{(4)} = \sum_n \sum_a m_n m_a \zeta_{Man},
$$

где  $\lambda$ ,  $\psi$ , и  $\zeta$ - табулированные в работах K.S. Pitzer'а и других авторов эмпирические параметры.

Другие величины, входящие в эти зависимости, представляют собой

$$
I = 0.5 \sum_{i} z_i^2 m_i, \quad b = 1.2,
$$
 (12.4)

$$
A^{\varphi} = 0.3369 - 0.000632T + 9.14T^{-1} - 0.0135lnT +
$$
  
+ 0.00226(T - 263)<sup>-1</sup> + 0.00000192T + 45.26(680 - T)<sup>-1</sup>,  

$$
B'_{ij} = (\beta_{ij}^{(1)}g'(\alpha_1I^{0.5}) + \beta_{ij}^{(2)}g'(\alpha_2I^{0.5}))I^{-1}, \quad C_{ij} = C_{ij}^{\varphi}/[2(|z_iz_j|)^{0.5})
$$

$$
\Phi'_{ii'} = {}^E\theta'_{ii'}(I), \quad \Phi_{ii'} = \theta_{ii'} + {}^E\theta_{ii'}(I),
$$

$$
B_{ij} = \beta_{ij}^{(0)} + \beta_{ij}^{(1)}g(\alpha_1I^{0.5}) + \beta_{ij}^{(2)}g(\alpha_2I^{0.5}) \quad Z = \sum_{i} m_i |z_i|.
$$

Данные выражения, в свою очередь, включают табличные эмпирические параметры  $(\alpha, \beta, C^{\phi} \mu \theta)$  и функции

$$
g'(x) = -2x^{-2} (1 - (1 + x + 0.5x^{2}) exp(-x))
$$
  
\n
$$
g(x) = 2x^{-2} (1 - (1 + x) exp(-x))
$$
  
\n
$$
E \theta_{ii'}(I) = 0.25z_{i}z_{i'}I^{-1}(y_{0}(x_{ii'}) - 0.5y_{0}(x_{ii}) - 0.5y_{0}(x_{i'i'}))
$$
  
\n
$$
E \theta'_{ii'}(I) = 0.125z_{i}z_{i'}I^{-1}(y_{1}(x_{ii'}) - 0.5y_{1}(x_{ii}) - 0.5y_{1}(x_{i'i'})) - I^{-1}E \theta_{ii'}(I)
$$

где  $x_{ii'} = 6z_i z_i A^{\varphi} I^{0.5}$ , а  $y_0(x)$  и  $y_1(x)$  - табличные интегральные функции, значения которых определяются по методу С.Е. Нагује путём аппроксимации полиномами Чебышева.

Активность растворителя - воды определяется с использованием аналогичного подхода, используя формулу:

$$
\ln a_{\text{H}_2\text{O}} = -\varphi \text{M}_{\text{H}_2\text{O}} \sum_{i}^{J} m_i / 1000, \tag{12.6}
$$

где М<sub>н<sub>2</sub>0</sub> - молекулярный вес воды (М<sub>н<sub>2</sub>0</sub>=18), а ф - осмотический коэффициент, определяемый по зависимостям:

$$
(\varphi - 1) = 2(a'_0 + a'_1 + a'_2) \sum_i m_i^{-1}, \ a'_0 = -A^{\varphi} I^{1.5} / (1 + bI^{0.5}), \tag{12.7}
$$

$$
a'_{1} = \sum_{c} \sum_{a} m_{c} m_{a} (B_{ca}^{\varphi} + Z C_{ca}) + \sum_{n} \sum_{c} m_{n} m_{c} \lambda_{nc} +
$$
  
+ 
$$
\sum_{n} \sum_{a} m_{n} m_{a} \lambda_{na} + \sum_{n} \sum_{n' > n} m_{n} m_{n'} \lambda_{nn'},
$$
  

$$
a'_{2} = \sum_{c} \sum_{c' > c} m_{c} m_{c'} \left( \Phi_{cc'}^{\varphi} + \sum_{a} m_{a} \psi_{cc'a} \right) + \sum_{a} \sum_{a' > a} m_{a} m_{a'} \left( \Phi_{aa'}^{\varphi} + \sum_{c} m_{c} \psi_{caa'} \right).
$$

Входящие в эти выражения новые параметры определены K.S.Pitzer'om как

$$
B_{ca}^{\varphi} = \beta_{ca}^{(0)} + \beta_{ca}^{(1)} exp(-\alpha_1 I^{0.5}) + \beta_{ca}^{(2)} exp(-\alpha_2 I^{0.5})
$$
\n
$$
\Phi_{ii'}^{\varphi} = \Phi_{ii'} + I \Phi_{ii'}'.
$$
\n(12.8)

Основными термодинамическими параметрами элементарных

процессов являются:

$$
G_{T,P,r} = G_r^0 + (298 - T)S_r^0 + G_{T,r}^r + G_{P,r}^r,
$$
\n
$$
\ln K_{T,P,r} = -G_{T,P,r}(RT)^{-1}, \quad P_{a,r} = a_{D_r} \prod_{i=1}^{n} a_{B_i}^{-b_i},
$$
\n(12.9)

где  $G'_{T,r} = \int C_{P,r}^0 \cdot dT - T \int \frac{C_{P,r}}{T} \cdot dT$ T 298 T 298 0  $\gamma_{\rm T,r} = \int_{\gamma_{\rm QR}} C_{\rm P,r}^0 \cdot dT - T \int_{\gamma_{\rm QR}} \frac{C_{\rm P,r}}{T} \cdot dT$  $G'_{T,r} = \int_{0}^{T} C_{P,r}^{0} \cdot dT - T \int_{0}^{T} \frac{C_{P,r}^{0}}{T} \cdot dT$   $H G'_{P,r} = \int_{0}^{P}$ ′ ′  $'_{P,r} = \int V_{Tr}^0 \cdot dP'$ P P  $\mathbf 0$  $G'_{P,r} = \left\lceil V_{T,r}^0 \cdot dP' \right\rceil$ вычисляются по формулам  $\mathbf 0$ интегрирования после подстановки функций  $C_P^0 = f(T)$  и  $V_T^0 = f(P')$  в виде полиномов четырех видов: Майера-Келли, Карпова или Тангера-Хелгесона, либо принимая их постоянными; P΄ - давление в термодинамических Дж (1 Па=9,676·10<sup>-7</sup> Дж);  $G_{T,P,r}$  ,  $G_{r}^{0}$  ,  $S_{r}^{0}$  ,  $C_{P,r}^{0}$ ,  $V_{r}^{0}$  - мольные изменения термодинамических параметров в ходе реакции r при заданных и стандартных Т-Р условиях; R - универсальная газовая постоянная (R*=*8.31451

Дж/(моль·К)); K<sub>T,P,r</sub> - термодинамическая константа равновесия, P<sub>a,r</sub> - произведение активности участвующих в реакции r компонентов раствора.

Упомянутые полиномы могут быть записаны в следующем виде. 1)  $C_p^0 = const$ :

$$
G'_{T,r(1)} = -TC_P^0(\ln\frac{T}{298} + \frac{298}{T} - 1).
$$
\n(6.66)

2) Майера-Келли -  $C_P^0 = a + bT + cT^{-2}$ :

$$
G'_{T,r(2)} = a \left( T - T \ln \frac{T}{298} - 298 \right) - b \left( \frac{T^2}{2} - T \times 298 + \frac{298^2}{2} \right) - c \left( \frac{T}{2 \times 298^2} + \frac{1}{2 \times T} - \frac{1}{298} \right). \tag{6.67}
$$

3) Карпова -  $C_p^0 = a + bT + cT^{-2} + dT^2 + eT^{-3} + fT^3 + gT^{-0.5} + hT^{-1} + i\ln T$ :

$$
G'_{T,r(3)} = G'_{T,r(2)} + \frac{d}{2} (T \times 298^{2} - 298^{3}) - e \left( \frac{T}{3 \times 298^{3}} + \frac{1}{6 \times T^{2}} - \frac{1}{2 \times 298^{2}} \right) +
$$
  

$$
2g \left[ T^{0.5} \left( 1 - \frac{T^{2}}{3} \right) + 298^{0.5} \left( \frac{T \times 298}{3} - 1 \right) \right] + \frac{1}{h} \ln \frac{T}{298} + h \left( 1 - \frac{T}{298} \right) +
$$
  

$$
+ i \left\{ T (\ln T - 1) - 298 (\ln 298 - 1) - \frac{T}{2} \left[ (\ln T)^{2} - (\ln 298)^{2} \right] - \frac{T}{2} \right\}.
$$
 (6.68)

4) Модели HKF (Helgeson-Kirkham-Flowers) Тангера-Хелгесона (по Д.А.Сверенски в работе: Термодинамическое ..., 1992)

$$
C_P^0 = c_1 + \frac{c_2}{(T - 228)^2} + \omega Tx \text{ if } V^0 = a_1 + \frac{a_2}{P + 2600} + \frac{a_3}{T - 228} + \frac{a_4}{(P + 2600)(T - 228)} - \omega q:
$$
  

$$
G'_{T,r(4)} + G'_{P,r} = G'_{T,r(1)} + a_1(P - 1) + a_2 \ln\left(\frac{P + 2600}{1 + 2600}\right) -
$$

$$
-c_{2}\left[\left(\frac{1}{T-228}-\frac{1}{298-228}\right)\left(1-\frac{T}{228}\right)-\frac{T}{228^{2}}\ln\left(\frac{298(T-228)}{T(298-228)}\right)\right]+ (6.69)
$$

$$
+\omega_{P,T}\left(\frac{1}{\varepsilon_{P,T}}-1\right)-\omega_{1,298}\left(\frac{1}{\varepsilon_{1,298}}-1\right)+\omega_{1,298}Y_{1,298}(T-298).
$$

Последний параметр выражения (6.62), учитывающий давление, следует определять подставляя величины  $V_T^0 = f(P')$ , которые, ввиду отсутствия дополнительной информации, пока приходится принимать постоянными. Среди других обозначений, использованных в уравнениях (6.62-6.65),  $P'$ ,  $P$  - давления в термодинамических Дж и барах;  $G_{T.P.r}$ ,  $G^{\theta}$ <sub>r</sub>,  $S^{\theta}$ <sub>r</sub>,  $C^{\theta}$ <sub>*P<sub>r</sub>*,  $V^{\theta}$ <sub>r</sub> - мольные изменения термодинамических параметров в ходе ре-</sub> акции г при заданных и стандартных Т-Р условиях; R - универсальная газовая постоянная;  $K_{T,P,r}$  - термодинамическая константа равновесия,  $P_{ar}$  - произведение активностей а компонентов раствора и минерала, участвующих в реакции г, получаемое в соответствии с законом действия масс;  $\varepsilon$  - диэлектрическая проницаемость воды (в используемом интервале P, T может быть принята не зависящей от P и экспоненциально связанной с Т:

$$
\varepsilon_T = 88.19 \exp(-0.00465(T - 273)); \tag{6.70}
$$

также принимается

$$
\omega_{P,T} \approx \omega_{1,298} \text{ H } Y_{1,298} = \frac{1}{\varepsilon_{1,298}^2} \left( \frac{\partial \varepsilon}{\partial T} \right)_P \approx -\frac{0.327}{78.5^2}.
$$
 (6.71)

Моделирование растворения-осаждения проводится по зависимо-СТЯМ

$$
K_{\tau,r} = K_{T,P,r}^{\alpha_{\tau,r}}, \quad L_r = \ln K_{\tau,r} - \ln P_{a,r},
$$
  
\n
$$
v_r = d_r L_r / b_{D_r}, \quad r = r_{|v| = \max},
$$
  
\n
$$
P_{\gamma,r} = \gamma_{D_r} \prod_i \gamma_{B_i}^{-b_i}, \quad K_{\tau,r} = P_{\gamma,r} \prod_i (m_{B_i} + x_{D_r})^{-b_i}.
$$
  
\n(12.10)

Здесь  $\alpha_{\tau,r}$  и  $K_{\tau,r}$  - текущие условное время и константа равновесия;  $L_r$ и v<sub>r</sub> - параметр насыщенности раствора и условная скорость осаждения минерала D<sub>r</sub> в процессе r; d<sub>r</sub> и b<sub>r</sub> - относительная скорость диффузии и число составляющих минерал  $D_r$  компонентов;  $m_{R_1}$  - молярность частицы раствора В<sub>і</sub>, входящей в минерал D<sub>r</sub>; Р<sub>у, Г</sub> - произведение коэффициентов активности для реакции г; х<sub>D<sub>r</sub></sub> - недостаток насыщения раствора по отношению к минералу D<sub>r</sub> или шаг реагирования (число молей породы, переводимых в один литр раствора на каждой итерации по минералам породы; определяется итерационным путем по методу дихотомии).

Безусловно учет кинетики по уравнениям (12.10) является весьма упрощенным, но для большинства систем, если моделировать только их равновесное состояние или не переходить к шкале реального времени, дает вполне удовлетворительные результаты. После уточнения используемых значений d<sub>r</sub>, исходя из натурных или экспериментальных данных, полученных для условий рассматриваемой модели, данный подход может быть применен и для моделирования в реальном времени.

Определение кинетического параметра  $\alpha_{\tau,r}$ , в этом случае, может быть осуществлено используя различные гипотезы о кинетике моделируемых реакций. В частности, можно например принять, что P<sub>ar</sub> по мере приближения к равновесию изменяется пропорционально времени, а максимальная продолжительность взаимодействия раствора с заданным минералом ттах, г обратно пропорциональна d<sub>r</sub> (процесс лимитируется скоростью диффузионного переноса в растворе). Средние скорости реакций, протекающих как в прямом (в нашем случае - выпадение из раствора), так и в обратном (растворение минерала или газа) направлениях, могут быть приняты в частном случае одинаковыми («принцип микроскопической обратимости реакций» растворения и осаждения минерала) или, как в HydroGeo, ввиду преобладания в реальных природных системах условий недонасыщения и равновесия, осаждение может условно рассматриваться как «мгновенное». Тогда, если выбрать один из минералов системы в качестве опорного и задать для него максимальное время взаимодействия  $\tau_{\text{max on}}$ , то для любого другого минерала оно составит

$$
\tau_{\max,r} = \tau_{\max,\rho n} (d_{\rho n} / d_r) \tag{12.10a}
$$

В этом случае

$$
\alpha_{\tau,r} = \tau_{\text{max}} / \tau \tag{12.106}
$$

где  $\tau = \tau \pm \Delta \tau$  (знак «+» при растворении, если  $L < 0$ , а «-» - при осаждении, когда  $L > 0$ ), причем

$$
\tau = (K_{T,P,r}/K_{i-1,r}) \times \tau_{\max,r} \tag{12.10B}
$$

Параметр  $\tau$  здесь имеет смысл времени, «прошедшего» до начала моделируемого шага, а  $K_{i-l,r}$  соответствует текущей константе равновесия на начало очередного шага времени моделирования  $\Delta \tau$  (равно текущему Pa, r на начало шага). При  $\tau \geq \tau_{\max,r}$ ,  $\alpha_{\tau,r} = 1$ .

Вместо условной скорости реакции, может быть использована текущая («действительная») скорость, определяемая по уравнению

$$
v_r = k_r (1 - n_o)^{2/3} (1 - e^{L_r}),
$$

где v - текущая и k - справочная начальная скорости растворения, n<sub>0</sub> - открытая пористость породы, и учета  $\alpha_{\text{tr}}$ , как показано в (Букаты, 2005<sub>1</sub>).

Влияние температуры на скорость протекания химических реакций может быть задано путем введения температурного коэффициента, опре-

деляющего во сколько раз возрастает скорость при повышении температуры, например, на 10°, устанавливаемого по экспериментальным данным. При этом для большинства относительно простых реакций, как это указывается в химических руководствах, такой коэффициент может быть принят равным 2.

Расчет модели комплексообразования, необходимый для изучения форм миграции и определения каждой действительной концентрации компонента в растворе (а не валовой, получаемой при обычном химическом анализе) из R<sub>r</sub> ионных ассоциатов и комплексных соединений, включённых в систему моделирования, проводится по формулам

$$
m_{D_r} = K_{T,P,r} P_{\gamma,r}^{-1} \prod_{i=1}^{n} m_{B_i}^{b_i}, \quad m_{B_j, \Sigma} = \sum_{r} K_{T,P,r} P_{\gamma,r}^{-1} b_j \prod_{i=1}^{n} m_{B_i}^{b_i},
$$
  
\n
$$
i = \overline{1, n}, \quad r = \overline{1, R_r}, \quad j \in i, \quad i \subset r,
$$
  
\n
$$
m_{B_j} = m_{B_j, \Sigma} \Biggl( \sum_{r} K_{T,P,r} P_{\gamma,r}^{-1} b_j m_{B_j}^{b_j - 1} \prod_{j=1}^{n} m_{B_j}^{b_j} \Biggr), \quad l = i \setminus j.
$$
\n(12.11)

При этом текущие содержания иона водорода и гидроксил-иона определяются по специальному алгоритму на основе использования условия электронейтральности

$$
m_{H^+,OH^-} = f\left(\sum_{i} z_i m_i = 0\right),\tag{12.12}
$$

а концентрация электронов, используемая при моделировании окислительно-восстановительных взаимодействий, находится по уравнению

$$
m_{e^-} = \exp\left(-\frac{F}{RT} \cdot Eh\right),\tag{13.13}
$$

где F - постоянная Фарадея (F = 96485.309 Кл/моль) и Eh - окислительновосстановительный потенциал раствора (В).

Сходимость расчета комплексообразования и его быстродействие, исходя из нашего опыта, могут быть обеспечены итерационным счетом по методам среднего геометрического, а затем Ньютона раздельно сначала по катионам, потом по анионам и нейтральным частицам, после чего оценивается электронейтральность, и вычисляются величины pH и Eh раствора.

Важно подчеркнуть, что приведенный алгоритм, в отличие от большинства подобных, не содержит принципиальных ограничений по минерализации или ионной силе растворов. Это обусловливает возможность его применения для практически любых природных и технологических растворов, встречающихся при проведении гидрогеохимических исследований.

Расчет водно-газовых равновесий может использовать несколько иной подход, отличающийся применением вместо термодинамических зависимостей эмпирических (экспериментальных) данных по растворимости газов в водных растворах. Он предназначен для обработки данных по составу водорастворенных и свободных газов и расчета фазовых равновесий в системе вода - природный газ, в том числе при совместном моделировании геохимических процессов в системе вода-газ-порода.

Основой методики физико-химического анализа водно-газовых равновесий являются зависимости закона действующих масс и метода активности. Для каждого компонента i из n компонентов растворенной в подземной воде газовой смеси в этом случае рассматривается обратимая реакция перехода из раствора в свободную фазу

$$
i_{p} \Leftrightarrow i_{r}. \tag{12.14}
$$

Закон действия масс для неё может быть записан в виде

$$
K_i = f_i / a_i^0,
$$
 (12.15)

где  $K_i$  - термодинамическая константа равновесия,  $f_i$  - фугитивность (летучесть) газа в свободной фазе, а<sup>0</sup> - его активность в равновесном со свободной фазой (насыщенным этим газом) растворе в стандартном состоянии.

Степень насыщения водного раствора газом i оценивается с помощью индекса недонасыщенности

$$
L_i = \frac{a_i K_i}{f_i},
$$
 (12.16)

где ai - активность газа в исследуемой воде.

Наиболее простой подход заключается в непосредственном определении фугитивности Fi каждого газа i в гипотетической равновесной с раствором свободной газовой фазе с помощью полуэмпирических методов, предложенных А.Ю.Намиотом, Е.С. Баркан и др., причем

$$
F_i = a_i K_i
$$
  $\mu$   $L_i = \frac{F_i}{f_i}$ . (12.17)

Для расчета  $f_i$  и  $K_i$  может быть использован ряд поправочных коэффициентов и серии регрессионных уравнений, полученных нами в результате обработки экспериментальных данных, которые описывают необходимые термодинамические параметры, растворимость и распределение газов между фазами в зависимости от состава каждой из них и реальных термобарических условий.

В целом, алгоритм вычислений сводится в этом случае к следующему:

1) Исключение воздуха из состава газовой фазы для проб, отобранных в зонах замедленного и весьма замедленного водообмена:

$$
\Delta C_{_{N_2}} = C_{_{O_2}} \frac{78.09}{20.95}, \quad \Delta C_{_{Ar}} = C_{_{O_2}} \frac{0.9323}{20.95}, \text{ (mnp } \Delta C_{_{N_2}} > C_{_{N_2}}, \quad \Delta C_{_{N_2}} = C_{_{N_2}},
$$
\n
$$
a \text{ mpn } \Delta C_{_{Ar}} > C_{_{Ar}}, \quad \Delta C_{_{Ar}} = C_{_{Ar}}\text{);}
$$

$$
C'_{N_2} = C_{N_2} - \Delta C_{N_2}, \quad C'_{Ar} = C_{Ar} - \Delta C_{Ar},
$$
\n(12.18)  
\n
$$
C'_{j} = C_{j} \quad \text{and} \quad j = \overline{1, n} \setminus Ar, N_2, O_2,
$$
\n
$$
C'_{O_2} = C_{O_2} - \Delta C_{N_2} \frac{20.95}{78.09}, \quad C''_{i} = 100 \frac{C'_{i}}{\sum_{i=1}^{n} C'_{i}},
$$

где С, С', С" - соответственно начальные, промежуточные и конечные (без воздуха) концентрации растворенного газа (%-об.);  $\Delta C$  - значения попра-BOK.

В случае, если воздух "захвачен" в пробу до замера величины газонасыщенности G, последняя также исправляется

$$
G' = G \left[ 1 - 0.01 \left( \Delta C_{N_2} + \Delta C_{Ar} + \Delta C_{N_2} \frac{20.95}{78.09} \right) \right].
$$
 (12.19)

2) Определение состава водорастворенного газа, приведенного к растворимости в чистом растворителе при 0<sup>0</sup>С и 0.1 МПа:

$$
G'' = G'(0.99853 - 4.09876 \times 10^{-3} t), b'_i = 10 \frac{C_i'}{\rho - M} G^*,
$$
  
\n
$$
k_i = f_{1,i}(m, t), b_i = k_i b'_i, N_i = (b_i/V_i) / \sum_{i=1}^n \frac{b_i}{V_i},
$$
\n(12.20)

где G"- приведенная газонасыщенность, м<sup>3</sup> газа/м<sup>3</sup> раствора; t - температура, <sup>0</sup>С; k<sub>i</sub> и f<sub>1</sub> и соэффициент приведения и регрессионное уравнение его зависимости от m и t; b'<sub>i</sub> и b<sub>i</sub> - приведенные содержания газа без учета и с учетом высаливания, соответственно  $(M^3/1000 \text{ K} \text{F H}_2 \text{O})$ ; m,  $\rho$  и M - сумма гэкв/л катионов (либо анионов), плотность раствора при нормальных условиях в кг/м<sup>3</sup> и его минерализация в г/л (1 г/л = 1 кг/м<sup>3</sup>), соответственно; V<sub>i</sub> мольный объем газа; N<sub>i</sub> - мольная доля газа в растворе.

Вид функции  $f_{1,i}$  для области 10-100 °С получен нами в результате обработки экспериментальных данных В.В.Павленко и др., Г.Лонга, Г.Кьеричи, А.Е.Маркхама, К.А.Кобе и др. по зависимости коэффициентов Сеченова от минерализации и температуры

$$
f_{1,i} = 10^{m(k'_1 - 0.00445m)}; \quad k'_i = f_{2,i}(t). \tag{12.21}
$$

Функция f<sub>2.1</sub> и последующие определяются при помощи серии из 47и уравнений регрессии, полученных в результате обработки соответствующих табличных или экспериментальных данных, приводимых в справочной литературе.

3) Вычисление давления гипотетической свободной газовой фазы, равновесной с раствором и определение степени газонасыщения вод

$$
K'_{i} = f_{3,i}(t, P_{r}), \quad \sum_{i=1}^{n} K'_{i} N_{i} = 1,
$$
 (12.22)

где К<sup>'</sup><sub>i</sub> - константы фазового распределения, f<sub>3i</sub> - уравнения регрессии для их определения, полученные в результате обработки табличных значений, приведенных в работах А.Ю.Намиота, А.Н.Воронова и др.; Р<sub>г</sub> - давление насыщения воды газом, равное давлению гипотетической равновесной с раствором газовой фазы.

Расчет осуществляется путем последовательных приближений, по методу дихотомии. Исходя из очевидного условия Р<sub>г</sub> < Р (Р - пластовое давление в МПа), в случае необходимости, отыскивается максимально возможное (предельное) для данного раствора значение величины исходной газонасыщенности. После определения величины Р<sub>г</sub> и соответствующих значений К'; состав гипотетической свободной газовой фазы рассчитывается по зависимости

$$
C_{i} = 100 \frac{K'_{i} N_{i} V_{i}}{\sum_{i=1}^{n} K'_{i} N_{i} V_{i}}.
$$
 (12.23)

Затем, по величине коэффициента газонасыщения  $k<sub>H</sub>=P<sub>r</sub>/P$  может быть проведена ориентировочная оценка расстояния точки опробования от залежи в плане  $l_{\rm n}$  и по вертикали  $l_{\rm n}$  по зависимостям, полученным применительно к геохимическим условиям относительно хорошо изученных опорных месторождений - аналогов в изучаемом регионе

$$
l_{n,j} = f_{4,j}(k_n), \quad l_{n,j} = f_{5,j}(k_n), \quad j = 1, N,
$$
\n(12.24)

где ј - месторождение-аналог;  $f_{4,j}$  и  $f_{5,j}$  - соответствующие уравнения регрессии, полученные, например, нами для ряда месторождений в Восточной и Западной Сибири.

4) Определение характерных параметров газовой фазы, парциальных давлений и фугитивностей

$$
P_{PS} = \frac{100P_r}{\sum_{i=1}^{n} C_i P_{KR,i}}, \quad T_{PS} = \frac{100T}{\sum_{i=1}^{n} C_i T_{KR,i}}, \quad \rho = \sum_{i=1}^{n} \rho_i C_i / 100, \quad \rho_B = \rho_0 / 1.293,
$$
\n
$$
z = f_6(P_{PS}, T_{PS}), \quad D = f_7(P_{PS}, T_{PS}), \quad L' = f_8(P_{PS}, T_{PS}), \quad P_i = N_i P_r,
$$
\n
$$
\varphi_i = \exp[\ln L' + \frac{D}{1.987} (\frac{1}{T_{PS}} - \frac{T_{KR,i}}{T}) + (z - 1)(\frac{1}{P_{PS}} - \frac{P_{KR,i}}{P_{\zeta}})]. \quad F_i = \varphi_i P_i,
$$
\n(12.25)

где  $P_r$ , Т - пластовые,  $P_{KR}$  Т<sub>KR</sub> - критические индивидуальных газов (МПа и К) и P<sub>PS</sub>, T<sub>PS</sub> - псевдоприведенные для газовой смеси давления и температуры, соответственно; р<sub>і</sub>, р<sub>0</sub>, р<sub>в</sub> - плотности индивидуального газа і, газовой смеси в свободной фазе при нормальных условиях  $(\kappa r/m^3)$  и относительная плотность газа по воздуху; z, D, L' - обобщенный коэффициент сверхсжимаемости, отклонение значения энтальпии газа от его энтальпии в идеальном состоянии и обобщенный коэффициент фугитивности, определяемые, как функции  $f_6$ ,  $f_7$  и  $f_8$  псевдоприведенных давлений и температуры по регрессионным уравнениям, полученным в результате обработки данных, та-

булированных в работах Е.С.Баркан, А.Н.Воронова и др.; Р<sub>і</sub>, ф., F<sub>i</sub> - парциальное давление, определяемый по способу Ньютона коэффициент фугитивности и фугитивность свободного газа и смеси, соответственно.

Плотность газа в пластовых условиях находится по уравнению

$$
\rho_{\text{III}} = \rho_0 \cdot \frac{273.15 \cdot P}{0.1033 \cdot zT},\tag{12.26}
$$

а значения низшей и высшей теплоты сгорания по зависимостям

$$
Q_{\rm H} = 0.01 \sum_{i=1}^{n} Q_i' C_i, \quad Q_{\rm B} = 0.01 \sum_{i=1}^{n} Q_i'' C_i, \tag{12.27}
$$

где  $Q'$ <sub>і</sub>,  $Q'$ <sub>і</sub> - низшая и высшая теплоты сгорания чистого газа при 20 °С и 0.1 МПа в кДж/м<sup>3</sup>.

Фазовый тип залежи прогнозируется по коэффициентам

$$
a_1 = \frac{C_{iC_4H_{10}}}{C_{nC_4H_{10}}}, \quad a_2 = \frac{C_{iC_5H_{12}}}{C_{nC_5H_{12}}}, \quad a_3 = \frac{C_{cH_4}}{\sum_{m=2}^{6} C_{C_mH_{2m+2}}}.
$$
(12.28)

Так, например, применительно к условиям Сибирской платформы на основе анализа данных по изученным месторождениям может быть принято, что залежь относится к газовому типу при  $a_1 > 0.95$ ,  $a_2 > 2.5$  и  $a_3 > 30$ , к нефтяному - при  $a_1 < 0.65$ ,  $a_2 < 1.2$  и  $a_3 < 10$ , и к газоконденсатному типу при промежуточных значениях этих коэффициентов.

Верхний и нижний пределы конденсатности газовой фазы вычисляются по эмпирической зависимости, полученной по результатам проведенных в этом регионе исследований на конденсатность

$$
K_{k} = 390 - 19.5a_{3} \pm 30, \tag{12.29}
$$

где К<sub>к</sub> - коэффициент конденсатности, представляющий собой отношение объема стабильного конденсата к объему газовой смеси (см<sup>3</sup>/м<sup>3</sup>).

Ориентировочный абсолютный "возраст" гипотетического равновесного с раствором или реального свободного газа вычисляется по формуле В.П.Савченко-А.Л.Козлова, применяемой для свободной газовой фазы,

$$
\tau = 25 \frac{C_{He}}{C_{Ar}},\tag{12.30}
$$

где т - возраст газа в млн. лет.

Приведенный алгоритм расчета водно-газовых равновесий позволяет проводить обработку информации не только по водорастворенным, но и по свободным и попутным газам, т.е. решать как прямые, так и обратные задачи. При отсутствии сведений о величине газонасыщенности подземных вод, например, может быть вычислена величина предельной растворимости газа в воде, что дает представление о составе возможных месторождений нефти и газа и величине газонасыщения вод вблизи залежей, а также позволяет моделировать процессы их взаимодействия с окружающими подземными водами.

Ионообменная сорбция представляет собой особый случай физикохимического взаимодействия водного раствора с породой. Для её моделирования в настоящее время чаще всего используются методики, основанные на применении констант фазового распределения, которые определяются по данным лабораторных экспериментов или полевых (натурных) геомиграционных опытов

$$
K_{p,r} = \frac{C_{B_i,ms}}{C_{B_i,ssc}} , \quad C_{B_i,ms} = K_{p,r} \cdot C_{B_i,ssc} , \qquad (12.31)
$$

где индексы "тв." и "ж." обозначают твердую и жидкую фазы. Очевидно, что в данном случае  $K_{\text{nr}} = K_{TPr} P_{\text{vr}}$  и при наличии термодинамических параметров и способа оценки активности частиц раствора сорбированных на поверхности минералов для описания сорбции может использоваться обычный физико-химический подход, описанный выше.

В настоящее время существуют различные модели сорбции (физические, химические, физико-химические), но в любом случае в модели ионообменной сорбции следует, по нашему мнению, принимать, что ёмкость обмена, сосредоточенная на поверхности водонасыщенной твёрдой фазы, является электронейтральной за счёт компенсации разности заряда поверхности твердой фазы и сорбированных из раствора катионов и/или анионов ионами ОН или Н<sup>+</sup>, являющимися продуктом диссоциации растворителя - воды. Величина ёмкости обмена в этом случае может считаться постоянной и всегда полностью заполненной.

Наряду с ними существуют и более строгие (но и более сложные) физико-химические методы, также требующие предварительного определения ряда расчетных параметров на основе специально проведенных экспериментов. таких методик рассматривается. Олна **ИЗ** например, В.Н.Озябкиным<sup>8</sup>.

Радиоактивный распад, который в некоторых случаях должны учитывать геохимические модели, если пренебречь образующимися в очень небольших количествах долгоживущими дочерними продуктами, является достаточно простым явлением. Для его расчета используется формула, отражающая закон радиоактивного распада:

$$
A_{\tau}=A_0 e^{-\lambda \tau},
$$

где  $A_0$  и  $A_\tau$ -начальная и текущая радиоактивность (или концентрация, поскольку они прямо пропорциональны друг другу) распадающегося элемента,  $\lambda$  - постоянная распада ( $\lambda = T_{1/2}^{-1} \ln 2$ , где  $T_{1/2}$  – период полураспада),  $\tau$  время.

<span id="page-65-0"></span> $8$  См. работу в списке доп. литературы.

# 13. Профессионально ориентированные программные средства и моделирующие программы

Если в отношении программных средств общего назначения Россия далеко отстаёт от развитых стран и вряд ли догонит их в близком будущем, то в профессионально ориентированном программном обеспечении, во всяком случае, гидрогеологическом, отечественные программы и программные комплексы не отстают от зарубежных аналогов, а, часто, и превосходят их по своим возможностям.

Все гидрологические и гидрогеологические программные продукты можно условно подразделить на изначально гидродинамические и геохимические, которые сближаясь, постепенно становятся все более пригодными для моделирования массо- и теплопереноса.

Среди отечественных гидродинамических пакетов программ наиборусско-австрийского ГеоЛинк\*. программы  $C\Pi$ лее известны ВСЕГИНГЕО, МГУ (г. Москва) и С-Пб.ГИ(У) - ВИМС (г. Санкт-Петербург).

Основным продуктом СП ГеоЛинк является "Автоматизированное гидрогеолога" (АРМ ГЕО; руководители рабочее место проекта А.А. Рошаль, Л.В. Боревский; централизованно внедряется в подразделениях Министерства природных ресурсов), объединяющее серию самостоятельных или относительно самостоятельных программ-модулей, предназначенных для решения производственных и научных задач в области гидрогеологии. АРМ ГЕО представляет собой диалоговую систему, обеспечивающую доступ к имеющимся в ней программным средствам и геологической информации, содержащейся во "встроенных" специализированных БД. Состав программного обеспечения (ПО) формируется по желанию заказчика. АРМ обладает единым интерфейсом, общей информационной базой и возможностями графического представления ИД и результатов рас-**HËTOR** 

ПО АРМ ГЕО включает средства:

ведения региональных и локальных БД и их графической визуализации, в т.ч. в собственной ГИС (последнее ещё в разработке);

обработки и интерпретации данных опытно-фильтрационных и опытно-миграционных работ;

обработки результатов режимных наблюдений;

сеточного моделирования задач геофильтрации и массопереноса в среде подземных вод;

решения задач подсчёта эксплуатационных запасов подземных вод и мелиоративной гидрогеологии, расчёта водопритоков в горные вы-

<span id="page-66-0"></span>www.geolink-ltd.com; руководители проектов Л.В.Боревский, И.С.Пашковский, А.А.Рошаль и др.

работки, фильтрации в районах гидротехнических сооружений, подтопления городских территорий;

 функционирования государственного водного кадастра (ГВК), системы лицензирования и т.д.

Во ВСЕГИНГЕО развиваются 2 системы сеточного моделирования задач геофильтрации и массопереноса (без учета взаимодействий в системе вода-порода) в среде подземных вод, близкие по назначению и своим возможностям: *TOPAS* А.Плетнёва и "Система специального программного обеспечения автоматизированных сеточных моделей гидрогеологических объектов" *ССПО Модель* Е.А.Полшкова. Помимо собственных средств графической визуализации ИД и результатов, последняя обеспечивает возможность информационной взаимосвязи с пакетами Excel, Grapher, Surfer, GeoGraph и Corel DROW.

К этому же типу ПО относится программа *Stimul-2[\\*](#page-67-0)* Е.А.Ломакина и др., разрабатывавшаяся в Санкт-Петербурге, сначала в ВИМС - С-Пб.ГИ, а затем в фирме ООО НПФ "Водные ресурсы" (в настоящее время входит в «Интерактивную систему экспертного картирования подземного пространства»), и, появившаяся в 1999 г., система моделирования геофильтрации и массо- и теплопереноса В.И.Гунина, А.М.Плюснина (ЧИПР).

Несколько особняком стоят программные разработки А.В.Кирюхина (С-Пб.ГИ – ДВО СО РАН), предназначенные для моделирования тепло- и паропереноса в пределах гидротермальных систем.

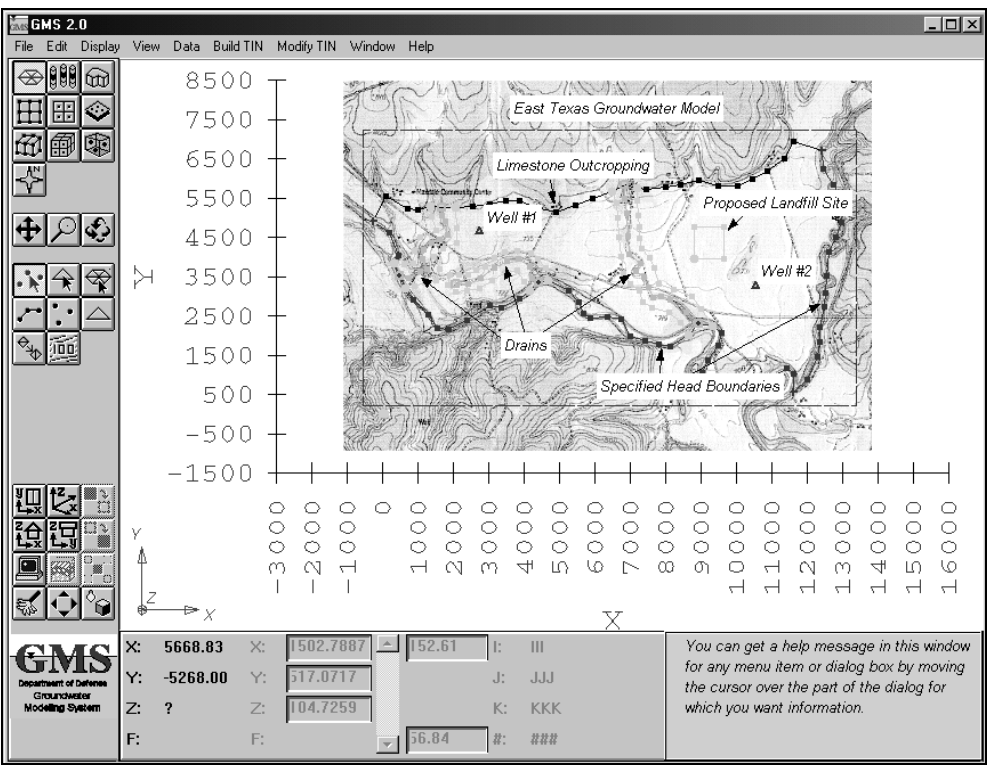

Рис. 13.1. Окно GMS 2.0 с фильтрационным полем тестовой задачи

-

<span id="page-67-0"></span>http://www.watres.ru

Наиболее известными зарубежными<sup>9</sup> аналогами данных продуктов являются моделирующие системы GMS (Groundwater Modeling System; рис. 13.1), *WMS* (Watershed Modeling System) и **SMS** (Surface-Water Modeling System), созданные в лаборатории Brigham Young University США, а сейчас распространяемая фирмой Environmental Modeling Systems Incorporated (ems-i), и Visual Modflow геологической службы США (USGS) и фирмы TecSoft, использующие один и тот же решающий программный модуль.

Для последней дополнительно поставляется мощная система визуализации результатов моделирования *Visual Groundwater*. В целом, можно говорить об их большей сервисности, по сравнению с отечественными программами, хотя с содержательной точки зрения, российские продукты, как правило, обладают более широкими наборами методов решения и, соответственно, большими возможностями корректного решения широкого круга гидродинамических задач. При этом цена зарубежных систем составляет от 1000 до 2600\$, тогда как отечественные программы стоят в 3-5 раз дешевле.

Подобная ситуация наблюдается и по гидрогеохимическому ПО. Практически не имеют близких по возможностям зарубежных аналогов геохимические моделирующие системы, основанные на методе минимизации свободных энергий Гиббса, GIBBS Ю.В.Шварова (МГУ) и Селектор-С И.К.Карпова, К.В.Чудненко и др. (Института геохимии СО РАН, г. Иркутск), а также аналогичная, судя по публикациям, разработка Н.Н.Акинфиева.

Не уступают лучшим зарубежным системам, а во многих случаях и превосходят их, и программные разработки, базирующиеся на методе "констант равновесия". Наиболее интересны среди них генератор гидрогеохимических моделей В12 и полученная с его помощью серия узкоприкладных программ-имитаторов **SOXXXX** фирмы СофДек В.Н. С.В.Озябкиных (г. Санкт-Петербург), в т.ч. учитывающих геомиграцию, и программная система МІҒ Г.А.Соломина (ВСЕГИНГЕО, г. Москва). Пример слежения с помощью имитатора СофДек за процессом распространения загрязненных вод в ленте тока после прекращения подземного захоронения жидких радиоактивных отходов (полигон СХК) показан на рис. 13.2.

К этому ряду примыкает и разработанный в ТПУ программный комплекс *HydroGeo* (текущая *β*-версия - HG32 для Windows), объединяющий одновременно гидродинамические и гидрогеохимические модули, что позволяет отнести его к одной из версий АРМ-гидрогеолога. В отличие от других, данный ПК ориентируется как на традиционные гидрогеологиче-

<span id="page-68-0"></span><sup>&</sup>lt;sup>9</sup> http://www.hydroweb.com, http://www.scisoftware.com (Groundwater Geoenvironmental Software. Scientific Software Group), http://water.usgs.gov/software, http://www.chemcad.fr/en/index.html, http://www.hydroforum.com  $\overline{u}$  ap.

ские задачи, так и на специфику глубокозалегающих подземных вод и методов нефтегазовой гидрогеологии, и может широко использоваться в этой области (рис. 13.3-13.5).

Среди зарубежных программ в данном направлении наиболее интересны HYDROGEOCHEM 1 и 2, PHREEQE и PHRQPITZ.

Практически все из множества известных и реально доступных в России версий зарубежных геохимических продуктов обычно не обладают развитым интерфейсом пользователя. Исключением служат лишь широко рекламируемая в последнее время программа *AquaChim*, которая при хорошей графике, но довольно примитивном содержании оценивается в 600\$, и HYDROGEOCHEM, стоящая 5000\$.

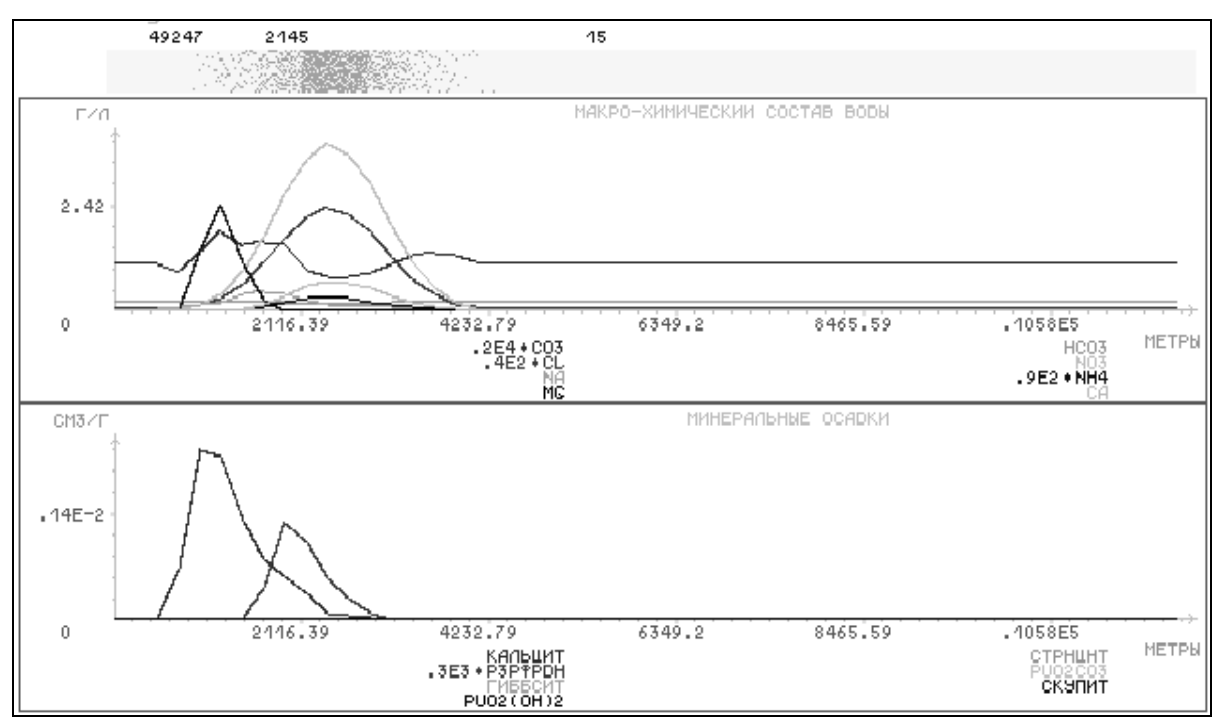

Рис. 13.2. Окно слежения программы-имитатора SONNNN

Среди специализированных моделирующих гидрологических программных комплексов следует упомянуть **AQUASEA** (моделирует циркуляцию вод, массо- и теплоперенос, перенос взвесей в заливах, эстуариях, морях и озёрах; 1850\$), *АquaDvn* (моделируются направления течений, изменения уровней вод с учётом ветра и гравитационных сил, перемещение рыхлых осадков; 1995\$),  $SMS -$  Surface-Water Modeling System (гидролинамические расчёты скоростей, направлений течения, изменений поверхности вод, транспорта и отложения осадков, переноса простых растворённых веществ, циркуляции поверхностных вод; 3600\$) и WMS - Waterched Modeling System (выполняет анализ и вычисление количественных характеристик бассейнов стока и расчленение гидрографов: 1500\$).

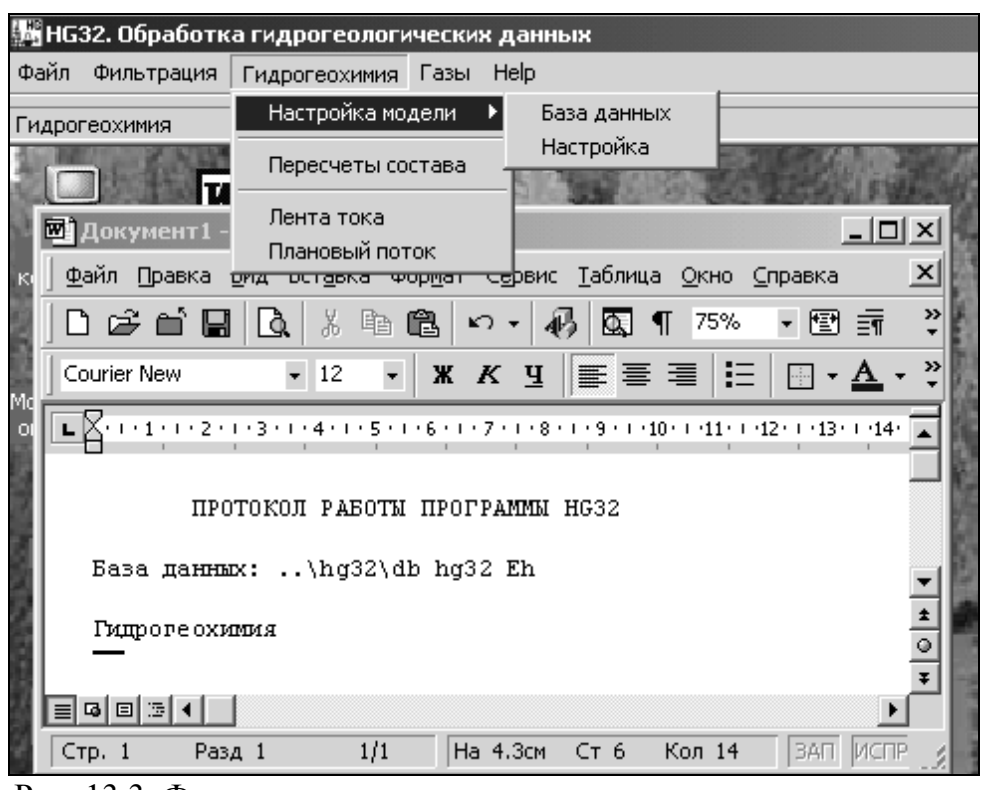

Рис. 13.3. Фрагмент главного окна программы с открытым меню гидрогеохимического модуля и окна вывода результатов (MS Word)

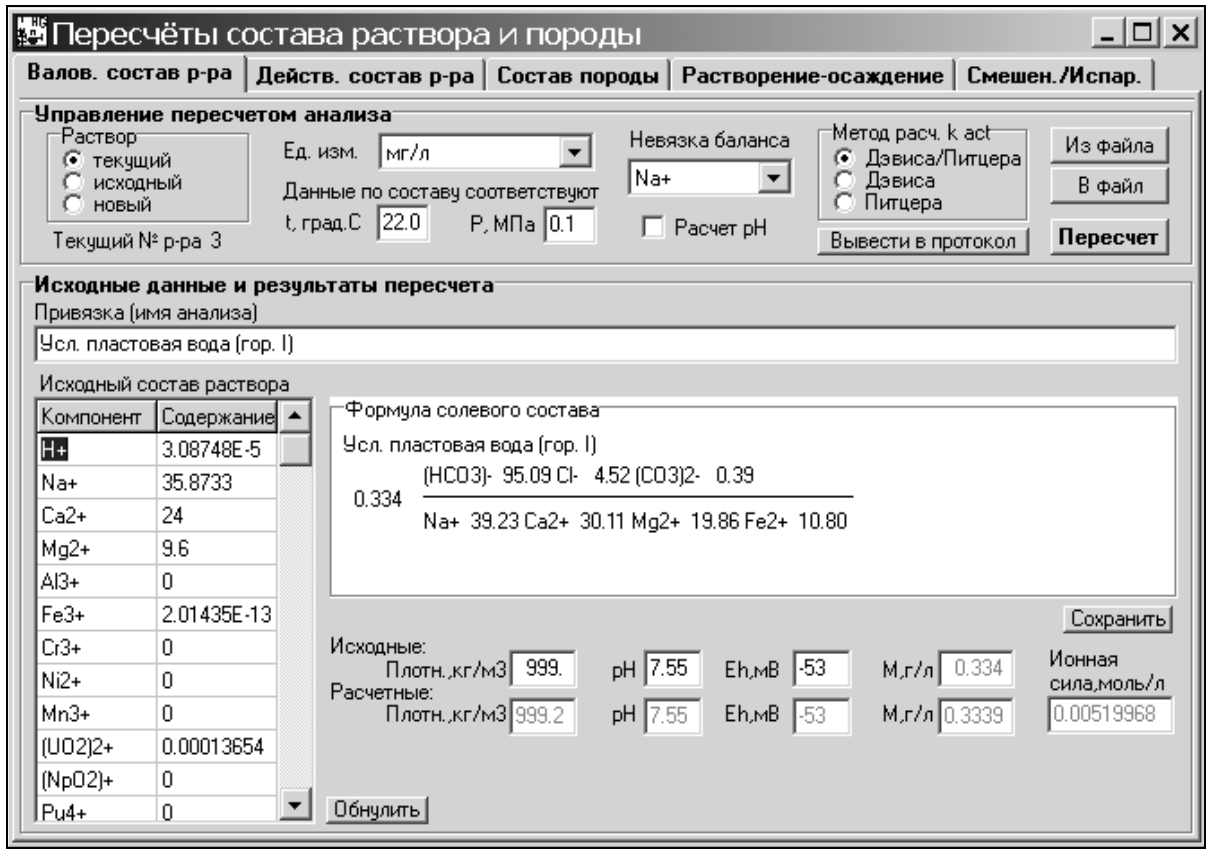

Рис. 13.4. Страница окна ввода и пересчета валового состава раствора

Существуют и многочисленные *другие типы* ПО, которые могут

оказаться полезными в работе гидрогеологов, гидрологов и геоэкологов.

Тематически их можно подразделить на следующие основные разновидности:

- модели биологических процессов,
- модели процессов в атмосфере,
- геотермические модели теплопереноса,
- оценки гидродинамических и геомиграционных параметров,
- обработки данных мониторинга,
- моделирование интрузии рассолов,
- транспорта реагентов,
- транспорта пара,
- транспорта вирусов и бактерий,
- оценки качества вод,

 средства интерфейса различных специализированных моделирующих программ,

специальные ГИС для гидрогеологов и гидрологов,

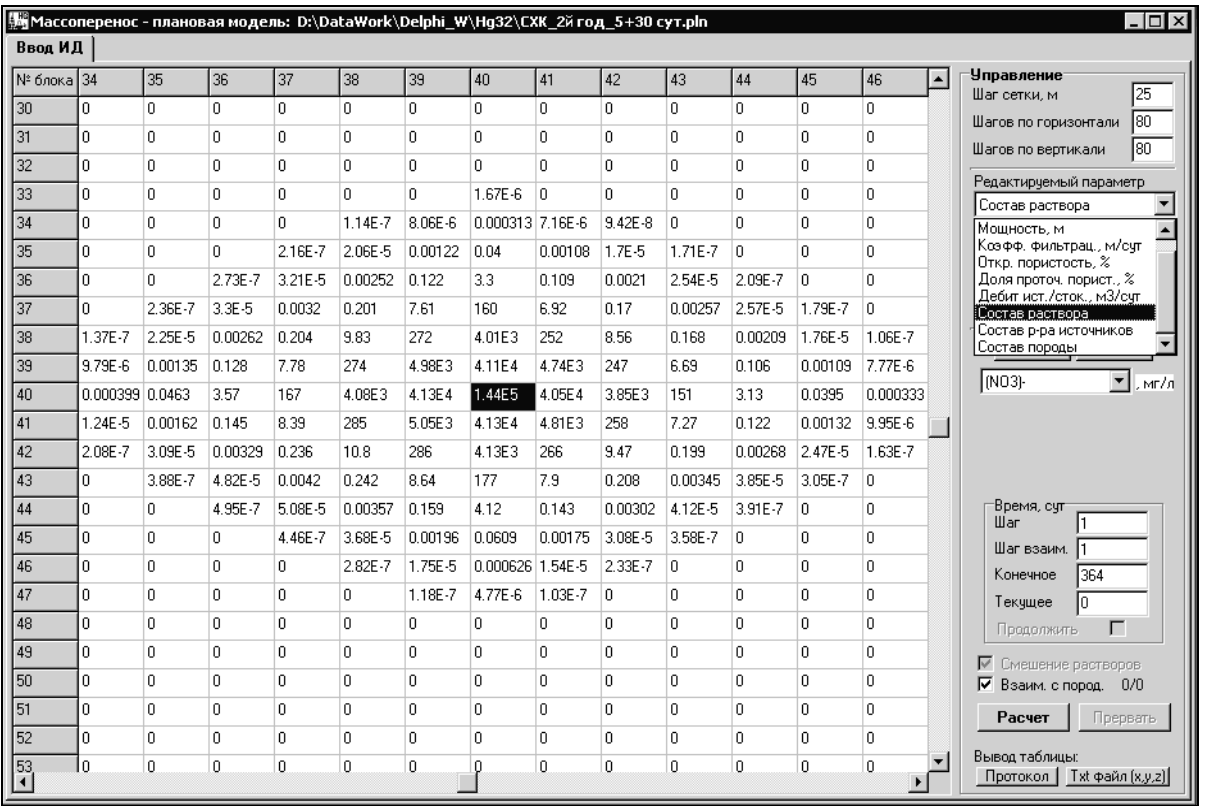

Рис. 13.5. Окно ввода исходных данных, управления и слежения за моделированием массопереноса в плановой модели

смотр)СУБД для подземных и поверхностных вод,

специализированные графические пакеты и

 средства визуализации и подготовки данных для использования в других моделирующих программах.
Исключая часть из перечисленных зарубежных программ, имеющееся специальное ПО в настоящее время, как правило, не обладает современным Windows-интерфейсом и поэтому сегодня находится в стадии переработки

#### Заключение

Изучаемый курс представляет собой лишь введение в сложный и многогранный процесс освоения и повседневного практического использования информационных технологий в познавательной деятельности студентов и последующей профессиональной работе специалистов по природным водам. Наряду с его сложностью, во многом кажущейся, причина этого в весьма динамичном развитии таких технологий в настоящее время, сопровождающемся постоянным совершенствованием используемых программных и технических средств и практически ежегодным их обновлением. Поэтому основной целью обучения на данном этапе является формирование общих представлений и понимания теоретических основ создания и практического применения при изучении водных ресурсов геоинформационных систем и технологий, а также численного моделирования гидрологических и гидрогеологических объектов и протекающих в них процессов геофильтрации и геомиграции. При этом теоретические знания должны стать базой для освоения методов структурирования и организации хранения гидрологической и гидрогеологической информации, её обработки, обобщения и анализа с использованием современного оборудования, компьютерных технологий и моделирования.

Изучение дисциплины призвано обеспечить знание основных средств и методов геоинформатики и ГИС, численного моделирования природных водных объектов и прогнозного и эпигнозного моделирования главных процессов в поверхностных и подземных водах, компьютерных методов решения гидрологических и гидрогеологических задач и картирования, умение описывать и оценивать роль природных и техногенных процессов и явлений в формировании водных ресурсов на основе применения информационных технологий, рассчитывать формы миграции и равновесия воды с почвами и породами, использовать ЭВМ при обработке и анализе информации, с учетом особенностей регионов Сибири и Дальнего Востока. В рамках проведения лабораторных работ студенты должны получить практический опыт использования ЭВМ, компьютерной обработки результатов полевых и лабораторных исследований, статистических обобщений, составления цифровых карт и разрезов, а также моделирования геофильтрации и геомиграции.

Решение перечисленных задач осуществляется в ходе лекций, выполнения лабораторных работ, самостоятельных внеаудиторных занятий, консультаций, при выполнении рубежных контрольных работ и сдаче экзамена. Оно базируется на активном использовании информационных ресурсов НТБ и применении стендовой информации, технического оснащения учебного класса ПЭВМ и реальных и учебных версий соответствующего программного и методического обеспечения кафедры.

Автор будет признателен за замечания и пожелания, которые могут быть переданы по адресу: 634034, Томск, пр. Ленина 30, ТПУ, кафедра гидрогеологии и инженерной геологии. Тел. (382-2) 25-83-82, 41-58-40, email [bukaty@igng.tsc.ru](mailto:bukaty@igng.tsc.ru)

#### **Литература**

#### **Основная**

- •Коновалова Н.В., Капралов Е.Г. Введение в ГИС. Учебное пособие. М.: ГИС-Ассоциация, 1997. – 160 с.
- •Кошкарев А.В., Тикунов В.С. Геоинформатика. М.: Картгеоцентр-Геодезиздат, 1993. - 213 с.
- Цветков В.Я. Геоинформационные системы и технологии. М.: Финансы и статистика, 1998. – 288 с.
- Гидрогеодинамические расчеты на ЭВМ. / Под ред. Р.С.Штенгелова. М.: Изд-во МГУ, 1994 – 335 с.
- •Методы геохимического моделирования и прогнозирования в гидрогеологии. / Под ред. С.Р.Крайнова. – М.: Недра, 1988. – 254 с.

### **Дополнительная**

- Басниев К.С., Кочина И.Н., Максимов В.М. Подземная гидромеханика. Учебник для вузов. – М.: Недра, 1993. – 416 с.
- Берлянт А.М. Геоиконика. М.: Фирма "Астрея", 1996. 208 с.
- Геоинформатика. Толковый словарь основных терминов. / Под ред. А.М.Берлянта, А.В.Кошкарева. – М.: ГИС-Ассоциация, 1999. – 204 с.
- Герасимов А.П., Ефимов Г.Н. Система координат СК-95. // Информационный бюллетень. ГИС-Ассоциация. – 1999. - № 3. – с. 63-64.
- Говорухин В.Н., Цибулин В.Г. Введение в Maple (Математический пакет для всех). – М.: Мир, 1997.
- •Дейт К.Дж. Введение в системы баз данных. Киев: Диалектика, 1998.
- Изучение ГИС. Методология ARC/INFO. М.: СП "Дата+", 1995. 514 с.
- •Каратыгин С.А., Тихонов А.Ф. Энциклопедия по СУБД Paradox 4.5. Т. 1- 2. – М.: Мир, 1994. – Т. 1 – 520 с., Т. 2. – 504 с.
- •Коновалова Н.В., Капралов Е.Г. Введение в ГИС. Учебное пособие. Петрозаводск: Изд-во Петрозаводского ун-та, 1995. – 149.
- •Королев Ю.К. Общая геоинформатика. Ч.1. Теоретическая геоинформатика. Вып.1. – М.: СП ООО "Дата+", 1998. – 118 с.
- •Кузнецов О.Л., Никитин А.А. Геоинформатика. М.: Недра, 1992. 306

с.

- •Лурье И.К. Геоинформатика. Учебные геоинформационные системы. М.: МГУ, 1997. – 115 с.
- Манзон Б. Статистика 5.1 программа для учёных и предпринимателей. // Компьютер-Пресс. – 1997. - №  $8. - C.$  97-103.
- •Мещеряков Г.А. Теоретические основы математической картографии. М.: Недра, 1968. – 160 с.
- Мироненко В.А., Румынин В.Г. Проблемы гидрогеоэкологии. Т. 1. Теоретическое изучение и моделирование геомиграционных процессов. – М.: Изд-во МГУ, 1998. – 611 с.
- Николь Н., Альбрехт Р. Электронные таблицы Excel 5.0 для квалифицированных пользователей: Практическое пособие. – М.: ЭКОМ, 1995. – 304 с.
- Озябкин В.Н., Озябкин С.В. Программные имитаторы для моделирования геохимической миграции неорганических загрязнений // Геоэкология. – 1996. - № 1. - с. 104-120.
- $\bullet$  Очков В. Mathcad PLAS 6.0 для студентов и инженеров. // Компьютер-Пресс. – 1996. - № 6.
- Оузьер Д., Гробиан С., Батсон С. Delphi 2. Освой самостоятельно.  $M$ .: Восточная книжная компания, 1997. – 624 с.
- •Сазонтова Н.А. Введение в геоинформатику. Учебное пособие. Томск: Изд-во ТГУ, 1996. – 96 с.
- •Справочник по точным решениям уравнений тепло- и массопереноса. / А.Д.Полянин, А.В.Вязьмин, А.И.Журов, Д.А.Казенин. – М.: Факториал, 1998. – 368 с.
- $\bullet$ Фаненштих К., Хаселир Р. Текстовый редактор Word 6.0 для Windows: Практическое пособие. – М.: ЭКОМ, 1995. – 352 с.
- •Федоров А., Елманова Н. Введение в базы данных. // Компьютер-Пресс. 2000. - №№ 3-6, 8-9.
- •Ширяев Е.Е. Картографическое отображение, преобразование и анализ геоинформации. – М.: Недра, 1989. – 248 с.

Кроме того, *рекомендуется* знакомство с источниками:

- - Монографические описания используемых программных средств (см. тематический каталог в библиотеке).
- - Научно-техническая периодика. Журналы: "Компьютер-Пресс", "ГИСобозрение" (Вестник ГИС-ассоциации), "Геоинформатика", "International Journal of the Geographical Information Systems", "Europe's Geographical Information Systems Magazine".
- - Системы "помощи" (Help'ы) программных средств.

## Букаты Михаил Болеславович

## Геоинформационные системы и математическое моделирование (ГИС и ММ)

*Учебное пособие*

# Научный редактор профессор, д.г.-м.н. Н.М.Рассказов Редактор Н.Я.Горбунова

Подписано к печати \_\_.\_\_.2009. Формат 60 х 84/16. Бумага офсетная. Плоская печать. Усл. печ. л. \_\_. Уч.-изд. л. \_\_\_. Тираж 100. Заказ 11. Цена С. ИПФ ТПУ. Лицензия ЛТ N1 от 18.07.94. Типография ТПУ. 634034, Томск, пр. Ленина, 30.